การเปรียบเทียบวิธีบูตแสตรปในการประมาณช่วงความเชื่อมั่นของค่าสัมประสิทธิ์การถดถอยเชิงเส้นที่ มีมิติสูงด้วยวิธีลาสโซ่แบบปรับปรุงและพาร์เชียลริดจ์

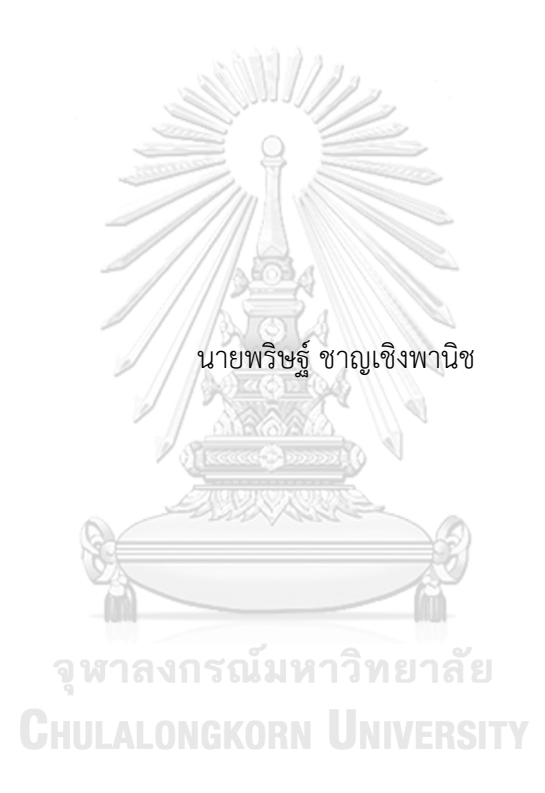

วิทยานิพนธ์นี้เป็นส่วนหนึ่งของการศึกษาตามหลักสูตรปริญญาวิทยาศาสตรมหาบัณฑิต สาขาวิชาสถิติ ภาควิชาสถิติ คณะพาณิชยศาสตร์และการบัญชี จุฬาลงกรณ์มหาวิทยาลัย ปีการศึกษา 2564 ลิขสิทธิ์ของจุฬาลงกรณ์มหาวิทยาลัย

A COMPARISON OF RESIDUAL BOOTSTRAP AND PAIR BOOTSTRAP FOR ADAPTIVE LASSO + PARTIAL RIDGE METHOD TO CONSTRUCT CONFIDENCE INTEVALS FOR PARAMETERS IN HIGH-DIMENSIONAL SPARSE LINEAR MODELS

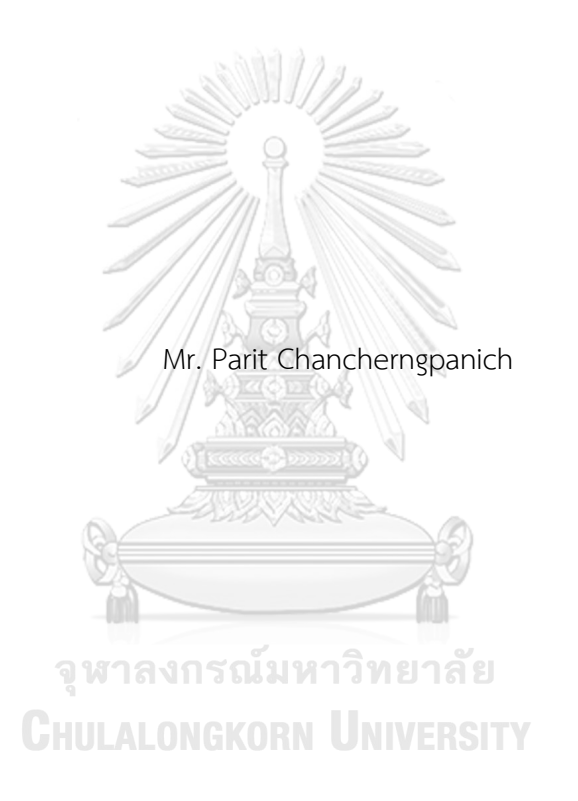

A Thesis Submitted in Partial Fulfillment of the Requirements for the Degree of Master of Science in Statistics Department of Statistics FACULTY OF COMMERCE AND ACCOUNTANCY Chulalongkorn University Academic Year 2021 Copyright of Chulalongkorn University

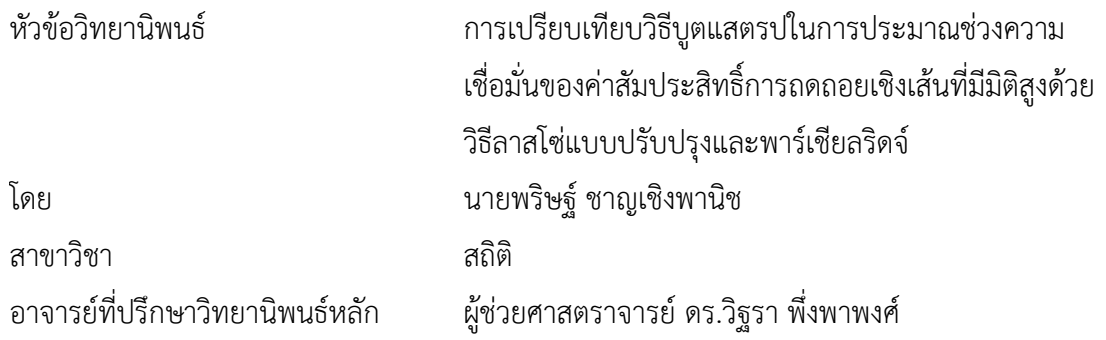

คณะพาณิชยศาสตร์และการบัญชี จุฬาลงกรณ์มหาวิทยาลัย อนุมัติให้นับวิทยานิพนธ์ฉบับนี้ เป็นส่วนหนึ่งของการศึกษาตามหลักสูตรปริญญาวิทยาศาสตรมหาบัณฑิต

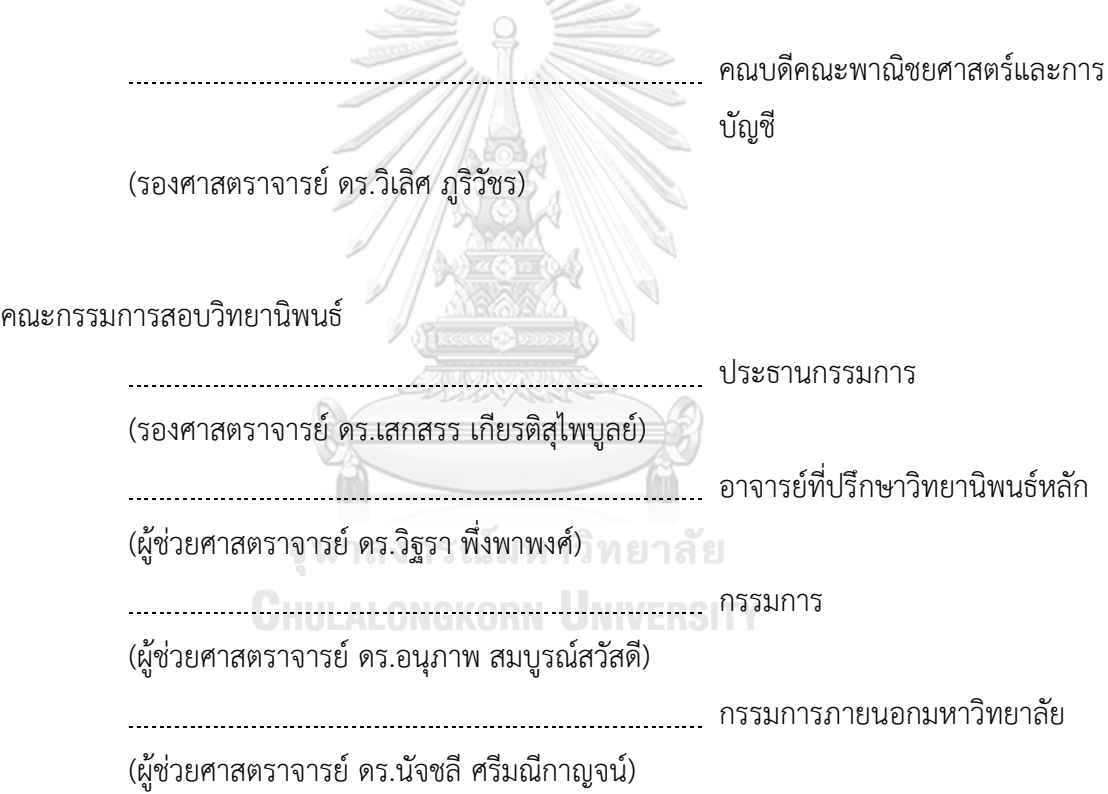

พริษฐ์ชาญเชิงพานิช : การเปรียบเทียบวิธีบูตแสตรปในการประมาณช่วงความเชื่อมั่น ของค่าสัมประสิทธิ์การถดถอยเชิงเส้นที่มีมิติสูงด้วยวิธีลาสโซ่แบบปรับปรุงและพาร์เชียล ริดจ์. ( A COMPARISON OF RESIDUAL BOOTSTRAP AND PAIR BOOTSTRAP FOR ADAPTIVE LASSO + PARTIAL RIDGE METHOD TO CONSTRUCT CONFIDENCE INTEVALS FOR PARAMETERS IN HIGH-DIMENSIONAL SPARSE LINEAR MODELS) อ.ที่ปรึกษาหลัก : ผศ. ดร.วิฐรา พึ่งพาพงศ์

งานวิจัยนี้มีวัตถุประสงค์เพื่อเสนอวิธีบูตแสตรปตัวประมาณสัมประสิทธิ์การถดถอยลาส โซ่แบบปรับปรุงและพาร์เชียลริดจ์ซึ่งเป็นตัวประมาณแบบ 2 ขั้นตอน คือใช้วิธีลาสโซ่แบบปรับปรุง ในการคัดเลือกตัวแปรอิสระจากนั้นใช้วิธีริดจ์ในการประมาณค่าสัมประสิทธิ์การถดถอย และ เปรียบเทียบกับวิธีบูตแสตรปตัวประมาณสัมประสิทธิ์การถดถอยลาสโซ่และพาร์เชียลริดจ์ โดย ทดลองบูตแสตรป 2 วิธีคือ วิธีสุ่มส่วนเหลือและวิธีสุ่มตัวแปรตามพร้อมกับตัวแปรอิสระ ซึ่งเกณฑ์ที่ ใช้วัดประสิทธิภาพคือ ความกว้างของช่วงความเชื่อมั่น ความน่าจะเป็นครอบคลุม อัตราผลบวก เทียม และอัตราผลลบเทียม งานวิจัยนี้ศึกษาสัมประสิทธิ์การถดถอยใน 2 ลักษณะได้แก่ บางเบา อย่างอ่อนและบางเบาอย่างรุนแรง และจำลองข้อมูลจากการแจกแจงแบบปกติหลายตัวแปรโดยใช้ เมทริกซ์ความแปรปรวนร่วมของค่าคลาดเคลื่อนที่แตกต่างกัน ทั้งหมด 8 กรณีผลการศึกษาพบว่า วิธีบูตแสตรปแบบสุ่มส่วนเหลือตัวประมาณลาสโซ่แบบปรับปรุงและพาร์เชียลริดจ์มีประสิทธิภาพ สูงสุดในแง่การให้ความกว้างของช่วงความเชื่อมั่นโดยเฉลี่ยสั้นที่สุดในเกือบทุกกรณีและวิธีบูต แสตรปแบบสุ่มตัวแปรตามพร้อมกับตัวแปรอิสระตัวประมาณลาสโซ่และพาร์เชียลริดจ์มี ประสิทธิภาพสูงสุดเมื่อพิจารณาด้วยเกณฑ์อัตราผลบวกเทียม อย่างไรก็ตาม เมื่อพิจารณาด้วย เกณฑ์ความน่าจะเป็นครอบคลุมและอัตราผลลบเทียมพบว่าไม่ปรากฏวิธีการบูตแสตรปแบบใด แบบหนึ่งที่มีประสิทธิภาพสูงสุดอย่างชัดเจน

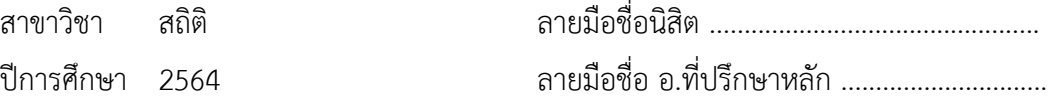

ปีการศึกษา 2564

#### # # 6380223626 : MAJOR STATISTICS

KEYWORD: high – dimensional regression, lasso regression, adaptive lasso regression, ridge regression, bootstrap, confidence intervals Parit Chancherngpanich : A COMPARISON OF RESIDUAL BOOTSTRAP AND PAIR BOOTSTRAP FOR ADAPTIVE LASSO + PARTIAL RIDGE METHOD TO CONSTRUCT CONFIDENCE INTEVALS FOR PARAMETERS IN HIGH-DIMENSIONAL SPARSE LINEAR MODELS. Advisor: Asst. Prof. VITARA PUNGPAPONG, Ph.D.

This research is aimed to propose a method, called bootstrap adaptive lasso + partial ridge (ALPR), to construct confidence intervals of regression coefficients in high – dimensional data and compare its performance with bootstrap lasso + partial ridge (LPR). The ALPR is a two-stage estimator. The adaptive lasso is used to select variables and the partial ridge is used to refit the coefficients. Here we perform two techniques of bootstrap which are residual bootstrap (rB) and paired bootstrap (pB). Hence, there are four bootstrap methods to be studied which are rBALPR, rBLPR, pBALPR and pBLPR while mean intervals width, coverage probabilities, false positive rate and false negative rate are used to measure and compare their performance. Simulation studies in 8 cases of high – dimensional data and all of them are generated independently from multivariate normal distribution with different types of covariance matrix. We also consider two cases of coefficients which are weak sparsity and hard sparsity. Our simulation studies show that the residual bootstrap adaptive lasso + partial ridge (rBALPR) produces shortest width of confidence intervals of regression coefficients on average for most cases and the paired bootstrap lasso + partial ridge (pBLPR) is the most effective method in terms of providing lowest false positive rate. However, it is not obvious that which bootstrap method is the best in terms of providing highest coverage probabilities and lowest false negative rate.

Field of Study: Statistics Student's Signature ................................. Academic Year: 2021 Maria Advisor's Signature ..................................

### **กิตติกรรมประกาศ**

วิทยานิพนธ์เล่มนี้สำเร็จลุล่วงไปได้ด้วยความเมตตากรุณาและเอาใจใส่อย่างดียิ่งจากผู้ช่วย ศาสตราจารย์ดร. วิฐรา พึ่งพาพงศ์อาจารย์ที่ปรึกษาวิทยานิพนธ์ ที่ให้ความกรุณารับเป็นอาจารย์ที่ ปรึกษาวิทยานิพนธ์ช่วยให้คำแนะนำ คำปรึกษา รวมไปถึงชี้แนะแนวทางในการเขียนวิทยานิพนธ์และ แนวคิดข้อคิดเห็นต่างๆที่เป็นประโยชน์ เพื่อปรับปรุงแก้ไขวิทยานิพนธ์ ตลอดจนให้ความช่วยเหลือและ อบรมสั่งสอน ผู้วิจัยขอขอบพระคุณท่านอาจารย์เป็นอย่างสูงด้วยความเคารพอย่างยิ่ง

ผู้วิจัยขอขอบพระคุณ รองศาสตราจารย์ ดร.เสกสรร เกียรติสุไพบูลย์ ประธานกรรมการสอบ วิทยานิพนธ์ ผู้ช่วยศาสตราจารย์ ดร.อนุภาพ สมบูรณ์สวัสดี และผู้ช่วยศาสตราจารย์ ดร.ทพญ.นัจชลี ศรีมณีกาญจน์ กรรมการสอบวิทยานิพนธ์ ท่านอาจารย์ทั้งสามท่านได้กรุณาสละเวลาเป็นกรรมการสอบ ครั้งนี้ตลอดจนช่วยให้ความรู้คำแนะนำที่มีประโยชน์ยิ่งในการเขียนวิทยานิพนธ์ให้สมบูรณ์ยิ่งขึ้น อีกทั้ง ขอขอบพระคุณคณาจารย์ประจำภาควิชาสถิติคณะพาณิชยศาสตร์และการบัญชีจุฬาลงกรณ์ มหาวิทยาลัยทุกท่านที่ถ่ายทอดวิชาความรู้เสมอมาจนสำเร็จการศึกษาในครั้งนี้

ผู้วิจัยขอขอบพระคุณ คุณวิศิลป์ ชาญเชิงพานิช และคุณทิพยดา ชาญเชิงพานิช ผู้เป็นบิดา และมารดาของผู้วิจัยซึ่งให้โอกาสในการศึกษาที่ดีและเป็นผู้อยู่เบื้องหลังความสำเร็จของผู้วิจัยเสมอมา รวมถึงครอบครัวที่เป็นกำลังใจให้ผู้วิจัยสามารถจัดทำวิทยานิพนธ์เล่มนี้จนสำเร็จลุล่วง และขอขอบคุณ เพื่อน ๆ ทุกคนที่ช่วยเหลือ ให้คำแนะนำ และเป็นกำลังใจตลอดมา

ท้ายสุดผู้วิจัยหวังเป็นอย่างยิ่งว่าวิทยานิพนธ์เล่มนี้จักก่อเกิดประโยชน์แก่ผู้สนใจศึกษาค้นคว้า ในเรื่องดังกล่าว คุณความดีใดที่เกิดขึ้นจากวิทยานิพนธ์เล่มนี้ผู้วิจัยขอมอบให้แก่บุคคลทุกท่านที่ได้กล่าว มาทั้งหมดนี้ ตลอดจนท่านผู้เขียนตำราที่ผู้วิจัยนำมาอ้างอิงและเรียบเรียงเป็นวิทยานิพนธ์เล่มนี้ หาก วิทยานิพนธ์เล่มนี้มีข้อผิดพลาดประการใด ผู้วิจัยขอน้อมรับไว้แต่เพียงผู้เดียวและขออภัยไว้ณ โอกาสนี้

พริษฐ์ ชาญเชิงพานิช

## สารบัญ

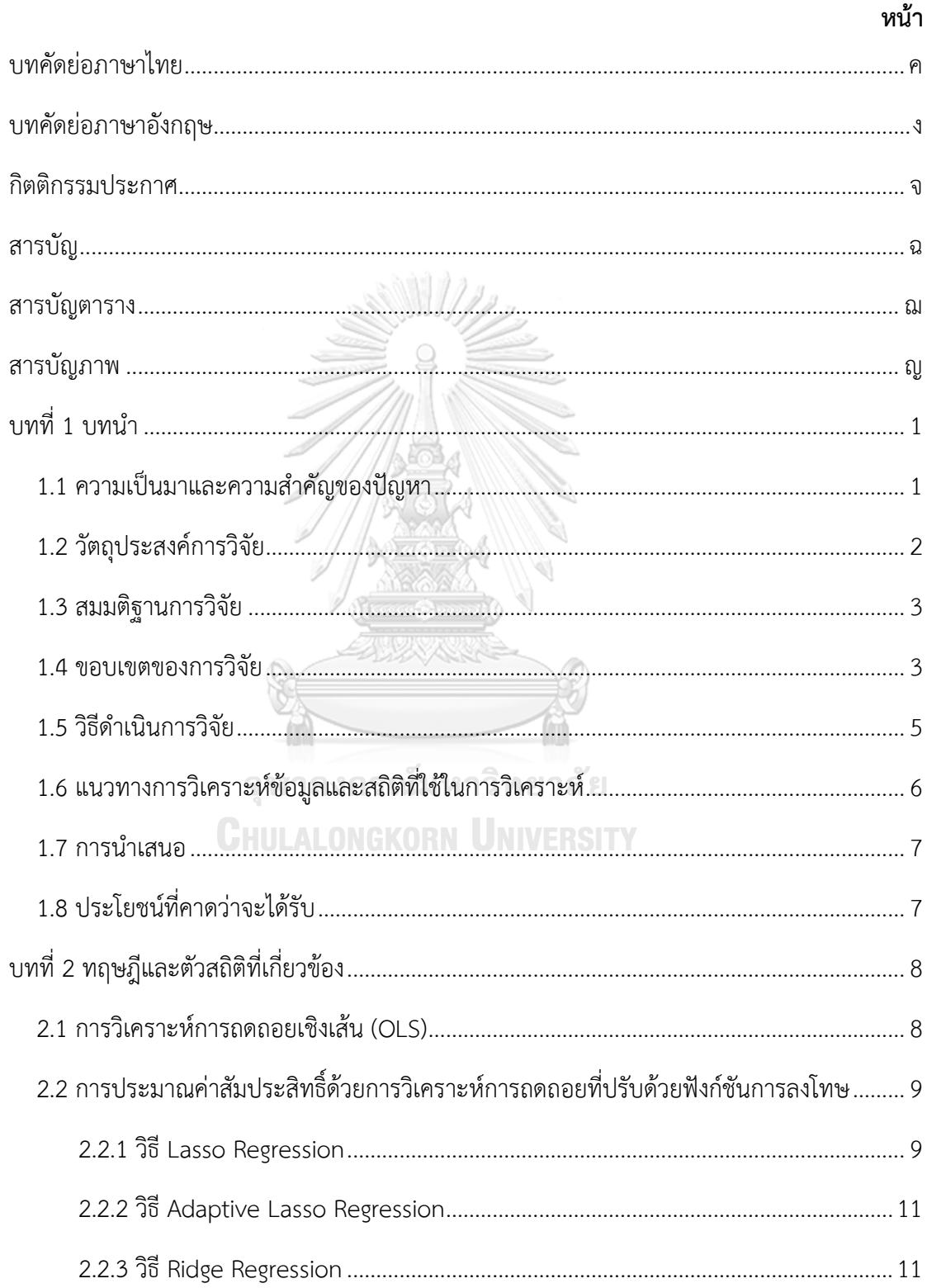

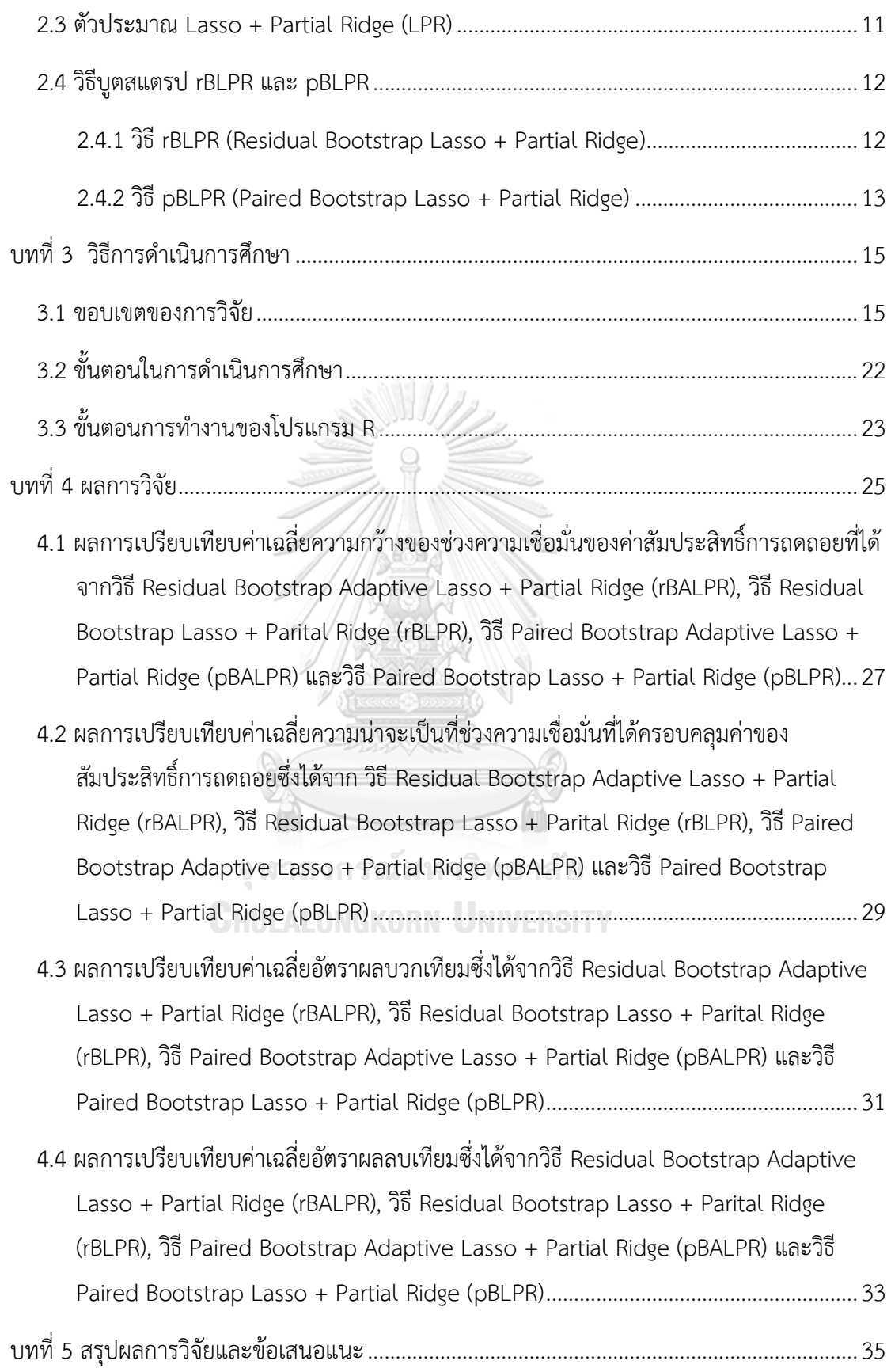

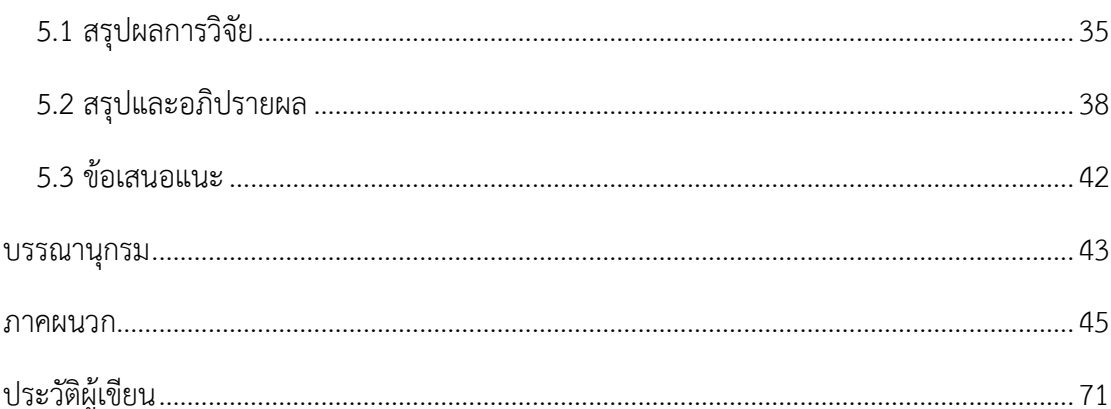

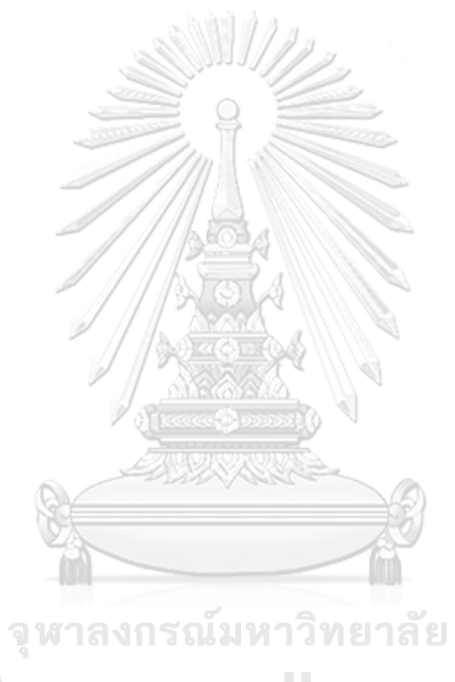

**CHULALONGKORN UNIVERSITY** 

# **สารบัญตาราง**

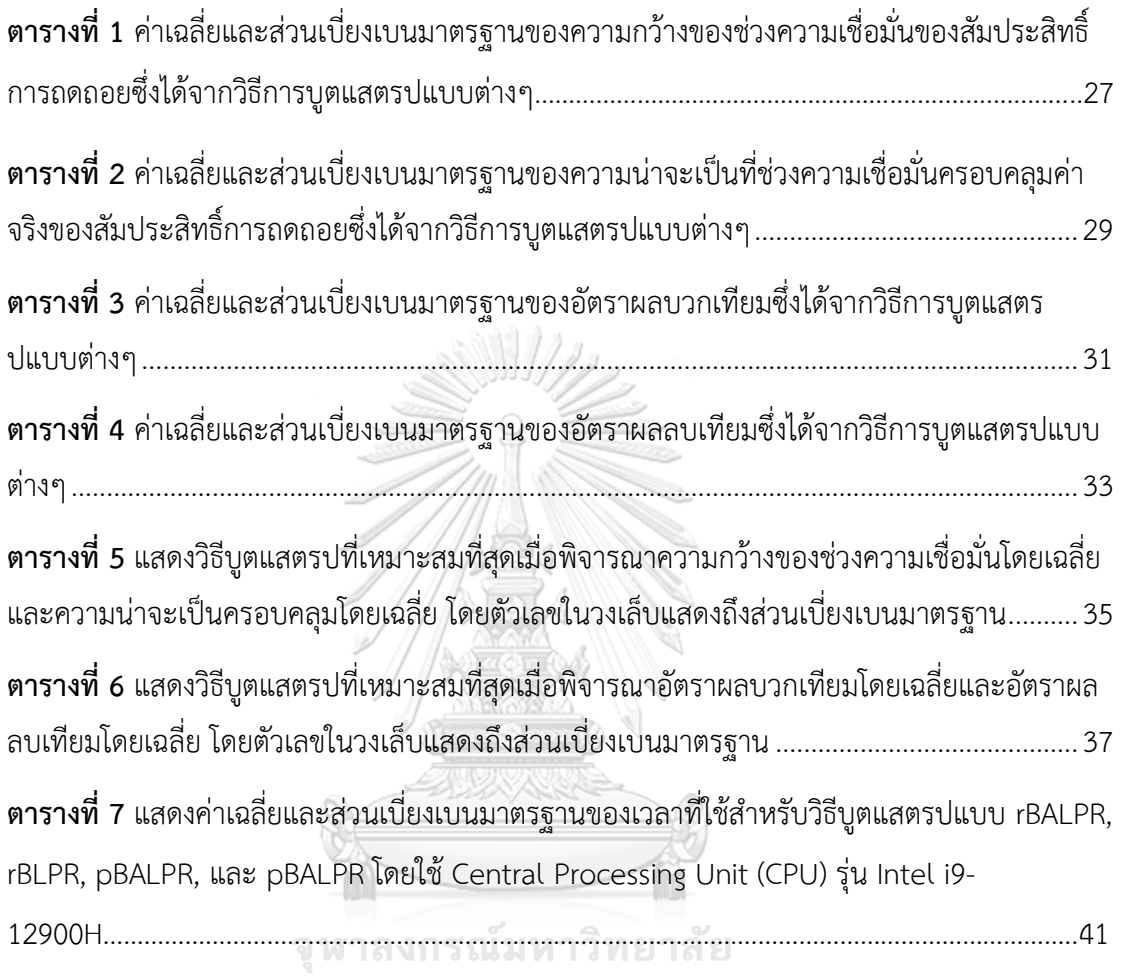

**CHULALONGKORN UNIVERSITY** 

### **สารบัญภาพ**

**ภาพที่ 1** [แสดงฮิสโตแกรมของอัตราผลบวกเทียมที่ได้จากการบูตแสตรปจำนวน](#page-50-0) 50 รอ[บ](#page-50-0) (Replications) จากทั้ง 4 วิธี ได้แก่ [rBALPR, rBLPR, pBALPR](#page-50-0) และ pBALPR..............................40

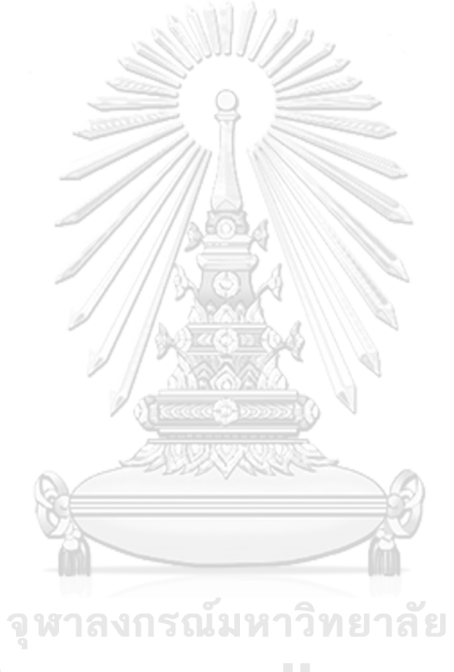

**CHULALONGKORN UNIVERSITY** 

**บทที่ 1 บทนำ**

### **1.1 ความเป็นมาและความสำคัญของปัญหา**

การวิเคราะห์การถดถอยเชิงเส้นเป็นวิธีทางสถิติที่นิยมใช้กันอย่างแพร่หลายในการวิเคราะห์ ความสัมพันธ์ระหว่างตัวแปรอิสระและตัวแปรตาม โดยการวิเคราะห์การถดถอยเชิงเส้นจะใช้วิธีกำลัง สองน้อยสุดสามัญ (Ordinary Least Squares Method) ในการประมาณค่าสัมประสิทธิ์การถดถอย อย่างไรก็ตาม วิธีOLS มีข้อจำกัดคือ เมื่อข้อมูลมีมิติสูงหรือจำนวนตัวแปรอิสระมากกว่าจำนวน ตัวอย่างของข้อมูล (p>n) วิธี OLS จะไม่สามารถหาค่าของตัวประมาณสัมประสิทธิ์การถดถอยได้[1] นอกจากนี้อาจเกิดปัญหาตัวแปรอิสระมีความสัมพันธ์กันเองสูงซึ่งส่งผลให้ตัวประมาณสัมประสิทธิ์การ ถดถอยที่ได้จากวิธี OLS มีความไม่เสถียร [2] การวิเคราะห์ข้อมูลที่มีมิติสูงจึงนิยมใช้วิธีการประมาณ ค่าสัมประสิทธิ์การถดถอยที่ปรับด้วยฟังก์ชันการลงโทษ (Penalized Regression) โดยการถดถอยที่ ปรับด้วยฟังก์ชันการลงโทษมีหลากหลายวิธีแต่ที่นิยมใช้กันอย่างแพร่หลายได้แก่ การถดถอยลาสโซ่ (Lasso Regression) การถดถอยลาสโซ่แบบปรับปรุง (Adaptive Lasso Regression) และการ ถดถอยแบบริดจ์ (Ridge Regression)

การวิเคราะห์การถดถอยที่ปรับด้วยฟังก์ชันการลงโทษทั้งสามวิธีที่กล่าวมาสามารถหา ค่าประมาณสัมประสิทธิ์การถดถอยในกรณีที่ข้อมูลมีมิติสูงได้แต่การทดสอบสมมติฐานทางสถิติของ สัมประสิทธิ์การถดถอยที่ว่า  $\rm H_{0}$ : β<sub>i</sub> = 0 และ  $\rm H_{1}$ : β<sub>i</sub> ≠ 0 ยังคงเป็นประเด็นที่ท้าทายเนื่องจากตัวสถิติ ทดสอบทีหรือเอฟที่ใช้ในวิธีOLS ไม่สามารถนำมาใช้ได้ดังนั้นวิธีที่นิยมใช้ในการทดสอบสมมติฐาน ทางสถิติของสัมประสิทธิ์การถดถอยเมื่อข้อมูลมีมิติสูงคือวิธีบูตสแตรป (Bootstrap)

Liu & Yu (2013) นำเสนอวิธีบูตแสตรปตัวประมาณสัมประสิทธิ์การถดถอยแบบ Lasso + OLS [3] ซึ่งเป็นตัวประมาณแบบสองขั้นตอน โดยขั้นตอนที่หนึ่งใช้วิธีลาสโซ่เพื่อคัดเลือกตัวแปรอิสระ และขั้นตอนที่สองใช้วิธีOLS ในการประมาณค่าสัมประสิทธิ์การถดถอย ทว่าวิธีบูตแสตรป Lasso + OLS มักจะประสบปัญหาช่วงความเชื่อมั่นที่สร้างขึ้นมักจะไม่ครอบคลุมค่าของสัมประสิทธิ์การถดถอย ของตัวแปรอิสระที่มีค่าน้อยมากแต่ไม่เท่ากับศูนย์ (น้อยกว่า  $\frac{1}{\sqrt{n}}$  ) เนื่องจากการประมาณค่า สัมประสิทธิ์การถดถอยด้วยวิธีลาสโซ่ในขั้นตอนที่หนึ่งมักจะให้ค่าประมาณสัมประสิทธิ์การถดถอยของ ตัวแปรอิสระดังกล่าวเป็นศูนย์ ส่งผลให้ตัวแปรอิสระดังกล่าวไม่ได้รับคัดเลือกให้นำไปหาค่าประมาณ สัมประสิทธิ์การถดถอยด้วยวิธี OLS เรียกปัญหาลักษณะนี้ว่าความน่าจะเป็นครอบคลุมต่ำ (Low Coverage Probabilities) [4]

Liu et al. (2020) ได้นำเสนอวิธีบูตแสตรปตัวประมาณสัมประสิทธิ์การถดถอยแบบ Lasso + Partial Ridge (LPR) ซึ่งเป็นตัวประมาณแบบสองขั้นตอนเช่นกัน โดยขั้นตอนที่หนึ่งใช้วิธีลาสโซ่เพื่อ คัดเลือกตัวแปรอิสระและขั้นตอนที่สองใช้ฟังก์ชันการลงโทษแบบ L2 – Norm แก่ตัวแปรอิสระที่ ไม่ได้ถูกเลือกจากวิธีลาสโซ่เท่านั้น ซึ่งเปรียบเสมือนเป็นการนำตัวแปรอิสระที่ไม่ได้ถูกเลือกจากวิธีลาส โซ่ไปหาค่าประมาณสัมประสิทธิ์การถดถอยใหม่อีกครั้ง เนื่องจากวิธีริดจ์มักจะให้ค่าประมาณ ้สัมประสิทธิ์การถดถอยเข้าใกล้ศูนย์แต่ไม่เท่ากับศูนย์ ผลการศึกษาพบว่าในกรณีที่ปรากฏสัมประสิทธิ์ การถดถอยบางตัวที่มีค่าน้อยมากแต่ไม่เท่ากับศูนย์ วิธีบูตแสตรปแบบ Lasso + Partial Ridge ให้ ความน่าจะเป็นครอบคลุมสูงกว่าวิธี Lasso + OLS [4]

ในการศึกษาครั้งนี้ ผู้วิจัยมีจุดประสงค์ที่จะนำเสนอวิธีบูตแสตรปตัวประมาณแบบ Adaptive Lasso + Partial Ridge โดยการเปลี่ยนจากวิธี Lasso เป็น Adaptive Lasso เนื่องจากวิธี Adaptive Lasso มีคุณสมบัติที่โดดเด่นประการหนึ่งคือคุณสมบัติออราเคิลซึ่งเป็นคุณสมบัติที่สามารถคัดเลือกตัว แปรเข้าตัวแบบเสมือนทราบตัวแบบที่แท้จริง [5] และจากการทบทวนวรรณกรรมที่ผ่านมายังไม่พบว่า มีการศึกษาวิธีบูตแสตรปตัวประมาณแบบดังกล่าว ดังนั้นผู้วิจัยจึงสนใจศึกษาเกี่ยวกับประเด็นนี้ โดย จะทำการเปรียบเทียบกับวิธีบูตแสตรปตัวประมาณแบบ Lasso + Partial Ridge ทั้งนี้ผู้วิจัยจะ ทดลองบูตแสตรป 2 วิธีคือ วิธีสุ่มส่วนเหลือ (Residual Bootstrap) และวิธีสุ่มตัวแปรตามพร้อมกับ ตัวแปรอิสระ (Paired Bootstrap) จากนั้นจึงทำการเปรียบเทียบและวิเคราะห์ผลลัพธ์โดยใช้ความ กว้างของช่วงความเชื่อมั่น (Width of Confidence Intervals) ความน่าจะเป็นที่ช่วงความเชื่อมั่น ครอบคลุมค่าของพารามิเตอร์หรือค่าจริง (Coverage Probabilities) อัตราผลบวกเทียม (False Positive Rate) และอัตราผลลบเทียม (False Negative Rate) เป็นเกณฑ์การวัดประสิทธิภาพเพื่อ หาวิธีที่เหมาะสมและมีประสิทธิภาพที่สุดในการทดสอบสมมติฐานทางสถิติของสัมประสิทธิ์การ ถดถอยเมื่อข้อมูลมีมิติสูง

### **1.2 วัตถุประสงค์การวิจัย**

เพื่อศึกษาและเปรียบเทียบวิธีPaired Bootstrap และ Residual Bootstrap ของตัว ประมาณสัมประสิทธิ์การถดถอยแบบ Adaptive Lasso + Partial Ridge และ Lasso + Partial Ridge โดยใช้ความกว้างของช่วงความเชื่อมั่น (Width of Confidence Intervals) ความน่าจะเป็นที่ ช่วงความเชื่อมั่นครอบคลุมค่าของพารามิเตอร์ (Coverage Probability) อัตราผลบวกเทียม (False Positive Rate) และอัตราผลลบเทียม (False Negative Rate) เป็นเกณฑ์ในการวัดประสิทธิภาพ โดยทำการศึกษาทั้งในกรณีที่สัมประสิทธิ์การถดถอยมีลักษณะ Hard Sparsity และ Weak Sparsity อีกทั้งตัวแปรอิสระมีความสัมพันธ์กันเองในหลากหลายรูปแบบ

### **1.3 สมมติฐานการวิจัย**

การใช้วิธีบูตแสตรปตัวประมาณสัมประสิทธิ์การถดถอยแบบ Adaptive Lasso + Partial Ridge อาจมีประสิทธิภาพที่สูงกว่าวิธีบูตแสตรปตัวประมาณสัมประสิทธิ์การถดถอยแบบ Lasso + Partial Ridge

#### **1.4 ขอบเขตของการวิจัย**

การศึกษาครั้งนี้ทำการจำลองข้อมูลแบบตัดขวาง (Cross - Sectional Data) และลักษณะ ของข้อมูลจัดอยู่ในประเภทข้อมูลที่มีมิติสูง (High - Dimensional Data) โดยลักษณะข้อมูลที่จำลอง ขึ้นเพื่อการศึกษาครั้งนี้จำลองข้อมูลในลักษณะเดียวกับการศึกษาของ Liu et al. (2020) โดยมาจาก ตัวแบบดังนี้

$$
y = X\beta + \varepsilon \qquad ...(1.1)
$$

โดยที่

 $\boldsymbol{y}$  คือ เวกเตอร์ของตัวแปรตามขนาด n  $\overline{X}$  คือ เมทริกซ์ของตัวแปรอิสระขนาด n  $\times$  p  $\,\beta\,$ คือ เวกเตอร์ของสัมประสิทธิ์การถดถอยขนาด  $\,\mathrm{p}$  $\varepsilon$  คือ เวกเตอร์ของค่าความเคลื่อนขนาด n โดยที่  $E(\varepsilon_{i}) \ = \ 0$  และ  $Var(\varepsilon_i) = \sigma^2 I_n$ ซึ่งสามารถเขียนได้ในรูปของ

$$
\begin{bmatrix} y_1 \\ \vdots \\ y_n \end{bmatrix}_{n \times 1} = \begin{bmatrix} x_{1,1} & \cdots & x_{1,p} \\ \vdots & \ddots & \vdots \\ x_{n,1} & \cdots & x_{n,p} \end{bmatrix}_{n \times p} \begin{bmatrix} \beta_1 \\ \vdots \\ \beta_p \end{bmatrix}_{p \times 1} + \begin{bmatrix} \varepsilon_1 \\ \vdots \\ \varepsilon_n \end{bmatrix}_{n \times 1}
$$

โดยทำการศึกษาข้อมูลในลักษณะดังต่อไปนี้

- 1. กำหนดขนาดตัวอย่างข้อมูล (n) เท่ากับ 200 และจำนวนตัวแปรสระ (p) เท่ากับ 500
- 2. กำหนดให้เวกเตอร์ของตัวแปรอิสระ  $x_1, x_2, \ldots x_n$  เป็นเวกเตอร์ที่มีความเป็นอิสระต่อ กันและตัวแปรอิสระภายในเวกเตอร์มีการแจกแจงแบบปกติหลายตัวแปร (Multivariate Normal Distribution)  $N$  (0,  $\Sigma$ ) โดยการศึกษาครั้งนี้จะพิจารณา  $\Sigma$  ใน 2 กรณีหลัก ดังนี้
- 1)  $\sum$  เป็นเมทริกซ์ที่มีค่าสหสัมพันธ์แบบ Toeplitz :  $\sum_{ij} = \rho^{|i-j|}$ , โดยพิจารณา เพิ่มเติมอีกสองกรณีย่อยคือ เมื่อ  $\rho = 0.5$  และ  $\rho = 0.9$
- 2) ∑ เป็นเมทริกซ์ที่มีค่าสหสัมพันธ์แบบ Equal Correlation :  $\sum_{ij} = \rho$ , โดย พิจารณาเพิ่มเติมอีกสองกรณีย่อยคือ เมื่อ  $\rho~=~0.5$  และ  $\rho~=~0.9$
- 3. ศึกษาเวกเตอร์สัมประสิทธิ์การถดถอย  $(B)$  ใน 2 กรณี ดังนี้
	- 1) กรณี Hard Sparse Coefficients :

$$
\beta_j = \begin{cases} U\left[\frac{1}{3}, 1\right]; j = 1, 2 \dots, 10 \\ 0; \frac{4}{3}u_{\gamma} \end{cases} \tag{1.2}
$$

2) กรณี Weak Sparse Coefficients

$$
\beta_j = \begin{cases} N(1,0.001); j = 1, 2, ..., 10 \\ \beta_j = \frac{1}{(j+3)^2}; j = 1, 2, ..., 490 \end{cases}
$$
...(1.3)

4. ศึกษาภายใต้ค่าความแปรปรวนของค่าความคลาดเคลื่อน  $\sigma^2$  โดยที่กำหนดให้อัตราส่วน สัญญาณต่อสัญญาณรบกวน (Signal to Noise Ratio: SNR) = 10

$$
SNR = \frac{\|X\beta\|_2^2}{(n\sigma^2)} = 10 \tag{1.4}
$$

5. ศึกษาภายใต้ตัวแบบเชิงเส้น

$$
y_i = x_i^T \beta + \epsilon_i, \epsilon_i \sim N(0, \sigma^2), i = 1,...,n
$$
...(1.5)

6. การจำลองข้อมูล  $x_t$  และเวกเตอร์สัมประสิทธิ์การถดถอย  $\beta$  ในแต่ละกรณีจะกระทำ เพียงครั้งเดียวเท่านั้น แต่จะทำการจำลอง  $Y\,=\, \left( y_1, y_2,.., y_n \right)^T$  จากตัวแบบเชิงเส้นใน ขั้นตอนที่ 5 โดยสุ่ม error terms จำนวน 50 replications

โดยสรุปจะทำการศึกษาทั้งหมด 8 กรณีดังนี้

**กรณีที่ 1** : สัมประสิทธิ์การถดถอยของตัวแปรอิสระมีลักษณะ Hard Sparsity และเมทริกซ์ ความแปรปรวนร่วมแบบ Toeplitz ( $\rho = 0.5$ )

**กรณีที่2** : สัมประสิทธิ์การถดถอยของตัวแปรอิสระมีลักษณะ Hard Sparsity และเมทริกซ์ ความแปรปรวนร่วมแบบ Toeplitz ( $\rho = 0.9$ )

**กรณีที่3** : สัมประสิทธิ์การถดถอยของตัวแปรอิสระมีลักษณะ Weak Sparsity และเมทริกซ์ ความแปรปรวนร่วมแบบ Toeplitz ( $\rho = 0.5$ )

**กรณีที่4** : สัมประสิทธิ์การถดถอยของตัวแปรอิสระมีลักษณะ Weak Sparsity และเมทริกซ์ ความแปรปรวนร่วมแบบ Toeplitz ( $\rho = 0.9$ )

**กรณีที่5** : สัมประสิทธิ์การถดถอยของตัวแปรอิสระมีลักษณะ Hard Sparsity และเมทริกซ์ ความแปรปรวนร่วมแบบ Equal Correlation ( $\rho = 0.5$ )

**กรณีที่6** : สัมประสิทธิ์การถดถอยของตัวแปรอิสระมีลักษณะ Hard Sparsity และเมทริกซ์ ความแปรปรวนร่วมแบบ Equal Correlation ( $\rho = 0.9$ )

**กรณีที่7** : สัมประสิทธิ์การถดถอยของตัวแปรอิสระมีลักษณะ Weak Sparsity และเมทริกซ์ ความแปรปรวนร่วมแบบ Equal Correlation ( $\rho = 0.5$ )

**กรณีที่8** : สัมประสิทธิ์การถดถอยของตัวแปรอิสระมีลักษณะ Weak Sparsity และเมทริกซ์ ความแปรปรวนร่วมแบบ Equal Correlation ( $\rho = 0.9$ )

### **1.5 วิธีดำเนินการวิจัย**

- 1.5.1 ค้นคว้าเอกสาร ทฤษฎี และกรอบแนวคิดที่เกี่ยวข้อง
- 1.5.2 กำหนดค่าเริ่มต้นสำหรับการจำลองข้อมูลในแต่ละกรณีที่ทำการศึกษา
	- 1) กำหนดขนาดตัวอย่าง (n) เท่ากับ 200
	- 2) กำหนดจำนวนตัวแปรอิสระ (p) เท่ากับ 500
- 1.5.3 ทำการจำลองข้อมูลทั้งหมด 8 กรณีตามขอบเขตการวิจัย
- 1.5.4 ในแต่ละกรณีที่ทำการศึกษานั้นจะใช้วิธีบูตสแตรปแบบ Residual Bootstrap และ Paired Bootstrap สำหรับตัวประมาณสัมประสิทธิ์การถดถอยแบบ Adaptive Lasso + Partial Ridge และ Lasso + Partial Ridge เพื่อสร้างช่วงความเชื่อมั่น (Confidence Interval) ที่ 95% ทำให้ได้  $(L_j,U_j)$  โดยที่  $L_j$  และ  $U_j$  คือขอบเขต ล่างและขอบเขตบนของช่วงความเชื่อมั่นของสัมประสิทธิ์การถดถอย  $\beta_j$
- 1.5.5 นำผลที่ได้จากข้อ 1.5.4 มาคำนวณหาค่าดังนี้
	- 1) ความน่าจะเป็นครอบคลุม (Coverage Probability)
	- 2) ความกว้างของช่วงความเชื่อมั่น (Width of Confidence Intervals)
	- 3) อัตราผลบวกเทียม (False Positive Rate)
	- 4) อัตราผลลบเทียม (False Negative Rate)
- 1.5.6 เปรียบเทียบผลการวิเคราะห์ในข้อที่ 1.5.5
- 1.5.7 สรุปผลการศึกษา

### **1.6 แนวทางการวิเคราะห์ข้อมูลและสถิติที่ใช้ในการวิเคราะห์**

เกณฑ์ที่ใช้วัดประสิทธิภาพสำหรับวิธีบูตแสตรปตัวประมาณแบบต่างๆ มีดังต่อไปนี้

1.6.1 ความน่าจะเป็นครอบคลุม (Coverage Probability) คือ ความน่าจะเป็นที่ช่วงความ เชื่อมั่นครอบคลุมค่าของพารามิเตอร์หรือค่าจริง ซึ่งสามารถคำนวณได้ดังนี้

$$
CP = \frac{\sum_{i=1}^{B} I_{[L_i, U_i]}(\beta_j)}{B} \tag{1.6}
$$

โดยที่  $I_{[L_i,U_i]}(\beta_j)$  จะมีค่าเท่ากับ 1 เมื่อ  $\beta_j$  อยู่ในช่วง  $[L_i,U_i]$  และเท่ากับ 0 เมื่ออยู่ นอกช่วง  $\, L_{t} \,$ และ  $\, U_{t} \,$ เป็นขอบเขตล่างและขอบเขตบนของช่วงความเชื่อมั่นในรอบ  $\vec{\hat{\eta}}$   $i$  ตามลำดับ และ  $B$  เป็นจำนวนครั้งที่ทำการสร้างช่วงความเชื่อมั่น

1.6.2 ความกว้างของช่วงความเชื่อมั่น (Width of Confidence Intervals) คือ ขอบเขต บนของช่วงความเชื่อมั่นลบขอบเขตล่างของช่วงความเชื่อมั่น ซึ่งสามารถคำนวณได้ ดังนี้

$$
CI_j = U_j - L_j \tag{1.7}
$$

เมื่อ  $U_i$  และ  $L_i$  คือขอบเขตบนและขอบเขตล่างของช่วงความเชื่อมั่นสำหรับแต่ละ  $\beta_i$  ตามลำดับ

1.6.3 อัตราผลบวกเทียม (False Positive Rate) คือ การวัดความน่าจะเป็นที่เกิดจาก ความผิดพลาดจากข้อสรุปที่ค่าประมาณสัมประสิทธิ์การถดถอย  $\beta_j$  มีค่าไม่เท่ากับ ศูนย์ในขณะที่ค่าสัมประสิทธิ์การถดถอยจริง  $\beta_j$  เท่ากับศูนย์ โดยในการวิจัยครั้งนี้จะ ถือว่า  $\hat{\beta_j}$ ไม่เท่ากับศูนย์ก็ต่อเมื่อช่วงความเชื่อมั่นที่ 95% ของสัมประสิทธิ์การ ถดถอยไม่ครอบคลุมค่าศูนย์และจะเท่ากับศูนย์ก็ต่อเมื่อช่วงความเชื่อมั่นที่ 95% ครอบคลุมค่าศูนย์ ซึ่งสามารถคำนวณอัตราผลบวกเทียมได้ดังนี้

$$
FPR = \frac{\sum_{j=1}^{p} 1_{\{\hat{\beta}_j \neq 0 \text{ and } \beta_j = 0\}}}{\sum_{j=1}^{p} 1_{\{0 \notin (L_j, U_j)\}}}
$$
...(1.8)

เมื่อ p คือจำนวนตัวแปรอิสระ

1.6.4 อัตราผลลบเทียม (False Negative Rate) คือ การวัดความน่าจะเป็นที่เกิดจาก ความผิดพลาดจากข้อสรุปที่ค่าประมาณสัมประสิทธิ์  $\beta_j$  มีค่าเท่ากับศูนย์ในขณะที่ค่า สัมประสิทธิ์จริง  $\beta_j$  ไม่เท่ากับศูนย์ โดยในการวิจัยครั้งนี้จะถือว่า  $\beta_j$  ไม่เท่ากับศูนย์ก็ ต่อเมื่อช่วงความเชื่อมั่นที่ 95% ของสัมประสิทธิ์การถดถอยไม่ครอบคลุมค่าศูนย์

และจะเท่ากับศูนย์ก็ต่อเมื่อช่วงความเชื่อมั่นที่ 95% ครอบคลุมค่าศูนย์ ซึ่งสามารถ คำนวณอัตราผลลบเทียมได้ดังนี้

$$
FNR = \frac{\sum_{j=1}^{p} 1_{\{\hat{\beta}_j=0 \text{ and } \beta_j\neq 0\}}}{\sum_{j=1}^{p} 1_{\{0 \in (L_j, U_j)\}}}
$$
...(1.9)

เมื่อ p คือจำนวนตัวแปรอิสระ

### **1.7 การนำเสนอ**

นำเสนอข้อมูลในรูปตารางเพื่อเปรียบเทียบว่าวิธีการบูตแสตรปตัวประมาณแบบใดมี ประสิทธิภาพสูงสุด

### **1.8 ประโยชน์ที่คาดว่าจะได้รับ**

ผลการศึกษาจะแสดงให้เห็นถึงประสิทธิภาพและความแตกต่างระหว่างวิธี Residual Bootstrap และ Paired Bootstrap สำหรับตัวประมาณสัมประสิทธิ์การถดถอยแบบ Adaptive Lasso + Partial Ridge และ Lasso + Partial Ridge ซึ่งเป็นประโยชน์ในด้านการอนุมานเชิงสถิติ สำหรับการทดสอบสมมติฐานทางสถิติของสัมประสิทธิ์การถดถอยในกรณีที่ข้อมูลมีมิติสูง

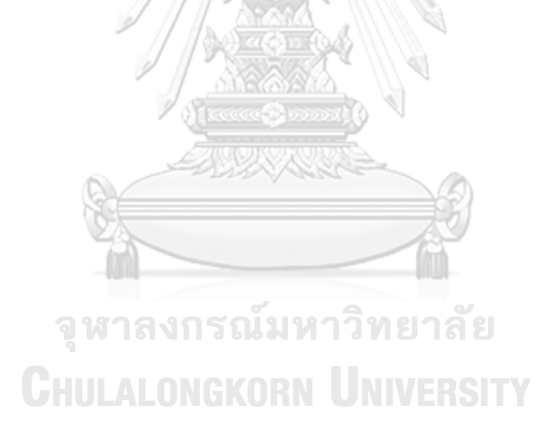

## **บทที่ 2 ทฤษฎีและตัวสถิติที่เกี่ยวข้อง**

### **2.1 การวิเคราะห์การถดถอยเชิงเส้น (OLS)**

การวิเคราะห์การถดถอยเชิงเส้นเมื่อข้อมูลมีตัวอย่างขนาด n และตัวแปรอิสระขนาด p สามารถเขียนเป็นสมการของตัวแบบได้ดังนี้

$$
Y = X\beta + \varepsilon \tag{2.1}
$$

เมื่อ คือ เวกเตอร์ของตัวแปรตามขนาด n

 $\overline{X}$  คือ เมทริกซ์ของตัวแปรอิสระขนาด n x p

 $\,\beta\,$  คือ เวกเตอร์ของสัมประสิทธิ์การถดถอยขนาด  $\,\mathrm{p}$ 

 $\varepsilon$  คือ เวกเตอร์ของค่าความเคลื่อนขนาด n โดยที่  $E(\varepsilon_i) \ = \ 0$  และ  $Var(\varepsilon_i) = \sigma^2 I_n$ 

ในการหาค่าของตัวประมาณสัมประสิทธิ์การถดถอย  $(\hat{\beta})$  จะหาได้จากวิธีกำลังสองน้อยที่สุด ซึ่งเขียนได้ดังสมการ

$$
\hat{\beta} = \underset{\beta}{\arg\min} \left\| Y - \sum_{j=1}^{p} X_j \beta_j \right\|^2 = (X^T X)^{-1} X^T y \qquad \qquad \dots (2.2)
$$

สำหรับการทดสอบสมมติฐานทางสถิติของสัมประสิทธิ์การถดถอย  $\beta_1, \beta_2, \ldots, \beta_P$  ที่ได้จากตัว ประมาณ  $\hat\beta_1, \hat\beta_2, \ldots, \hat\beta_p$  ถือเป็นประเด็นสำคัญเนื่องจากจะทำให้เข้าใจความสัมพันธ์ระหว่างตัวแปร อิสระกับตัวแปรตามได้และมีประโยชน์ในการคัดเลือกตัวแปรเข้าตัวแบบ โดยทั่วไปจะใช้ค่าสถิติ  $\hat\beta_1, \hat\beta_2, \ldots, \hat\beta_p$  เพื่อทดสอบว่าพารามิเตอร์  $\beta_1, \beta_2, \ldots, \beta_P$  มีค่าเท่ากับ 0 หรือไม่

$$
H_0: \beta_j = 0 \n H_1: \beta_j \neq 0 ; j = 1,2,...,p
$$

ตัวสถิติทดสอบที่ใช้ในการทดสอบสมมติฐานคือตัวสถิติทดสอบที่ที่องศาอิสระ  $\,n-p-1\,$ 

$$
t = \frac{\widehat{\beta}_j - 0}{SE(\widehat{\beta}_j)} \sim t_{n-p-1} \tag{2.3}
$$

โดยจะปฏิเสธสมมติฐานว่าง ( $H_0$ ) ที่ระดับนัยสำคัญ  $\alpha$  ก็ต่อเมื่อค่า | $t$ | มีค่ามากกว่า  $t_{(1-\frac{2}{3})}$  $\frac{a}{2}$ , n-p-1) ทั้งนี้ ตัวสถิติทดสอบทีมีการแจกแจงแบบสติวเด้นส์ที

### **2.2 การประมาณค่าสัมประสิทธิ์ด้วยการวิเคราะห์การถดถอยที่ปรับด้วยฟังก์ชันการลงโทษ**

การประมาณค่าสัมประสิทธิ์การถดถอยที่ปรับด้วยฟังก์ชันการลงโทษ หรือ Penalized Regression เป็นวิธีที่พัฒนามาจากวิธีกำลังสองน้อยที่สุด เนื่องจากในกรณีที่ข้อมูลมีมิติสูง วิธีกำลัง สองน้อยที่สุดจะประสบปัญหาเมทริกซ์  $\mathit{X}^{T} \mathit{X}$  ในสมการที่ 2 จะเป็นเมทริกซ์เอกฐาน (Singular Matrix) ดังนั้นเมทริกซ์  $X^TX$  จึงไม่มี เมทริกซ์ผกผัน ส่งผลให้ไม่สามารถแก้สมการได้ หรือกล่าวอีกนัย หนึ่งคือ มีตัวประมาณสัมประสิทธิ์การถดถอยที่ได้จากวิธีกำลังสองน้อยที่สุดมากกว่าหนึ่งชุดซึ่งทำ ให้ผลรวมความคลาดเคลื่อนกำลังสองมีค่าน้อยที่สุด

การประมาณค่าสัมประสิทธิ์การถดถอยที่ปรับด้วยฟังก์ชันการลงโทษเป็นการเพิ่มฟังก์ชันการ ลงโทษ (Penalty function)  $P_\lambda(\beta)$  เข้าไปในฟังก์ชันเป้าหมายของวิธีกำลังสองน้อยที่สุด

$$
\hat{\beta} = \underset{\beta}{\operatorname{argmin}} \left\| Y - \sum_{j=1}^{p} X_j \beta_j \right\|^2 + P_{\lambda}(\beta) \tag{2.4}
$$

สำหรับฟังก์ชันการลงโทษ  $P_{\bm{\lambda}}(\bm{\beta})$  มีหลายรูปแบบแต่ที่นิยมใช้กันอย่างแพร่หลายคือฟังก์ชัน การลงโทษแอลวันนอร์ม (L1 – Norm) และแอลทูนอร์ม (L2 – Norm) เขียนแสดงได้ดังสมการที่ 2.5 และ 2.6 ตามลำดับ

$$
P_{\lambda}(\beta) = \lambda \sum_{j=1}^{p} |\beta_j| \qquad \qquad \dots (2.5)
$$

$$
P_{\lambda}(\beta) = \lambda \sum_{j=1}^{p} {\beta_j}^2 \qquad \qquad \dots (2.6)
$$

#### **2.2.1 วิธี Lasso Regression**

วิธีลาสโซ่ (Lasso) นำเสนอโดย Tipshirani (1996) เป็นการวิเคราะห์การถดถอยที่ปรับด้วย ฟังก์ชันการลงโทษแบบ L1 – Norm โดยสามารถเขียนเป็นฟังก์ชันได้ดังสมการที่ 2.7

$$
\hat{\beta} = \underset{\beta}{\operatorname{argmin}} \left\| Y - \sum_{j=1}^{p} X_j \beta_j \right\|^2 + \lambda \sum_{j=1}^{p} |\beta_j| \tag{2.7}
$$

การใช้ฟังก์ชันลงโทษแบบแอลวันนอร์ม (L1 – Norm) จะทำให้เวกเตอร์ตัวประมาณ สัมประสิทธิ์การถดถอยลาสโซ่ ซึ่งเขียนแทนด้วย  $\beta$   $_{Lasso}$  ประกอบด้วยค่าศูนย์จำนวนมาก (Sparse Vector) ทั้งนี้ขึ้นอยู่กับพารามิเตอร์การปรับ (λ) หากพารามิเตอร์การปรับมีค่ามากจะส่งผลให้ เวกเตอร์  $\hat{\beta}$  <sub>Lasso</sub> มีจำนวนค่าศูนย์มาก หากพารามิเตอร์การปรับมีค่าน้อยจะส่งผลให้เวกเตอร์  $\beta$   $_{Lasso}$  มีจำนวนค่าศูนย์น้อย และในกรณีที่พารามิเตอร์การปรับเท่ากับ 0 การถดถดถอยลาสโซ่จะ กลับมาเป็นการถดถอยแบบดั้งเดิม [6]

การเลือกพารามิเตอร์การปรับ (λ) ที่เหมาะสมเป็นสิ่งที่จำเป็นสำหรับการประมาณค่า สัมประสิทธิ์การถดถอยลาสโซ่ โดยทั่วไปนิยมใช้วิธี Cross Validation (CV) ซึ่งเป็นวิธีที่ใช้วัด ประสิทธิภาพของตัวแบบเมื่อต้องการทดสอบว่าค่าพารามิเตอร์ปรับที่เท่าใดส่งผลให้ผลรวมความ คลาดเคลื่อนกำลังสองน้อยที่สุด โดยหลักการของวิธี Cross - Validation มีดังนี้

- 1. กำหนด เป็นเซ็ตของพารามิเตอร์ปรับที่ต้องการทดสอบ ซึ่งประกอบด้วยสมาชิก จำนวน m ตัว ดังนี้  $\lambda = \{\lambda_1, \lambda_2, \ldots, \lambda_m\}$
- 2. แบ่งข้อมูลออกเป็นชุดย่อยๆ จำนวน k ชุด โดยใช้สัญลักษณ์  $d_1, d_2, \ldots, d_k$  แทนข้อมูล ย่อยชุดที่ 1,2, $\dots$ , $k$  ตามลำดับ ทั้งนี้จำนวนข้อมูลย่อยในแต่ละชุดต้องมีจำนวนเท่ากัน
- 3. สำหรับครั้งที่  $i$  เมื่อ  $i = 1, 2, ..., m$

3.1 ให้ใช้  $\lambda\ =\ \lambda_i$  และภายใต้ครั้งที่  $\bm{i}$  ให้ทำการแบ่งข้อมูล  $j$  ครั้ง เมื่อ

 $j = 1, 2, ..., k$ 3.2 สำหรับครั้งที่  $j$  เมื่อ  $j=\left\langle 1,2,...,k\right\rangle$ ให้ใช้ข้อมูลย่อยทุกชุด ยกเว้นชุด  $d_{j}$  ในการสร้าง ตัวแบบด้วยวิธีการถดถอยแบบลาสโซ่ จากนั้นใช้ข้อมูลย่อยชุด  $d_j$  เป็นข้อมูลชุดทดสอบ เพื่อคำนวณผลรวมความคลาดเคลื่อนกำลังสอง โดยจะใช้สัญลักษณ์  $RSS_{\lambda_t f}$ 

3.3 จากนั้นคำนวณค่าเฉลี่ยของ RSS ที่ได้จากการใช้  $\lambda \ = \ \lambda_i \,$  ซึ่งเขียนได้ดังสมการที่ 2.8

$$
CV(\lambda_i) = \frac{1}{k} \sum_{j=1}^{k} RSS_{\lambda_{i,j}}
$$
...(2.8)

4. เลือก  $\lambda_i$  ที่ทำให้  $CV(\lambda_i)$  มีค่าน้อยที่สุด ซึ่ง  $\lambda_i$  ดังกล่าวจะเป็นพารามิเตอร์ปรับที่ เหมาะสมที่สุดสำหรับการประมาณค่าสัมประสิทธิ์การถดถอยด้วยวิธีลาสโซ่

ด้วยเหตุที่วิธีลาสโซ่มีคุณสมบัติทำให้ได้เวกเตอร์ตัวประมาณสัมประสิทธิ์การถดถอยที่ ประกอบด้วยค่าศูนย์จำนวนมาก ส่งผลให้วิธีลาสโซ่สามารถหาค่าประมาณสัมประสิทธิ์การถดถอย พร้อมทั้งคัดเลือกตัวแปรเข้าตัวแบบได้ในเวลาเดียวกันทำให้ตัวแบบที่ได้ง่ายต่อการแปรผลลัพธ์อีกทั้ง ยังแก้ปัญหาที่ตัวแปรอิสระมีความสัมพันธ์เชิงเส้นสูงได้(Multicollinearity) [2] อย่างไรก็ตาม ค่าประมาณสัมประสิทธิ์การถดถอยที่ได้จากวิธีลาสโซ่มักไม่มีความคงเส้นคงวา ส่งผลให้การคัดเลือก ตัวแปรเข้าตัวแบบมักไม่มีความคงเส้นคงวา [7]

#### **2.2.2 วิธี Adaptive Lasso Regression**

วิธีลาสโซ่แบบปรับปรุง นำเสนอโดย Zou (2006) เป็นการวิเคราะห์การถดถอยที่ปรับด้วย ฟังก์ชันการลงโทษแบบ L1 – Norm และเพิ่มเงื่อนไขการให้ค่าน้ำหนักแก่พารามิเตอร์ที่แตกต่างกัน โดยสามารถเขียนเป็นฟังก์ชันได้ดังสมการที่ 2.9

$$
\hat{\beta} = \underset{\beta}{\operatorname{argmin}} \left\| Y - \sum_{j=1}^{p} X_j \beta_j \right\|^2 + \lambda \sum_{j=1}^{p} \hat{w}_j |\beta_j| \; ; \text{length} \; \hat{w}_j \left\{ \frac{\frac{1}{|\hat{\beta}_{OLS}|} : n > p}{\frac{1}{|\hat{\beta}_{Ridge}|} : n < p} \right\}
$$

วิธีลาสโซ่แบบปรับปรุงมีคุณสมบัติที่ทำให้ได้ตัวประมาณสัมประสิทธิ์การถดถอยที่ ประกอบด้วยค่าศูนย์จำนวนมาก ดังนั้นจึงมีคุณสมบัติการคัดเลือกตัวแปรเข้าตัวแบบเช่นเดียวกับวิธี ลาสโซ่ และการเพิ่มเงื่อนไขการให้ค่าน้ำหนักแก่พารามิเตอร์ที่แตกต่างกันยังช่วยแก้ปัญหาความไม่คง เส้นคงวาที่ประสบในวิธีลาสโซ่ได้ส่งผลให้วิธีลาสโซ่แบบปรับปรุงมีคุณสมบัติการคัดเลือกตัวแปรเข้าตัว แบบเสมือนทราบตัวแบบที่แท้จริงหรือเรียกว่าคุณสมบัติออราเคิล (Oracle Property) [5]

### **2.2.3 วิธี Ridge Regression**

วิธีริดจ์(Ridge Regression) เป็นการวิเคราะห์การถดถอยที่ปรับด้วยฟังก์ชันการลงโทษแบบ L2 – Norm สามารถเขียนเป็นฟังก์ชันได้ดังสมการที่ 2.10

$$
\hat{\beta} = \underset{\beta}{\operatorname{argmin}} \left\| Y - \sum_{j=1}^{p} X_j \beta_j \right\|^2 + \lambda \sum_{j=1}^{p} \beta_j^2 \qquad \qquad \dots (2.10)
$$

โดยตัวประมาณสัมประสิทธิ์การถดถอยบางตัวที่ได้จากวิธีริดจ์จะถูกบีบค่าให้เข้าใกล้ศูนย์แต่ ไม่เท่ากับศูนย์ ดังนั้นวิธีริดจ์จึงเหมาะแก่การวิเคราะห์ข้อมูลที่มีสัมประสิทธิ์ขนาดเล็กแต่ไม่เท่ากับศูนย์ จำนวนมาก นอกจากนี้วิธีริดจ์ยังช่วยแก้ปัญหาที่ตัวแปรอิสระมีความสัมพันธ์เชิงเส้นสูงได้อย่างไรก็ ตาม คุณสมบัติการคัดเลือกตัวแปรเข้าตัวแบบไม่ปรากฏในวิธีริดจ์ [8]

### **2.3 ตัวประมาณ Lasso + Partial Ridge (LPR)**

ตัวประมาณ  $\hat{\beta}$  <sub>LPR</sub> นำเสนอโดย Liu et al. (2020) เป็นตัวประมาณสัมประสิทธิ์การถดถอย ที่ได้จากสองขั้นตอน โดยขั้นตอนที่หนึ่งใช้วิธีการประมาณสัมประสิทธิ์การถดถอยด้วยวิธีลาสโซ่เพื่อ คัดเลือกตัวแปรอิสระ และขั้นตอนที่สองใช้ฟังก์ชันการลงโทษ L2 – Norm เพื่อหาค่าประมาณ สัมประสิทธิ์การถดถอยของตัวแปรอิสระที่ไม่ได้ถูกเลือกจากวิธีลาสโซ่ เนื่องจากการใช้ฟังก์ชัน L2 – Norm จะทำให้ได้สัมประสิทธิ์ขนาดเล็กแต่ไม่เท่ากับศูนย์ซึ่งสามารถเขียนเป็นฟังก์ชันได้ดังสมการที่ 2.11

$$
\hat{\beta}_{LPR} = \underset{\beta}{\arg\min} \left\{ \frac{1}{2n} \|Y - X\beta\|_2^2 + \frac{\lambda_2}{2} \sum_{j \notin \hat{S}} \beta_j^2 \right\} \tag{2.11}
$$

โดยที่  $S = \{ j \in \{1, ..., p\} : \beta_j \neq 0 \}$  คือ ซัพพอร์ทเซตของตัวแปรอิสระ

$$
\hat{S} \ = \ \{j \in \ \{1,\ldots,p\} : \ \big(\hat{\beta}_{lasso}\big) \ \neq \ 0\}
$$
คือ เซตของตัวแปรอิสระที่ถูกคัดเลือกโดยวิธีลาสโซ่

#### **2.4 วิธีบูตสแตรป rBLPR และ pBLPR**

การทดสอบสมมติฐานทางสถิติของสัมประสิทธิ์การถดถอยในกรณีที่ข้อมูลมีมิติสูงเป็น ประเด็นที่ท้าทาย เนื่องจากการลู่เข้าเชิงการแจกแจง (Asymptotic Distribution) ของตัวประมาณ สัมประสิทธิ์การถดถอยที่นิยมใช้เช่นตัวประมาณลาสโซ่มีความซับซ้อน [9] อีกทั้งตัวสถิติทดสอบที หรือเอฟที่ใช้ในวิธีกำลังสองน้อยที่สุดไม่สามารถนำมาใช้ได้ดังนั้นวิธีที่นิยมคือวิธีบูตสแตรป (Bootstrap)

### **2.4.1 วิธี rBLPR (Residual Bootstrap Lasso + Partial Ridge)**

วิธีบูตแสตรปส่วนเหลือ rBLPR เป็นการสุ่มวนส่วนเหลือเพื่อสร้างตัวอย่างบูตแสตรปซึ่งมี จุดประสงค์เพื่อใช้หาช่วงความเชื่อมั่น (Confidence Intervals) สำหรับสัมประสิทธิ์การถดถอย  $\beta_i$ เมื่อ  $j=~1,2,...$  ,  $p$  ทั้งนี้ส่วนเหลือที่เลือกใช้ในวิธี rBLPR คำนวณได้จากส่วนต่างระหว่างค่าสังเกต  $(y_i)$  และค่าพยากรณ์  $(\hat{y}_i\;=\;X\hat{\beta}_{Lasso+OLS}$  ) โดยวิธี rBLPR มีขั้นตอนดังนี้

กำหนดให้

 $S = \{ j \in \{1, ..., p\} : \beta_j \neq 0 \}$  คือซัพพอร์ทเซตของตัวแปรอิสระ

 $\hat{S}\,=\,\{j\in\,\{1,\ldots,p\} : \left(\hat{\beta}_{lasso}\right)\,\neq\,0\,\}$  คือเซตของตัวแปรอิสระที่ถูกคัดเลือกโดยวิธีลาสโซ่

 $\overline{\phantom{0}}$ 

 $\hat{S}_{rBlasso}^* \ = \ \{j \in \{1, \dots, p\} : \left(\hat{\beta}^*_{rBlasso}\right) \neq 0 \ \}$  คือ เซตของตัวแปรอิสระที่ถูกคัดเลือกโดยวิธีลาสโซ่ ซึ่งใช้ข้อมูลชุด  $(X, y_{rboot}^*)$ 

1. คำนวณค่าของสัมประสิทธิ์  $\hat{\beta}_{Lasso+OLS}$ 

$$
\hat{\beta}_{Lasso+OLS} = \underset{\beta:\ \beta_{\widehat{S}^c} = 0}{\operatorname{argmin}} \left\{ \frac{1}{2n} ||Y - X\beta||_2^2 \right\};\ \hat{\mathbb{Q}} = \left\{ \beta_j : j \notin \hat{S} \right\}..(2.12)
$$

2. คำนวณเวกเตอร์ของค่าพยากรณ์

$$
\hat{y} = X\hat{\beta}_{Lasso + OLS} \tag{2.13}
$$

3. คำนวณเวกเตอร์ส่วนเหลือ

$$
\hat{\epsilon} = y - \hat{y} = y - X\hat{\beta}_{Lasso + OLS} \qquad \qquad \dots (2.14)
$$

4. คำนวณเซตของ Centered residual

$$
\{\hat{\epsilon}_i - \bar{\epsilon}, i = 1, ..., n\} \ \text{and} \ \ \bar{\epsilon} = \frac{1}{n} \sum_{i=1}^n \hat{\epsilon}_i \tag{2.15}
$$

5. ทำการสุ่ม Centered residual แบบใส่คืน

$$
\epsilon^* = (\epsilon_1^*, \dots, \epsilon_n^*)^T
$$
...(2.16)

6. ทำการสร้างตัวอย่างบูตแสตรป

$$
y^*_{\text{rboot}} = X\hat{\beta}_{Lasso+OLS} + \epsilon^* \qquad \qquad \dots (2.17)
$$

7. คำนวณค่าของตัวประมาณสัมประสิทธิ์โดยใช้วิธีลาสโซ่จากชุดข้อมูล  $\left(X, {y^*}_{robot}\right)$ 

$$
\hat{\beta}_{rBLasso}^{*} = \underset{\beta}{\operatorname{argmin}} \left\{ \frac{1}{2n} \left\| y_{\text{r} \text{boot}}^{*} - X\beta \right\|_{2}^{2} + \lambda_{1} \|\beta\|_{1} \right\} \tag{2.18}
$$

8. คำนวณค่าของตัวประมาณสัมประสิทธิ์โดยมีการเพิ่มฟังก์ชันการลงโทษแบบ L2 – Penalty สำหรับตัวแปรอิสระที่ไม่ได้ถูกคัดเลือกและใช้ชุดข้อมูล  $\left(X, {y^*}_{robot}\right)$ 

$$
\hat{\beta}_{rBLPR}^* = \underset{\beta}{\operatorname{argmin}} \left\{ \frac{1}{2n} \left\| y^*_{\text{rboot}} - X\beta \right\|_2^2 + \frac{\lambda_2}{2} \sum_{j \in \hat{S}^*_{rBlasso}} \beta_j^2 \right\} \qquad \dots (2.19)
$$

- 9. ทำซ้ำในขั้นตอนที่ 5 8 ไป B รอบจนได้  $\hat{\beta}^*_{rBLPR} \overset{(1)}{\dots} \hat{\beta}^*_{rBLPR} \overset{(2)}{\dots} \hat{\beta}^*_{rBLPR} \overset{(B)}{\dots}$
- 10. สร้างช่วงความเชื่อมั่นที่ (1 $-\alpha$ )% สำหรับสัมประสิทธิ์การถดถอย  $\hat{\beta}_j$  ดังนี้  $\, [L_j$  ,  $U_j\, ]$ ; เมื่อ

$$
L_j = (\hat{\beta}_{LPR})_j + (\hat{\beta}_{Lasso+OLS})_j - (\hat{\beta}_{rBLPR}^*)_{j,1 - \alpha/2} \text{ and}
$$
...(2.20)

$$
U_j = (\hat{\beta}_{LPR})_j + (\hat{\beta}_{Lasso+OLS})_j - (\hat{\beta}_{rBLPR})_{j,\alpha/2} \qquad \qquad ...(2.21)
$$

โดยที่ (
$$
\hat{\beta}_{rBLPR}^*
$$
)<sub>j,1-α/2</sub> และ ( $\hat{\beta}_{rBLPR}^*$ )<sub>j,α/2</sub>คือเปอร์เซ็นไทย์ที่ (1 - $\frac{\alpha}{2}$ ) × 100 และ ( $\frac{\alpha}{2}$ ) × 100 ของ $\hat{\beta}_{rBLPR}^*$  (1) ...  $\hat{\beta}_{rBLPR}^*$  ตามลำดับ

11. ในการทดสอบสมมติฐาน  $H_0: \beta_i \ = \ 0$  และ  $H_a: \beta_i \ \neq \ 0$  จะปฏิเสธ  $H_0$  ที่ระดับนัยสำคัญ  $\alpha$ ก็ต่อเมื่อช่วงความเชื่อมั่นที่  $(1 - \alpha) \times 100\%$  สำหรับสัมประสิทธิ์การถดถอย $\,\widehat{\beta}_j\,$  ไม่ ครอบคลุมค่า 0

### **2.4.2 วิธี pBLPR (Paired Bootstrap Lasso + Partial Ridge)**

วิธีบูตสแตรป pBLPR เป็นการสุ่มข้อมูลตัวอย่างแบบใส่คืนเพื่อสร้างข้อมูลตัวอย่างบูตสแตร ปจากนั้นนำชุดข้อมูลตัวอย่างบูตแสตรปไปใช้คำนวณหาสัมประสิทธิ์การถดถอย  $\hat{\beta}^*_{pBLPR}$  เพื่อสร้าง ช่วงความเชื่อมั่นสำหรับสัมประสิทธิ์การถดถอย  $\beta_j$  เมื่อ  $j=\,1,2,...$  ,  $p$  โดยวิธี <code>pBLPR</code> มีขั้นตอนดังนี้

กำหนดให้

 $\{ (x_i, y_i), i \ = 1, 2, \ldots, n \}$  คือ เซตของชุดข้อมูลตัวอย่าง

 $\{(x^*_i,y^*_i), i\ = 1,2,\ldots,n\}$  คือ เซตตัวอย่างบูตแสตรป

1. สุ่มข้อมูลตัวอย่างแบบใส่คืนเพื่อสร้างข้อมูลตัวอย่างบูตแสตรป

$$
(x_{\text{pboot}}^*, y_{\text{pboot}}^*) = \{ (x_i^*, y_i^*), i = 1, 2, ..., n \}
$$
...(2.22)

$$
\tilde{\mathfrak{U}} \otimes y_{pboot}^* = (y_1^*, y_2^*, \dots, y_n^*)^T \text{ and } x_{pboot}^* = (x_1^*, x_2^*, \dots, x_n^*)^T
$$

2. คำนวณค่าของตัวประมาณสัมประสิทธิ์โดยใช้วิธีลาสโซ่จากชุดข้อมูล  $\left( x_{pboot}^{*},y_{pboot}^{*} \right)$ 

$$
\hat{\beta}_{pBLasso}^* = \underset{\beta}{\operatorname{argmin}} \left\{ \frac{1}{2n} \left\| y^*_{\text{pboot}} - X^*_{\text{pboot}} \beta \right\|_2^2 + \lambda_1 \| \beta \|_1 \right\} \qquad \qquad \dots (2.23)
$$

3. คำนวณค่าของตัวประมาณสัมประสิทธิ์โดยมีการเพิ่มฟังก์ชันการลงโทษแบบ L2 – Penalty สำหรับตัวแปรอิสระที่ไม่ได้ถูกคัดเลือกและใช้ชุดข้อมูล  $\left( x_{pboot}^{*},y_{pboot}^{*} \right)$ 

$$
\hat{\beta}_{pBLPR}^* = \underset{\beta}{\operatorname{argmin}} \left\{ \frac{1}{2n} \left\| y^*_{pboot} - X^*_{pboot} \beta \right\|_2^2 + \frac{\lambda_2}{2} \sum_{j \notin \hat{S}^*_{pBlasso}} \right\} \qquad \dots (2.24)
$$

- 4. ทำซ้ำในขั้นตอนที่ 1 3 ไป B รอบจนได้  $\hat{\beta}_{pBLPR}^{\ast} \left( \begin{matrix} 1 \end{matrix} \right)_{pBLPR}^{(2)} \ldots , \hat{\beta}_{pBLPR}^{\ast} \left( \begin{matrix} B \end{matrix} \right)$
- 5. สร้างช่วงความเชื่อมั่นที่ (1  $\alpha$ )% สำหรับสัมประสิทธิ์การถดถอย  $\hat{\beta}_j$  ดังนี้

$$
(\hat{\beta}^*_{pBLPR_{j,\alpha/2}},\hat{\beta}^*_{pBLPR_{j,1-\alpha/2}})
$$

เมื่อ  $\hat{\beta}^*_{pBLPR_{j,1-\alpha/2}}$  และ  $\hat{\beta}^*_{pBLPR_{j,\alpha/2}}$  คือ เปอร์เซ็นไทล์ที่ (1  $-\frac{\alpha}{2}$  $\frac{\alpha}{2})\times 100$  และ ( $\frac{\alpha}{2}$  $\frac{a}{2}$ ) × 100 ของ  $\hat{\beta}^*_{pBLPR} \overbrace{,\ldots,\hat{\beta}^*_{pBLPR}}^{(1)}$  ตามลำดับ

ในการทดสอบสมมติฐาน  $H_0: \beta_j \ = \ 0$  และ  $H_a: \beta_j \ \neq \ 0$  จะปฏิเสธ  $H_0$  ที่ระดับนัยสำคัญ  $\alpha$  ก็ ต่อเมื่อช่วงความเชื่อมั่นที่  $(1 - \alpha) \times 100\%$  สำหรับสัมประสิทธิ์การถดถอย  $\hat{\beta}_j$  ไม่ครอบคลุมค่าศูนย์

## **บทที่ 3 วิธีการดำเนินการศึกษา**

การวิจัยนี้เป็นการศึกษาเปรียบเทียบประสิทธิภาพวิธีการบูตแสตรปตัวประมาณสัมประสิทธิ์ การถดถอยทั้ง 2 วิธี ได้แก่ วิธีบูตแสตรปตัวประมาณ Adaptive Lasso + Partial Ridge และวิธีบูต แสตรปตัวประมาณ Lasso + Partial Ridge นอกจากนี้ผู้วิจัยได้ทดลองใช้วิธีบูตแสตรปแบบสุ่มส่วน เหลือและวิธีบูตแสตรปแบบสุ่มตัวแปรตามพร้อมกับตัวแปรอิสระสำหรับการบูตแสตรปตัวประมาณ ทั้งสอง สำหรับข้อมูลที่ใช้ในการศึกษาครั้งนี้เป็นข้อมูลจำลองที่มีขนาดตัวอย่างน้อยกว่าจำนวนตัวแปร อิสระหรือเรียกว่าข้อมูลที่มีมิติสูง โดยข้อมูลจำลองจะแบ่งออกเป็น 8 กรณีย่อย ซึ่งในการเปรียบเทียบ ประสิทธิภาพและวิเคราะห์ผลลัพธ์ จะพิจารณาจาก 4 เกณฑ์ ได้แก่ ความกว้างของช่วงความเชื่อมั่น (Width of Confidence Intervals) ความน่าจะเป็นครอบคลุม (Coverage Probabilities) อัตรา ผลบวกเทียม (False Positive Rate) และอัตราผลลบเทียม (False Negative Rate) สำหรับการ จำลองข้อมูลและวิเคราะห์ข้อมูลจะดำเนินการโดยใช้โปรแกรม R เวอร์ชัน 3.6.1 ภายใต้ขอบเขตและ วิธีการดำเนินการดังนี้

### **3.1 ขอบเขตของการวิจัย**

การศึกษาครั้งนี้ใช้การจำลองข้อมูลขึ้นแบบตัดขวาง (Cross - Sectional Data) ทั้งหมด 8 กรณีและ ลักษณะของข้อมูลจัดอยู่ในประเภทข้อมูลที่มีมิติสูง (High Dimensional Data) โดยลักษณะข้อมูลที่ จำลองขึ้นเพื่อการศึกษาครั้งนี้จำลองข้อมูลในลักษณะเดียวกับการศึกษาของ Liu et al. (2020)

โดยทำการศึกษาข้อมูลในลักษณะดังต่อไปนี้ N UNIVERSITY

- 1. กำหนดขนาดตัวอย่างข้อมูล (n) เท่ากับ 200 และจำนวนตัวแปรสระ (p) เท่ากับ 500
- 2. ทำการจำลองข้อมูลดังต่อไปนี้

**กรณีที่1** : สัมประสิทธิ์การถดถอยเป็นลักษณะ Hard Sparsity และเมทริกซ์ความแปรปรวนร่วมแบบ Toeplitz ( $\rho = 0.5$ )

> 1. กำหนดตัวแปรอิสระมีการแจกแจงแบบปกติหลายตัวแปร (Multivariate Normal Distribution) ที่มีเวกเตอร์ค่าเฉลี่ยเป็นศูนย์และเมทริกซ์ความแปรปรวนร่วม  $\sum_{n\times n}$  $x_i \sim N(0, \Sigma)$

โดยที่  $\sum_{p\times p}$  เป็นเมทริกซ์โทพลิทซ์ (Toeplitz)

$$
\Sigma = \begin{bmatrix}\n1 & \Sigma_{1,2} & \cdots & \Sigma_{1,p} \\
\Sigma_{2,1} & 1 & & \vdots \\
\vdots & & \ddots & \Sigma_{i,j} \\
\Sigma_{p,1} & \cdots & \Sigma_{i,j} & 1\n\end{bmatrix}
$$

โดยกำหนดให้ $\sum_{ij}$  =  $\rho^{|i-j|}$  ;  $\rho$  =  $0.5$ 

2. กำหนดค่าสัมประสิทธิ์การถดถอยแบบ Hard Sparsity คือ  $\beta_j =$ 

$$
\begin{cases} U\left[\frac{1}{3},1\right]; j=1,2\ldots,10\\ 0; \stackrel{4}{\otimes}u_{\eta} \end{cases}
$$

3. กำหนดค่าความคลาดเคลื่อนมีการแจกแจงปกติมาตรฐานโดยกำหนดให้อัตราส่วน สัญญาณต่อสัญญาณรบกวน (Signal to Noise Ratio: SNR) = 10

$$
\epsilon_i \sim N(0,\sigma^2)
$$

4. จำลองตัวแปรตามจากตัวแบบเชิงเส้น (Linear Regression Model)

$$
y_i = x_i^T \beta + \epsilon_i
$$

สามารถเขียนเป็นเมทริกซ์ได้ดังนี้

$$
\begin{bmatrix} y_1 \\ \vdots \\ y_{200} \end{bmatrix}_{200\times 1} = \begin{bmatrix} x_{1,1} & \cdots & x_{1,500} \\ \vdots & \ddots & \vdots \\ x_{200,1} & \cdots & x_{200,500} \end{bmatrix}_{200\times 500} \begin{bmatrix} \beta_1 \\ \vdots \\ \beta_{10} \\ \vdots \\ \beta_{500} \end{bmatrix} U \begin{bmatrix} 1 \\ \vdots \\ 3 \end{bmatrix} U \begin{bmatrix} 1 \\ \vdots \\ 3 \end{bmatrix} + \begin{bmatrix} \varepsilon_1 \\ \vdots \\ \varepsilon_{200} \end{bmatrix}_{200\times 1}
$$

**กรณีที่2** : สัมประสิทธิ์การถดถอยเป็นลักษณะ Hard Sparsity และเมทริกซ์ความแปรปรวนร่วมแบบ Toeplitz ( $\rho = 0.9$ )

> 1. กำหนดตัวแปรอิสระมีการแจกแจงแบบปกติหลายตัวแปร (Multivariate Normal Distribution) ที่มีเวกเตอร์ค่าเฉลี่ยเป็นศูนย์และเมทริกซ์ความแปรปรวนร่วม  $\Sigma_{p\times p}$

$$
x_i \sim N(0, \Sigma)
$$

โดยที่  $\Sigma_{p\times p}$  เป็นเมทริกซ์โทพลิทซ์ (Toeplitz)

$$
\Sigma = \begin{bmatrix} 1 & \Sigma_{1,2} & \cdots & \Sigma_{1,p} \\ \Sigma_{2,1} & 1 & & \vdots \\ \vdots & & \ddots & \Sigma_{i,j} \\ \Sigma_{p,1} & \cdots & \Sigma_{i,j} & 1 \end{bmatrix}
$$

โดยกำหนดให้ $\sum_{ij} = \rho^{|i-j|}$  ;  $\rho~=~0.9$ 

2. กำหนดค่าสัมประสิทธิ์การถดถอยแบบ Hard Sparsity คือ  $\beta_j =$ 

$$
\begin{cases} U\left[\frac{1}{3},1\right]; j=1,2\ldots,10\\ 0; \; \dot{\mathbb{I}}_{1} \end{cases}
$$

3. กำหนดค่าความคลาดเคลื่อนมีการแจกแจงปกติมาตรฐาน โดยกำหนดให้อัตราส่วน

สัญญาณต่อสัญญาณรบกวน (Signal to Noise Ratio: SNR) = 10

 $\epsilon_i{\sim}N\;(0,\sigma^2)$ 4. จำลองตัวแปรตามจากตัวแบบเชิงเส้น (Linear Regression Model)

$$
y_i = x_i^T \beta + \epsilon_i
$$

สามารถเขียนเป็นเมทริกซ์ได้ดังนี้

$$
\begin{bmatrix} y_1 \\ \vdots \\ y_{200} \end{bmatrix}_{200\times 1} = \begin{bmatrix} x_{1,1} & \cdots & x_{1,500} \\ \vdots & \ddots & \vdots \\ x_{200,1} & \cdots & x_{200,500} \end{bmatrix}_{200\times 500} \begin{bmatrix} \beta_1 \\ \vdots \\ \beta_{10} \\ \vdots \\ \beta_{500} \end{bmatrix} U \begin{bmatrix} 1 \\ \frac{1}{3}, 1 \end{bmatrix} + \begin{bmatrix} \varepsilon_1 \\ \vdots \\ \varepsilon_{200} \end{bmatrix}_{200\times 1}
$$

**กรณีที่3** :สัมประสิทธิ์การถดถอยเป็นลักษณะ Weak Sparsity และเมทริกซ์ความแปรปรวนร่วมแบบ Toeplitz ( $\rho = 0.5$ )

> 1. กำหนดตัวแปรอิสระมีการแจกแจงแบบปกติหลายตัวแปร(Multivariate Normal Distribution) ที่มีเวกเตอร์ค่าเฉลี่ยเป็นศูนย์และเมทริกซ์ความแปรปรวนร่วม  $\Sigma_{p\times p}$  $x_i \sim N(0, \Sigma)$

โดยที่  $\Sigma_{p\times p}$  เป็นเมทริกซ์โทพลิทซ์ (Toeplitz)

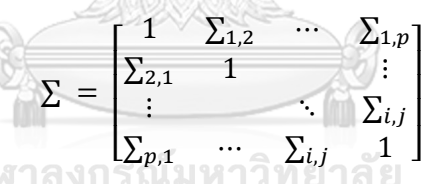

โดยกำหนดให้ $\sum_{ij} = \rho^{|i-j|}$  ;  $\rho~=~0.5$ 

- 2. กำหนดค่าสัมประสิทธิ์การถดถอย Weak Sparsity คือ  $\beta_i =$ {  $N(1,0.001); j = 1, 2, \ldots, 10$  $\beta_j = \frac{1}{(1+i)^2}$  $\frac{1}{(j+3)^2}$ ;  $j = 1, 2, \ldots, 490$
- 3. กำหนดค่าความคลาดเคลื่อนมีการแจกแจงปกติมาตรฐาน โดยกำหนดให้อัตราส่วน สัญญาณต่อสัญญาณรบกวน (Signal to Noise Ratio: SNR) = 10

$$
\epsilon_i {\sim} N\left( {0,\sigma^2} \right)
$$

4. จำลองตัวแปรตามจากตัวแบบเชิงเส้น (Linear Regression Model)

$$
y_i = x_i^T \beta + \epsilon_i
$$

สามารถเขียนเป็นเมทริกซ์ได้ดังนี้

$$
\begin{bmatrix} y_1 \\ \vdots \\ y_{200} \end{bmatrix}_{200\times 1} = \begin{bmatrix} x_{1,1} & \cdots & x_{1,500} \\ \vdots & \ddots & \vdots \\ x_{200,1} & \cdots & x_{200,500} \end{bmatrix}_{200\times 500} \begin{bmatrix} \beta_1 \\ \vdots \\ \beta_{10} \\ \vdots \\ \beta_{500} \end{bmatrix} N(1,0.001) + \begin{bmatrix} \varepsilon_1 \\ \vdots \\ \varepsilon_{200} \end{bmatrix}_{200\times 1}
$$

**กรณีที่4** :สัมประสิทธิ์การถดถอยเป็นลักษณะ Weak Sparsity และเมทริกซ์ความแปรปรวนร่วมแบบ Toeplitz ( $\rho = 0.9$ )

> 1. กำหนดตัวแปรอิสระมีการแจกแจงแบบปกติหลายตัวแปร (Multivariate Normal Distribution) ที่มีเวกเตอร์ค่าเฉลี่ยเป็นศูนย์และเมทริกซ์ความแปรปรวนร่วม  $\Sigma_{p\times p}$

$$
x_i \sim N(0, \Sigma)
$$
\n
$$
\sum p \times p \quad \text{if} \quad \text{if} \quad \text{if
$$

โดยกำหนดให้ $\sum_{ij}~=~\rho^{|i-j|}~;~\rho^{}~=~0.5$ 

2. กำหนดค่าสัมประสิทธิ์การถดถอย Weak Sparsity คือ  $\beta_j =$  $N(1,0.001); j = 1, 2, \ldots, 10$ 

{  $\beta_j = \frac{1}{(1+i)^2}$  $\frac{1}{(j+3)^2}$ ;  $j = 1, 2, \ldots, 490$ 

- 3. กำหนดค่าความคลาดเคลื่อนมีการแจกแจงปกติมาตรฐาน โดยกำหนดให้อัตราส่วน สัญญาณต่อสัญญาณรบกวน (Signal to Noise Ratio: SNR) = 10
- $\epsilon_i$ ~N  $(0,\sigma^2)$ 4. จำลองตัวแปรตามจากตัวแบบเชิงเส้น (Linear Regression Model)

$$
y_i = x_i^T \beta + \epsilon_i
$$

สามารถเขียนเป็นเมทริกซ์ได้ดังนี้

$$
\begin{bmatrix} y_1 \\ \vdots \\ y_{200} \end{bmatrix}_{200\times 1} = \begin{bmatrix} x_{1,1} & \cdots & x_{1,500} \\ \vdots & \ddots & \vdots \\ x_{200,1} & \cdots & x_{200,500} \end{bmatrix}_{200\times 500} \begin{bmatrix} \beta_1 \\ \vdots \\ \beta_{10} \\ \vdots \\ \beta_{500} \end{bmatrix} N(1,0.001) + \begin{bmatrix} \varepsilon_1 \\ \vdots \\ \varepsilon_{200} \end{bmatrix}_{200\times 1} + \begin{bmatrix} \varepsilon_1 \\ \vdots \\ \varepsilon_{200} \end{bmatrix}_{200\times 1}
$$

**กรณีที่5** : สัมประสิทธิ์การถดถอยเป็นลักษณะ Hard Sparsity และเมทริกซ์ความแปรปรวนร่วมแบบ Equal Correlation ( $\rho = 0.5$ )

1. กำหนดตัวแปรอิสระมีการแจกแจงแบบปกติหลายตัวแปร (Multivariate Normal Distribution) ที่มีเวกเตอร์ค่าเฉลี่ยเป็นศูนย์และเมทริกซ์ความแปรปรวนร่วม  $\Sigma_{p\times p}$ 

 $x_i \sim N(0, \Sigma)$ 

โดยที่  $\Sigma_{p\times p}$  เป็นเมทริกซ์ Equal Correlation

$$
\Sigma = \begin{bmatrix} 1 & \rho & \cdots & \rho \\ \rho & 1 & & \vdots \\ \vdots & & \ddots & \rho \\ \rho & \cdots & \rho & 1 \end{bmatrix}
$$

โดยกำหนดระดับความสัมพันธ์  $\rho~=~0.5$ 

2. กำหนดค่าสัมประสิทธิ์การถดถอยแบบ Hard Sparsity คือ  $\beta_j =$ 

$$
\begin{cases} U\left[\frac{1}{3},1\right]; j=1,2 \dots,10 \\ 0; \frac{1}{3}u_1 \end{cases}
$$

- 3. กำหนดค่าความคลาดเคลื่อนมีการแจกแจงปกติมาตรฐาน โดยกำหนดให้อัตราส่วน สัญญาณต่อสัญญาณรบกวน (Signal to Noise Ratio: SNR) = 10  $\epsilon_i$ ~N  $(0,\sigma^2)$
- 4. จำลองตัวแปรตามจากตัวแบบเชิงเส้น (Linear Regression Model)

$$
y_{i} = x_{i}^{T} \beta + \epsilon_{i}
$$
  
\n
$$
\begin{bmatrix} y_{1} \\ \vdots \\ y_{200} \end{bmatrix}_{200 \times 1} = \begin{bmatrix} x_{1,1} & \cdots & x_{1,500} \\ \vdots & \ddots & \vdots \\ x_{200,1} & \cdots & x_{200,500} \end{bmatrix}_{200 \times 500} \begin{bmatrix} \beta_{1} \\ \vdots \\ \beta_{10} \\ \beta_{500} \end{bmatrix} U \begin{bmatrix} \frac{1}{3}, 1 \end{bmatrix} + \begin{bmatrix} \epsilon_{1} \\ \vdots \\ \epsilon_{200} \end{bmatrix}_{200 \times 1}
$$

**กรณีที่6** : สัมประสิทธิ์การถดถอยเป็นลักษณะ Hard Sparsity และเมทริกซ์ความแปรปรวนร่วมแบบ Equal Correlation ( $\rho = 0.9$ )

1. กำหนดตัวแปรอิสระมีการแจกแจงแบบปกติหลายตัวแปร (Multivariate Normal Distribution) ที่มีเวกเตอร์ค่าเฉลี่ยเป็นศูนย์และเมทริกซ์ความแปรปรวนร่วม  $\sum_{\nu \times \nu}$  $x_i \sim N(0, \Sigma)$ 

โดยที่  $\Sigma_{p\times p}$  เป็นเมทริกซ์ Equal Correlation

$$
\Sigma = \begin{bmatrix} 1 & \rho & \cdots & \rho \\ \rho & 1 & & \vdots \\ \vdots & & \ddots & \rho \\ \rho & \cdots & \rho & 1 \end{bmatrix}
$$

โดยกำหนดระดับความสัมพันธ์  $\rho = 0.9$ 

2. กำหนดค่าสัมประสิทธิ์การถดถอยแบบ Hard Sparsity คือ  $\beta_j =$ 

$$
\begin{cases} U\left[\frac{1}{3}, 1\right]; j = 1, 2 \dots, 10 \\ 0; \; \dot{\mathbb{I}}_{\mathbb{I}}^{\mathbb{I}} \end{cases}
$$

3. กำหนดค่าความคลาดเคลื่อนมีการแจกแจงปกติมาตรฐาน โดยกำหนดให้อัตราส่วน สัญญาณต่อสัญญาณรบกวน (Signal to Noise Ratio: SNR) = 10

$$
\epsilon_i{\sim}N\left(0,\sigma^2\right)
$$

4. จำลองตัวแปรตามจากตัวแบบเชิงเส้น (Linear Regression Model)

$$
y_i = x_i^T \beta + \epsilon_i
$$

สามารถเขียนเป็นเมทริกซ์ได้ดังนี้

$$
\begin{bmatrix} y_1 \\ \vdots \\ y_{200} \end{bmatrix}_{200\times 1} = \begin{bmatrix} x_{1,1} & \cdots & x_{1,500} \\ \vdots & \ddots & \vdots \\ x_{200,1} & \cdots & x_{200,500} \end{bmatrix}_{200\times 500} \begin{bmatrix} \beta_1 \\ \vdots \\ \beta_{10} \\ \vdots \\ \beta_{500} \end{bmatrix} U \begin{bmatrix} \frac{1}{3}, 1 \end{bmatrix} + \begin{bmatrix} \varepsilon_1 \\ \vdots \\ \varepsilon_{200} \end{bmatrix}_{200\times 1}
$$

**กรณีที่7**:สัมประสิทธิ์การถดถอยเป็นลักษณะ Weak Sparsity และเมทริกซ์ความแปรปรวนร่วมแบบ Equal Correlation  $(\rho = 0.5)$  **LONGKORN UNIVERSITY** 

> 1. กำหนดตัวแปรอิสระมีการแจกแจงแบบปกติหลายตัวแปร (Multivariate Normal Distribution) ที่มีเวกเตอร์ค่าเฉลี่ยเป็นศูนย์และเมทริกซ์ความแปรปรวนร่วม  $\Sigma_{p\times p}$  $x_i \sim N(0, \Sigma)$

โดยที่  $\Sigma_{p\times p}$  เป็นเมทริกซ์ Equal Correlation

$$
\Sigma = \begin{bmatrix} 1 & \rho & \cdots & \rho \\ \rho & 1 & & \vdots \\ \vdots & & \ddots & \rho \\ \rho & \cdots & \rho & 1 \end{bmatrix}
$$

โดยกำหนดระดับความสัมพันธ์  $\rho = 0.5$ 

2. กำหนดค่าสัมประสิทธิ์การถดถอย Weak Sparsity คือ  $\beta_i =$ 

{  $N(1,0.001); j = 1, 2, \ldots, 10$  $\beta_j = \frac{1}{(1+i)}$  $\frac{1}{(j+3)^2}$ ;  $j = 1, 2, \ldots, 490$ 

- 3. กำหนดค่าความคลาดเคลื่อนมีการแจกแจงปกติมาตรฐาน โดยกำหนดให้อัตราส่วน สัญญาณต่อสัญญาณรบกวน (Signal to Noise Ratio: SNR) = 10  $\epsilon_i \sim N\ (0,\sigma^2)$
- 4. จำลองตัวแปรตามจากตัวแบบเชิงเส้น (Linear Regression Model)

$$
y_i = x_i^T \beta + \epsilon_i
$$

811111111

สามารถเขียนเป็นเมทริกซ์ได้ดังนี้

$$
\begin{bmatrix} y_1 \\ \vdots \\ y_{200} \end{bmatrix}_{200\times 1} = \begin{bmatrix} x_{1,1} & \cdots & x_{1,500} \\ \vdots & \ddots & \vdots \\ x_{200,1} & \cdots & x_{200,500} \end{bmatrix}_{200\times 500} \begin{bmatrix} \beta_1 \\ \vdots \\ \beta_{10} \\ \vdots \\ \beta_{500} \end{bmatrix} N(1,0.001) + \begin{bmatrix} \varepsilon_1 \\ \vdots \\ \varepsilon_{200} \end{bmatrix}_{200\times 1} + \begin{bmatrix} \varepsilon_1 \\ \vdots \\ \varepsilon_{200} \end{bmatrix}_{200\times 1}
$$

**กรณีที่8**:สัมประสิทธิ์การถดถอยเป็นลักษณะ Weak Sparsity และเมทริกซ์ความแปรปรวนร่วมแบบ Equal Correlation ( $\rho = 0.9$ )

> 1. กำหนดตัวแปรอิสระมีการแจกแจงแบบปกติหลายตัวแปร (Multivariate Normal Distribution) ที่มีเวกเตอร์ค่าเฉลี่ยเป็นศูนย์และเมทริกซ์ความแปรปรวนร่วม  $\Sigma_{p\times p}$

 $x_i \sim N(0, \sum)$ 

โดยที่  $\Sigma_{p\times p}$  เป็นเมทริกซ์ Equal Correlation

 $\Sigma = |$  $1 \rho$   $\cdots \rho$  $\rho$  1 :  $\vdots$  ∴  $\rho$  $\rho$  …  $\rho$  1 ]

โดยกำหนดระดับความสัมพันธ์  $\rho = 0.9$ 

2. กำหนดค่าสัมประสิทธิ์การถดถอย Weak Sparsity คือ  $\beta_i =$ 

{  $N(1,0.001); j = 1, 2, \ldots, 10$  $\beta_j = \frac{1}{(1+i)^2}$  $\frac{1}{(j+3)^2}$ ;  $j = 1, 2, \ldots, 490$ 

3. กำหนดค่าความคลาดเคลื่อนมีการแจกแจงปกติมาตรฐาน โดยกำหนดให้อัตราส่วน สัญญาณต่อสัญญาณรบกวน (Signal to Noise Ratio: SNR) = 10

$$
\epsilon_i{\sim}N\,(0,{\sigma}^2)
$$

4. จำลองตัวแปรตามจากตัวแบบเชิงเส้น (Linear Regression Model)

$$
y_i = x_i^T \beta + \epsilon_i
$$

สามารถเขียนเป็นเมทริกซ์ได้ดังนี้

$$
\begin{bmatrix} y_1 \\ \vdots \\ y_{200} \end{bmatrix}_{200\times 1} = \begin{bmatrix} x_{1,1} & \cdots & x_{1,500} \\ \vdots & \ddots & \vdots \\ x_{200,1} & \cdots & x_{200,500} \end{bmatrix}_{200\times 500} \begin{bmatrix} \beta_1 \\ \vdots \\ \beta_{10} \\ \vdots \\ \beta_{500} \end{bmatrix} N(1,0.001) + \begin{bmatrix} \varepsilon_1 \\ \vdots \\ \varepsilon_{200} \end{bmatrix}_{200\times 1} + \begin{bmatrix} \varepsilon_1 \\ \vdots \\ \varepsilon_{200} \end{bmatrix}_{200\times 1}
$$

### **3.2 ขั้นตอนในการดำเนินการศึกษา**

- 1. ค้นคว้าเอกสาร ทฤษฎี และกรอบแนวคิดที่เกี่ยวข้อง
- 2. กำหนดค่าเริ่มต้นสำหรับการจำลองข้อมูลในแต่ละกรณีที่ทำการศึกษา
- 2.1 กำหนดขนาดตัวอย่าง (n) เท่ากับ 200
- 2.2 กำหนดจำนวนตัวแปรอิสระ (p) เท่ากับ 500
	- 3. ทำการจำลองข้อมูลทั้งหมด 8 กรณีตามขอบเขตการวิจัย
	- 4. ในแต่ละกรณีที่ทำการศึกษานั้นจะใช้วิธีบูตสแตรปแบบ Residual Bootstrap และ Paired Bootstrap สำหรับตัวประมาณสัมประสิทธิ์การถดถอยแบบ Adaptive Lasso + Partial Ridge และ Lasso + Partial Ridge เพื่อสร้างช่วงความเชื่อมั่น (Confidence Interval)
	- 5. นำผลที่ได้จากข้อ 4 มาคำนวณหาค่าดังนี้
		- 5.1 ความน่าจะเป็นครอบคลุม (Coverage Probability)
		- 5.2 ความกว้างของช่วงความเชื่อมั่น (Width of Confidence Intervals)
		- 5.3 อัตราผลบวกเทียม (False Positive Rate)
		- 5.4 อัตราผลลบเทียม (False Negative Rate)
	- 6. เปรียบเทียบผลการวิเคราะห์ในข้อที่ 5
	- 7. สรุปผลการศึกษา

### **3.3 ขั้นตอนการทำงานของโปรแกรม R**

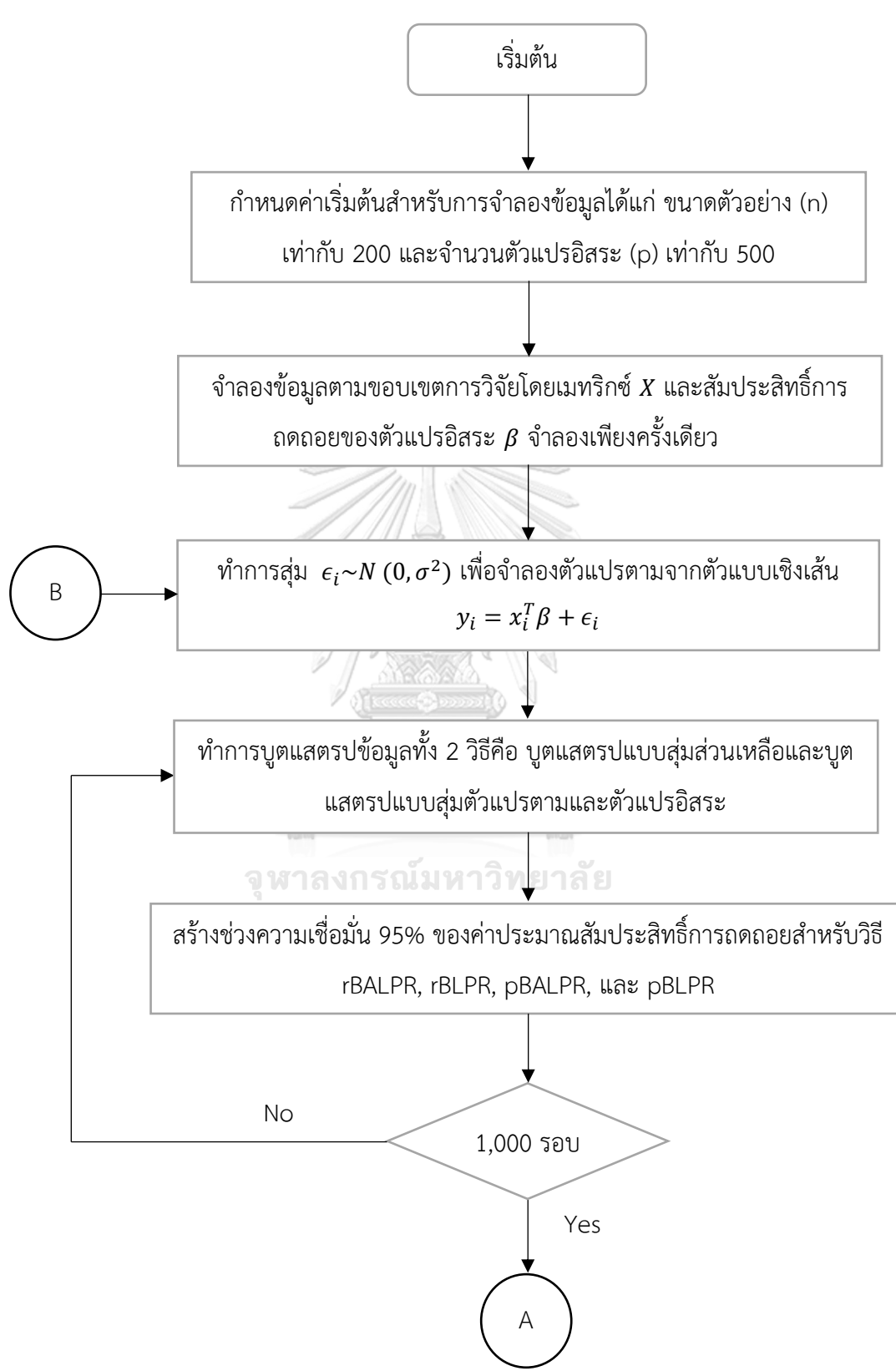

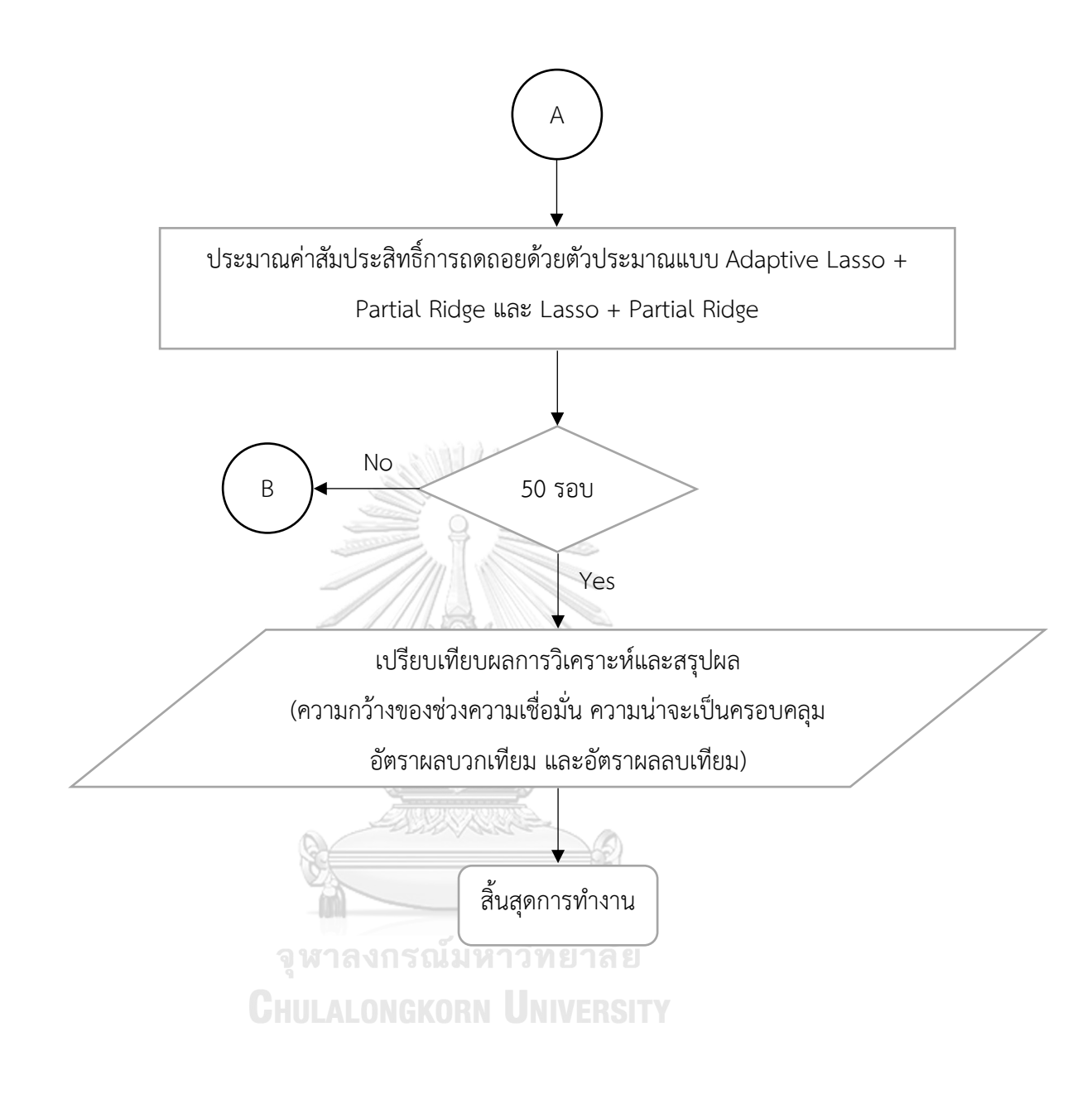

## **บทที่ 4 ผลการวิจัย**

งานวิจัยนี้มีวัตถุประสงค์เพื่อนำเสนอวิธีบูตแสตรปตัวประมาณสัมประสิทธิ์การถดถอยลาสโซ่ แบบปรับปรุงและพาร์เชียลริดจ์และเปรียบเทียบประสิทธิภาพกับวิธีบูตแสตรปตัวประมาณ ้สัมประสิทธิ์การถดถอยลาสโซ่และพาร์เชียลริดจ์ โดยการศึกษาครั้งนี้ใช้ข้อมูลจำลองจากการแจกแจง แบบปกติหลายตัวแปรซึ่งใช้เมทริกซ์ความแปรปรวนร่วมของค่าคลาดเคลื่อนที่แตกต่างกันและศึกษา สัมประสิทธิ์การถดถอยใน 2 ลักษณะได้แก่ บางเบาอย่างอ่อน (Weak Sparsity) และบางเบาอย่าง รุนแรง (Hard Sparsity) รวมทั้งหมด 8 กรณี โดยเกณฑ์ที่ใช้พิจารณาประสิทธิภาพของผลลัพธ์ที่ได้ จากการบูตแสตรปแบบต่างๆ ได้แก่ ความกว้างของช่วงความเชื่อมั่นโดยเฉลี่ย (Width of Confidence Intervals) ความน่าจะเป็นครอบคลุมโดยเฉลี่ย (Coverage Probabilities) อัตรา ผลบวกเทียม (FPR) และอัตราผลลบเทียม (FNR) โดยถ้าความกว้างของช่วงความเชื่อมั่น อัตรา ผลบวกเทียม และอัตราผลลบเทียม มีค่ายิ่งน้อยจะถือว่ายิ่งมีประสิทธิภาพสูง และถ้าความน่าจะเป็น ครอบคลุมยิ่งมีค่ามากจะถือว่ายิ่งมีประสิทธิภาพสูงเช่นกัน

อักษรย่อและสัญลักษณ์ต่างๆที่ปรากฏในการนำเสนอผลการวิจัยทั้งในตารางและข้อความ ต่างๆแทนความหมายดังนี้

pBALPR แทน การหาค่าสัมประสิทธิ์การถดถอยด้วยวิธี Paired Bootstrap Adaptive Lasso + Partial Ridge HULALONGKORN UNIVERSITY

pBLPR แทน การหาค่าสัมประสิทธิ์การถดถอยด้วยวิธี Paired Bootstrap Lasso + Partial Ridge

rBALPR แทน การหาค่าสัมประสิทธิ์การถดถอยด้วยวิธี Residual Bootstrap Adaptive Lasso + Partial Ridge

rBLPR แทน การหาค่าสัมประสิทธิ์การถดถอยด้วยวิธี Residual Bootstrap Lasso + Partial Ridge

LPR แทน ตัวประมาณสัมประสิทธิ์การถดถอยแบบ Lasso + Partial Ridge

ALPR แทน ตัวประมาณสัมประสิทธิ์การถดถอยแบบ Adaptive Lasso + Partial Ridge
- WCI แทน ความกว้างของช่วงความเชื่อมั่นหรือ Width of Confidence Intervals
- CP แทน ความน่าจะเป็นครอบคลุมหรือ Coverage Probabilities
- FPR แทน อัตราผลบวกเทียมหรือ False Positive Rate
- FNR แทน อัตราผลลบเทียมหรือ False Negative Rate

สำหรับงานวิจัยนี้จะนำเสนอผลการเปรียบเทียบโดยแบ่งออกเป็น 4 ส่วน ได้แก่

**ส่วนที่ 1** ผลการเปรียบเทียบค่าเฉลี่ยความกว้างของช่วงความเชื่อมั่นของค่าสัมประสิทธิ์การ ถดถอยที่ได้จาก ว ิธีResidual Bootstrap Adaptive Lasso + Partial Ridge (rBALPR), ว ิธี Residual Bootstrap Lasso + Parital Ridge (rBLPR), วิธี Paired Bootstrap Adaptive Lasso + Partial Ridge (pBALPR) และวิธี Paired Bootstrap Lasso + Partial Ridge (pBLPR)

**ส่วนที่ 2** ผลการเปรียบเทียบค่าเฉลี่ยความน่าจะเป็นที่ช่วงความเชื่อมั่นที่ได้ครอบคลุมค่าของ สัมประสิทธิ์การถดถอยซึ่งได้จาก วิธีResidual Bootstrap Adaptive Lasso + Partial Ridge (rBALPR), วิธี Residual Bootstrap Lasso + Parital Ridge (rBLPR), วิธี Paired Bootstrap Adaptive Lasso + Partial Ridge (pBALPR) และวิธี Paired Bootstrap Lasso + Partial Ridge (pBLPR)

**ส่วนที่ 3** ผลการเปรียบเทียบค่าเฉลี่ยอัตราผลบวกเทียมซึ่งได้จากวิธีResidual Bootstrap Adaptive Lasso + Partial Ridge (rBALPR), ว ิธ ี Residual Bootstrap Lasso + Parital Ridge (rBLPR), ว ิธ ี Paired Bootstrap Adaptive Lasso + Partial Ridge (pBALPR) และว ิธ ี Paired Bootstrap Lasso + Partial Ridge (pBLPR)

**ส่วนที่ 4** ผลการเปรียบเทียบค่าเฉลี่ยอัตราผลลบเทียมซึ่งได้จากวิธี Residual Bootstrap Adaptive Lasso + Partial Ridge (rBALPR), ว ิธ ี Residual Bootstrap Lasso + Parital Ridge (rBLPR), ว ิธ ี Paired Bootstrap Adaptive Lasso + Partial Ridge (pBALPR) และว ิธ ี Paired Bootstrap Lasso + Partial Ridge (pBLPR)

**4.1 ผลการเปรียบเทียบค่าเฉลี่ยความกว้างของช่วงความเชื่อมั่นของค่าสัมประสิทธิ์การถดถอยที่ ได้จากวิธีResidual Bootstrap Adaptive Lasso + Partial Ridge (rBALPR), วิธี Residual Bootstrap Lasso + Parital Ridge (rBLPR), วิธ ี Paired Bootstrap Adaptive Lasso + Partial Ridge (pBALPR) และวิธี Paired Bootstrap Lasso + Partial Ridge (pBLPR)**

ในส่วนนี้ผู้วิจัยต้องการศึกษาเปรียบเทียบประสิทธิภาพในการบูตแสตรปเพื่อสร้างช่วงความ เชื่อมั่นของสัมประสิทธิ์การถดถอยจากวิธี rBALPR, วิธีrBLPR, วิธี pBALPR และวิธี pBLPR โดยใช้ เกณฑ์วัดประสิทธิภาพเป็นความกว้างของช่วงความเชื่อมั่นโดยเฉลี่ย (Width of Confidence Intervals)

**ตารางที่ 1** ค่าเฉลี่ยและส่วนเบี่ยงเบนมาตรฐานของความกว้างของช่วงความเชื่อมั่นของสัมประสิทธิ์ การถดถอยซึ่งได้จากวิธีการบูตแสตรปแบบต่างๆ

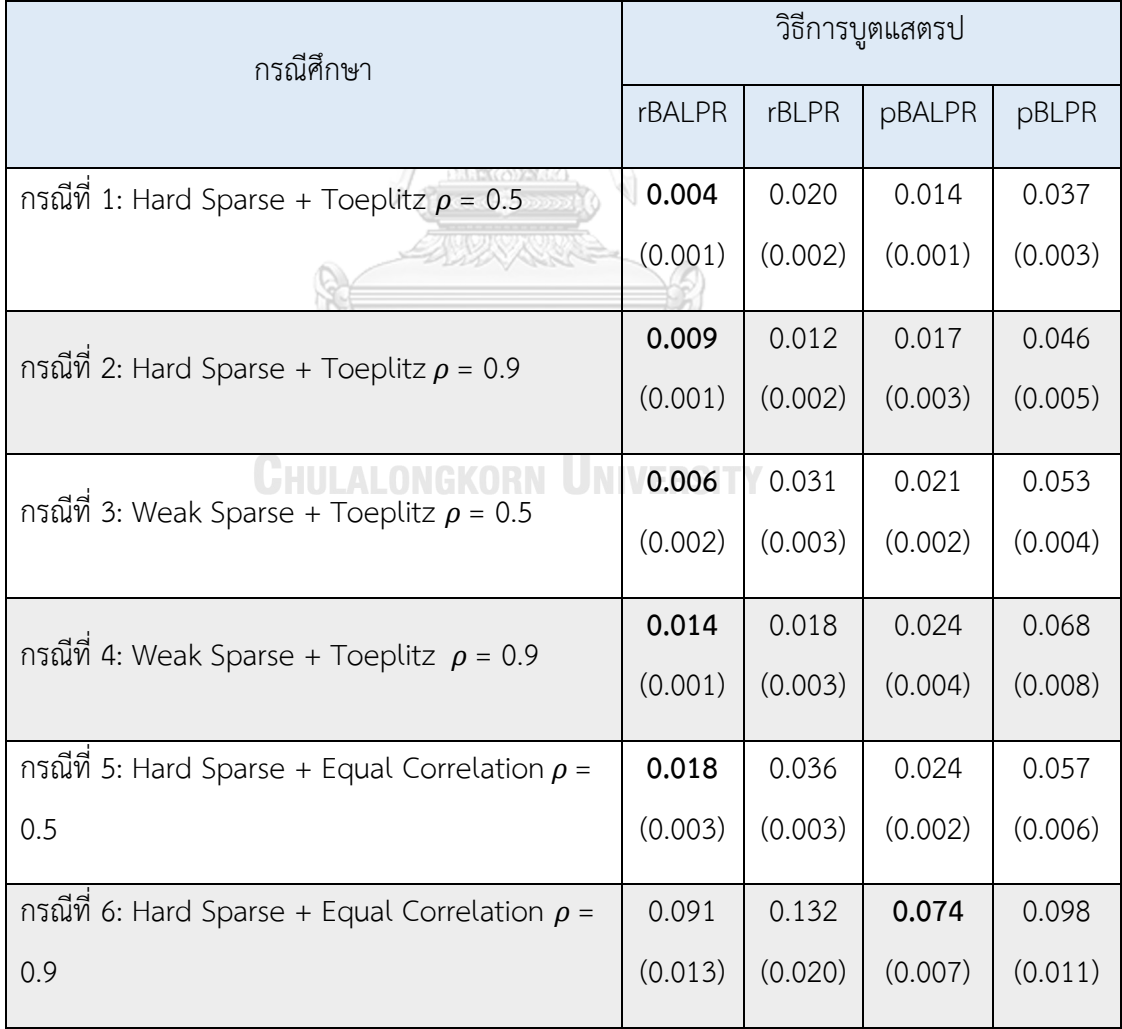

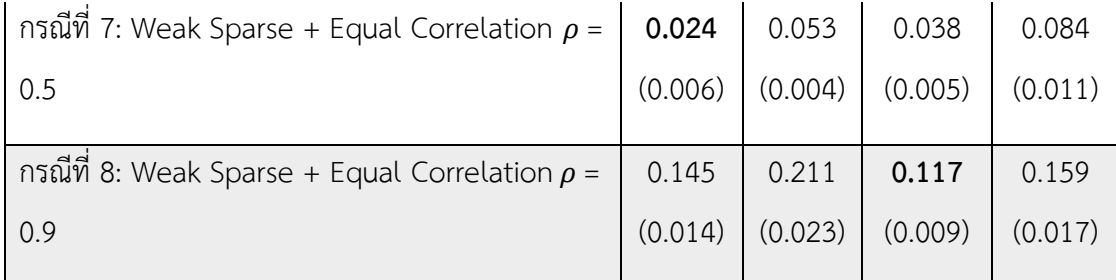

หมายเหตุตัวหนา คือวิธีที่มีประสิทธิภาพสูงที่สุด, ตัวเลขในวงเล็บ คือค่าส่วนเบี่ยงเบนมาตรฐาน

จากตารางที่ 1 แสดงค่าเฉลี่ยและส่วนเบี่ยงเบนมาตรฐานของความกว้างของช่วงความเชื่อมั่น ของสัมประสิทธิ์การถดถอยที่ได้จากการบูตแสตรป จำนวน 50 replications ซึ่งพบว่าเมื่อจำลอง ข้อมูลในรูปแบบกรณีที่ 1, 2, 3, 4, 5, และ 7 วิธี rBALPR มีประสิทธิภาพสูงที่สุดในการให้ความกว้าง ของช่วงความเชื่อมั่นของสัมประสิทธิ์การถดถอยโดยเฉลี่ยน้อยที่สุด นอกจากนี้ส่วนเบี่ยงเบนมาตรฐาน ของความกว้างของช่วงความเชื่อมั่นที่ได้จากวิธี rBALPR มีค่าต่ำที่สุดในกรณีที่ 1 – 4 ในขณะที่เมื่อ จำลองข้อมูลในรูปแบบกรณีที่ 6 และ 8 พบว่าวิธี pBALPR ให้ความกว้างของช่วงความเชื่อมั่นของ สัมประสิทธิ์การถดถอยโดยเฉลี่ยน้อยที่สุดและมีค่าส่วนเบี่ยงเบนมาตรฐานต่ำที่สุดเช่นกัน นอกจากนี้ สังเกตได้ว่าการบูตแสตรปตัวประมาณ LPR ไม่ว่าจะด้วยวิธีบูตแสตรปแบบสุ่มส่วนเหลือหรือบูตแสตร ปแบบสุ่มตัวแปรตามและตัวแปรอิสระนั้นให้ความกว้างของช่วงความเชื่อมั่นค่อนข้างสูงในเกือบทุก กรณีของข้อมูลจำลอง

จุฬาลงกรณ์มหาวิทยาลัย

**CHULALONGKORN UNIVERSITY** 

**4.2 ผลการเปรียบเทียบค่าเฉลี่ยความน่าจะเป็นที่ช่วงความเชื่อมั่นที่ได้ครอบคลุมค่าของ สัมประสิทธิ์การถดถอยซึ่งได้จาก วิธีResidual Bootstrap Adaptive Lasso + Partial Ridge (rBALPR), วิธี Residual Bootstrap Lasso + Parital Ridge (rBLPR), วิธี Paired Bootstrap Adaptive Lasso + Partial Ridge (pBALPR) และวิธี Paired Bootstrap Lasso + Partial Ridge (pBLPR)**

ในส่วนนี้ผู้วิจัยต้องการศึกษาเปรียบเทียบประสิทธิภาพในการบูตแสตรปเพื่อสร้างช่วงความ เชื่อมั่นของสัมประสิทธิ์การถดถอยจากวิธี rBALPR, วิธีrBLPR, วิธี pBALPR และวิธี pBLPR โดยใช้ เกณฑ์วัดประสิทธิภาพเป็นความน่าจะเป็นที่ช่วงความเชื่อมั่นที่สร้างขึ้นครอบคลุมค่าจริงของ สัมประสิทธิ์การถดถอย (Coverage Probabilities)

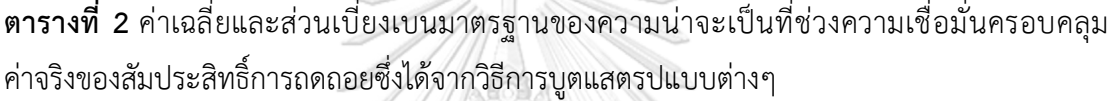

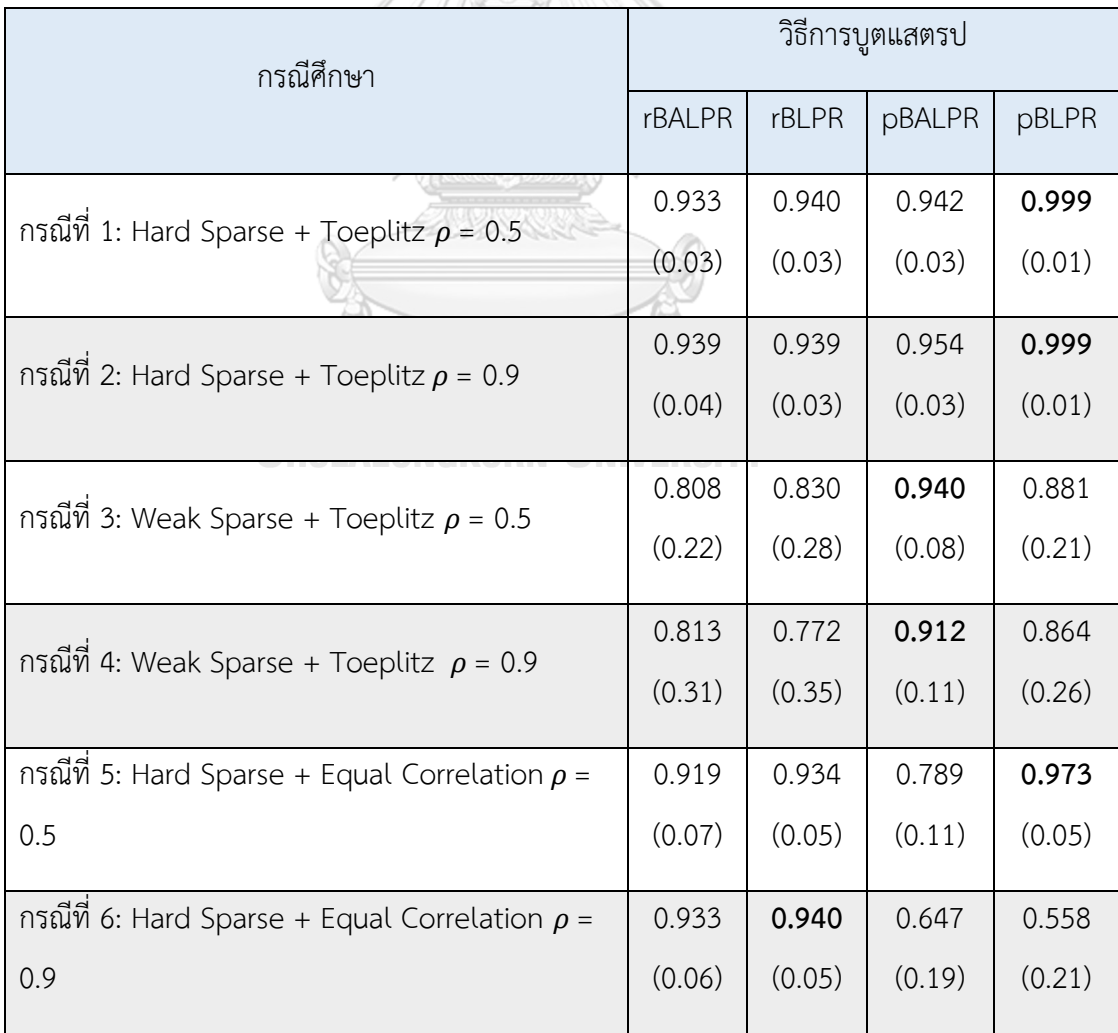

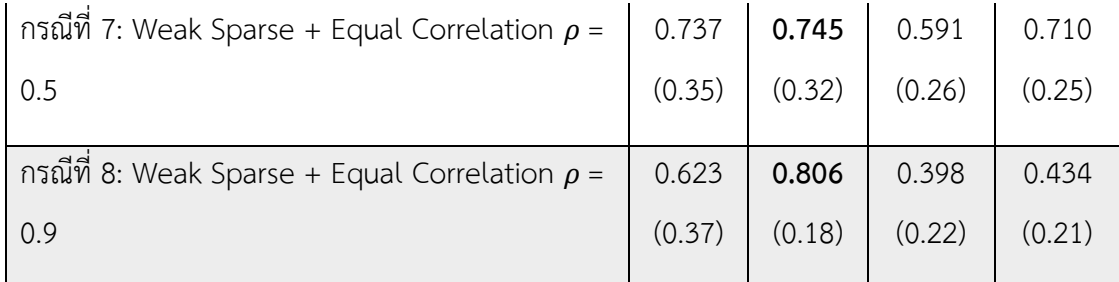

หมายเหตุตัวหนา คือวิธีที่มีประสิทธิภาพสูงที่สุด, ตัวเลขในวงเล็บ คือค่าส่วนเบี่ยงเบนมาตรฐาน

จากตารางที่ 2 แสดงค่าเฉลี่ยและส่วนเบี่ยงเบนมาตรฐานของความน่าจะเป็นที่ช่วงความ เชื่อมั่นครอบคลุมค่าจริงของสัมประสิทธิ์การถดถอยที่ได้จากการบูตแสตรป จำนวน 50 replications ซึ่งพบว่าไม่มีวิธีการบูตแสตรปตัวประมาณแบบใดที่มีความโดดเด่นในด้านการให้ความน่าจะเป็นสูงสุด สำหรับทุกกรณีของข้อมูลจำลอง โดยวิธีการบูตแสตรปแต่ละวิธีจะเหมาะสมกับข้อมูลจำลองลักษณะที่ แตกต่างกันออกไป กล่าวคือเมื่อจำลองข้อมูลในรูปแบบกรณีที่ 1, 2 และ 5 วิธี pBLPR ให้ความน่าจะ เป็นครอบคลุมสูงที่สุด ในขณะที่ถ้าจำลองข้อมูลตามกรณีที่ 3 และ 4 นั้นวิธีpBALPR ให้ความน่าจะ เป็นครอบคลุมสูงที่สุด และเมื่อจำลองข้อมูลในรูปแบบ 6, 7 และ 8 วิธีrBLPR ให้ความน่าจะเป็น ครอบคลุมสูงที่สุด นอกจากนี้ สังเกตได้ว่าเมื่อข้อมูลจำลองขึ้นในรูปแบบที่ 5 – 8 นั้นวิธีpBALPR ให้ ความน่าจะเป็นครอบคลุมที่ค่อนข้างต่ำกว่าวิธีอื่นๆ

จุฬาลงกรณ์มหาวิทยาลัย **CHULALONGKORN UNIVERSITY** 

30

**4.3 ผลการเปรียบเทียบค่าเฉลี่ยอัตราผลบวกเทียมซึ่งได้จากวิธีResidual Bootstrap Adaptive Lasso + Partial Ridge (rBALPR), วิธี Residual Bootstrap Lasso + Parital Ridge (rBLPR), วิธ ี Paired Bootstrap Adaptive Lasso + Partial Ridge (pBALPR) แ ละวิธ ี Paired Bootstrap Lasso + Partial Ridge (pBLPR)**

ในส่วนนี้ผู้วิจัยต้องการศึกษาเปรียบเทียบประสิทธิภาพในการบูตแสตรปเพื่อสร้างช่วงความ เชื่อมั่นของสัมประสิทธิ์การถดถอยจากวิธี rBALPR, วิธีrBLPR, วิธี pBALPR และวิธี pBLPR โดยใช้ เกณฑ์วัดประสิทธิภาพเป็นอัตราผลบวกเทียม (False Positive Rate)

**ตารางที่ 3** ค่าเฉลี่ยและส่วนเบี่ยงเบนมาตรฐานของอัตราผลบวกเทียมซึ่งได้จากวิธีการ บูตแสตรปแบบต่างๆ  $\implies \theta \leq 0$ 

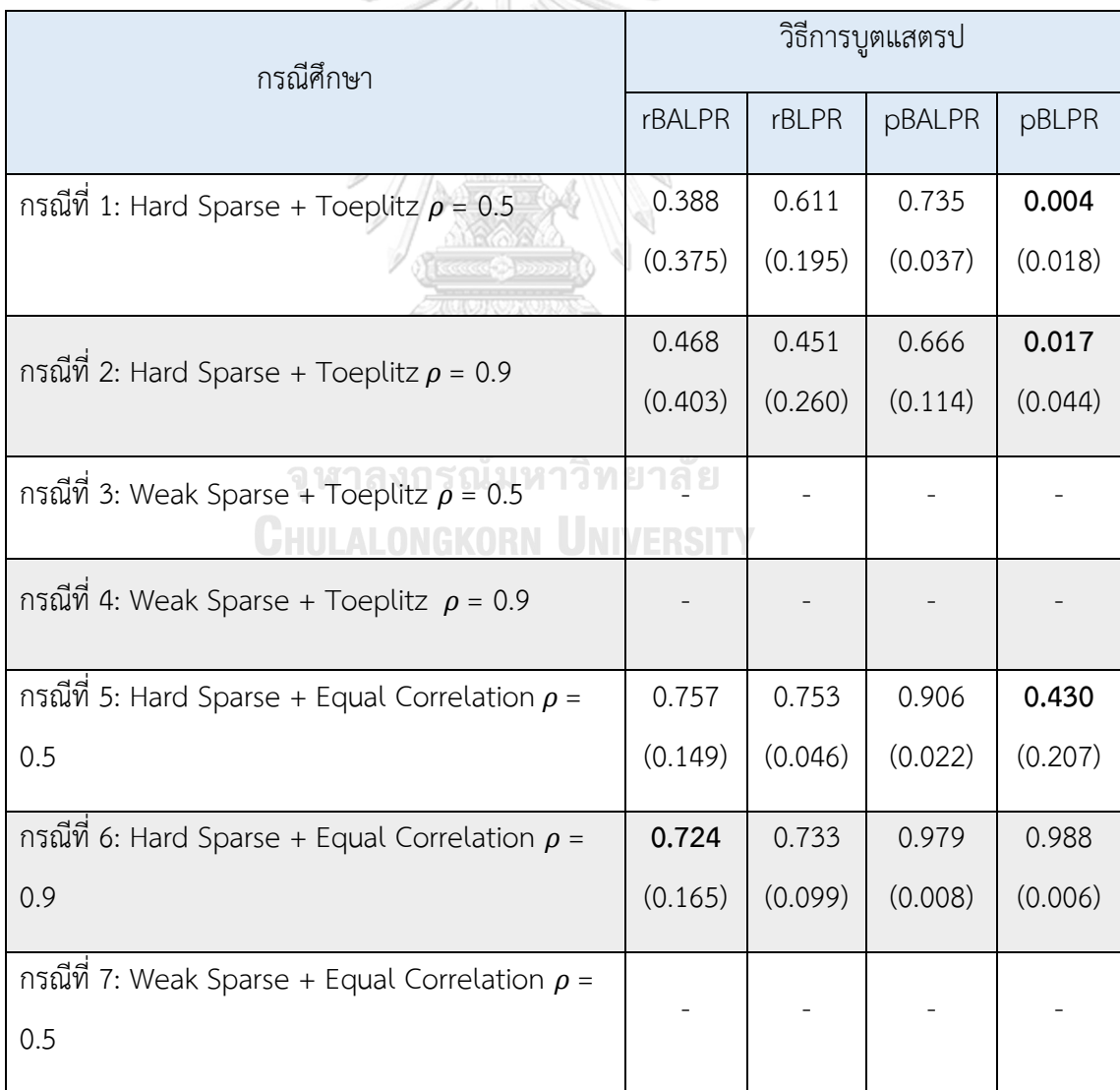

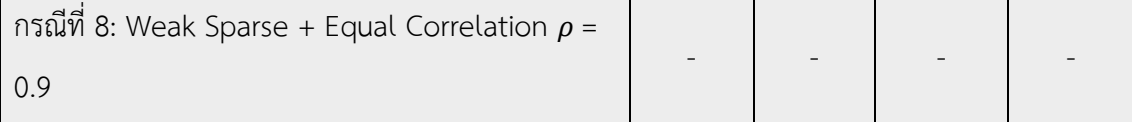

หมายเหตุตัวหนา คือวิธีที่มีประสิทธิภาพสูงที่สุด, ตัวเลขในวงเล็บ คือค่าส่วนเบี่ยงเบนมาตรฐาน

จากตารางที่ 3 แสดงค่าเฉลี่ยและส่วนเบี่ยงเบนมาตรฐานของอัตราผลบวกเทียมที่ได้จาก การบูตแสตรป จำนวน 50 replications โดยที่การจำลองข้อมูลในรูปแบบกรณีที่ 3, 4, 7, และ 8 ซึ่ง เป็นกรณีที่สัมประสิทธิ์การถดถอยของตัวแปรอิสระมีลักษณะบางเบาอย่างอ่อน (Weak Sparsity) หรือเป็นกรณีที่มีสัมประสิทธิ์การถดถอยทุกตัวมีค่าไม่เท่ากับศูนย์ ส่งผลให้การใช้ FPR เป็นเกณฑ์การ วัดประสิทธิภาพไม่สามารถกระทำได้ เนื่องจากทุกกรณีจะให้ค่า FPR เท่ากับ 0 เพราะไม่ปรากฏค่า False Positive (FP) อย่างไรก็ตาม เมื่อพิจารณาเฉพาะข้อมูลจำลองในรูปแบบกรณีที่ 1, 2, 5 และ 6 ซึ่งเป็นกรณีที่สัมประสิทธิ์การถดถอยมีลักษณะบางเบาอย่างรุนแรง (Hard Sparsity) หรือมี สัมประสิทธิ์การถดถอยมีค่าไม่เท่ากับศูนย์เพียง 10 ตัว พบว่าวิธี pBLPR มีประสิทธิภาพสูงสุดในด้าน การให้อัตราผลบวกเทียมต่ำสุดสำหรับกรณีข้อมูลจำลองรูปแบบที่ 1, 2 และ 5 และวิธี rBALPR ให้ อัตราผลบวกเทียมต่ำสุดสำหรับกรณีข้อมูลจำลองรูปแบบที่ 6

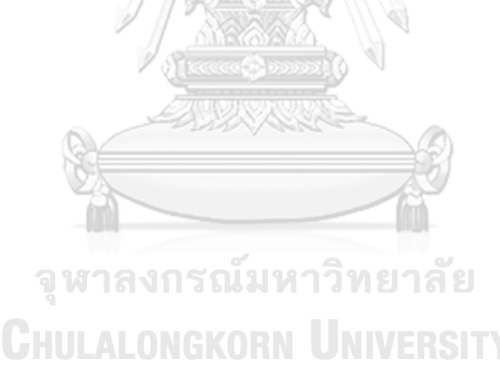

**4.4 ผลการเปรียบเทียบค่าเฉลี่ยอัตราผลลบเทียมซึ่งได้จากวิธีResidual Bootstrap Adaptive Lasso + Partial Ridge (rBALPR), วิธี Residual Bootstrap Lasso + Parital Ridge (rBLPR), วิธ ี Paired Bootstrap Adaptive Lasso + Partial Ridge (pBALPR) แ ละวิธ ี Paired Bootstrap Lasso + Partial Ridge (pBLPR)**

ในส่วนนี้ผู้วิจัยต้องการศึกษาเปรียบเทียบประสิทธิภาพในการบูตแสตรปเพื่อสร้างช่วงความ เชื่อมั่นของสัมประสิทธิ์การถดถอยจากวิธี rBALPR, วิธีrBLPR, วิธี pBALPR และวิธี pBLPR โดยใช้ เกณฑ์วัดประสิทธิภาพเป็นอัตราผลลบเทียม (False Negative Rate)

**ตารางที่ 4** ค่าเฉลี่ยและส่วนเบี่ยงเบนมาตรฐานของอัตราผลลบเทียมซึ่งได้จากวิธีการ บูตแสตรปแบบต่างๆ SER SE

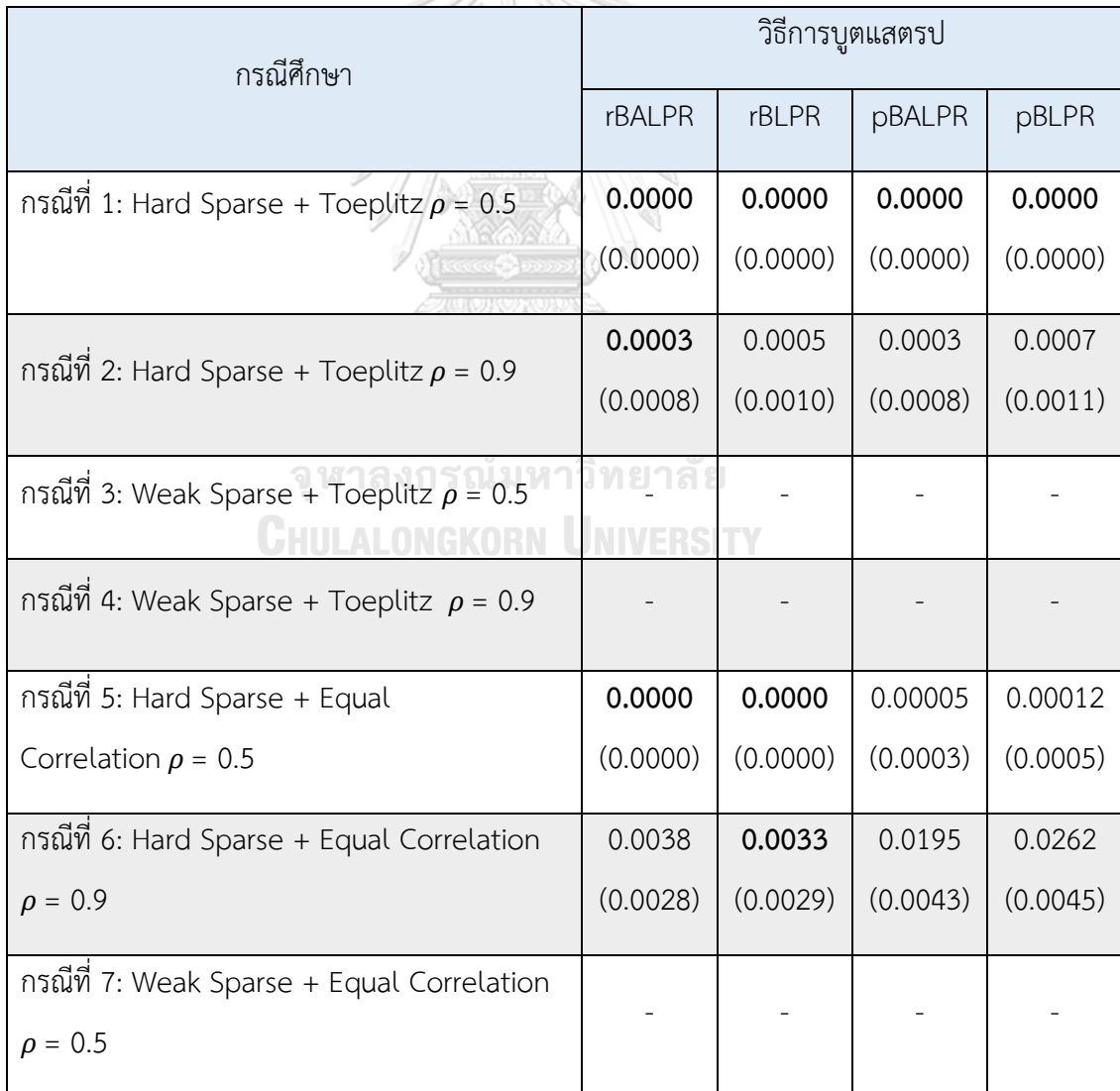

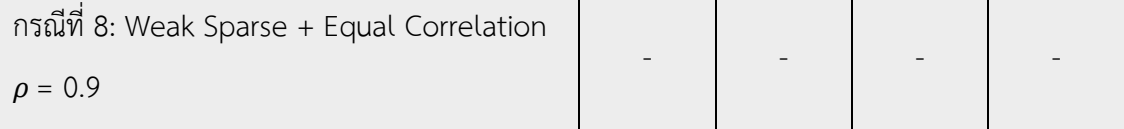

หมายเหตุตัวหนา คือวิธีที่มีประสิทธิภาพสูงที่สุด, ตัวเลขในวงเล็บคือค่าส่วนเบี่ยงเบนมาตรฐาน

จากตารางที่ 4 แสดงค่าเฉลี่ยและส่วนเบี่ยงเบนมาตรฐานของอัตราผลลบเทียมที่ได้จาก การบูตแสตรป จำนวน 50 replications โดยที่การจำลองข้อมูลในรูปแบบกรณีที่ 3, 4, 7, และ 8 ซึ่ง เป็นกรณีที่สัมประสิทธิ์การถดถอยของตัวแปรอิสระมีลักษณะบางเบาอย่างอ่อน (Weak Sparsity) หรือเป็นกรณีที่มีสัมประสิทธิ์การถดถอยทุกตัวมีค่าไม่เท่ากับศูนย์ส่งผลให้การใช้ FNR เป็นเกณฑ์การ วัดประสิทธิภาพไม่สามารถกระทำได้ เนื่องจากทุกกรณีจะให้ค่า FNR เท่ากับ 1 เพราะไม่ปรากฏค่า True Negative (TN) อย่างไรก็ตาม เมื่อพิจารณาเฉพาะข้อมูลจำลองในรูปแบบกรณีที่ 1, 2, 5 และ 6 ซึ่งเป็นกรณีที่สัมประสิทธิ์การถดถอยมีลักษณะบางเบาอย่างรุนแรง (Hard Sparsity) หรือมี สัมประสิทธิ์การถดถอยมีค่าไม่เท่ากับศูนย์เพียง 10 ตัว พบว่าเมื่อจำลองข้อมูลในรูปแบบกรณีที่ 1, 2 และ 5 ทุกวิธีการบูตแสตรปมีประสิทธิภาพใกล้เคียงกันคือ ให้ค่า FNR สำหรับกรณีดังกล่าวใกล้เคียง กัน ในขณะที่การจำลองข้อมูลในรูปแบบกรณีที่ 6 วิธีการบูตแสตรป rBLPR มีประสิทธิภาพสูงสุด เนื่องจากให้ค่า FNR ต่ำที่สุด

จหาลงกรณ์มหาวิทยาลัย CHULALONGKORN

# **บทที่ 5 สรุปผลการวิจัยและข้อเสนอแนะ**

งานวิจัยชิ้นนี้นำเสนอวิธีบูตแสตรปตัวประมาณสัมประสิทธิ์การถดถอยแบบ Adaptive Lasso + Partial Ridge และเปรียบเทียบกับวิธีบูตแสตรปตัวประมาณสัมประสิทธิ์การถดถอยแบบ Lasso + Partial Ridge โดยทำการทดลองบูตแสตรป 2 วิธีคือ วิธีสุ่มส่วนเหลือ (Residual Bootstrap) และวิธีสุ่มตัวแปรตามพร้อมกับตัวแปรอิสระ (Paired Bootstrap) ดังนั้นจึงมีการศึกษา เปรียบเทียบประสิทธิภาพของวิธีการบูตแสตรปทั้งหมด 4 วิธี ได้แก่ วิธี Residual Bootstrap Adaptive Lasso + Partial Ridge (rBALPR), วิธี, Residual Bootstrap Lasso + Partial Ridge (rBLPR), วิธี Paired Bootstrap Adaptive Lasso + Partial Ridge (pBALPR) และวิธี Paired Bootstrap Lasso + Partial Ridge (pBLPR) โดยการจำลองข้อมูลที่มีขอบเขตแตกต่างกันทั้งหมด 8 กรณีและมีเกณฑ์การพิจารณาประสิทธิภาพของผลลัพธ์ที่ได้จากการบูตแสตรป ได้แก่ ความกว้างของ ช่วงความเชื่อมั่น (Width of Confidence Intervals) ความน่าจะเป็นครอบคลุม (Coverage Probabilities) อัตราผลบวกเทียม (False Positive Rate) และ อัตราผลลบเทียม (False Negative Rate) โดยมีการสรุปผลการวิจัยดังนี้

#### **5.1 สรุปผลการวิจัย**

การเปรียบเทียบประสิทธิภาพของวิธีบูตแสตรปโดยใช้เกณฑ์ความกว้างของช่วงความเชื่อมั่น และความน่าจะเป็นครอบคลุมปรากฏดังตารางต่อไปนี้

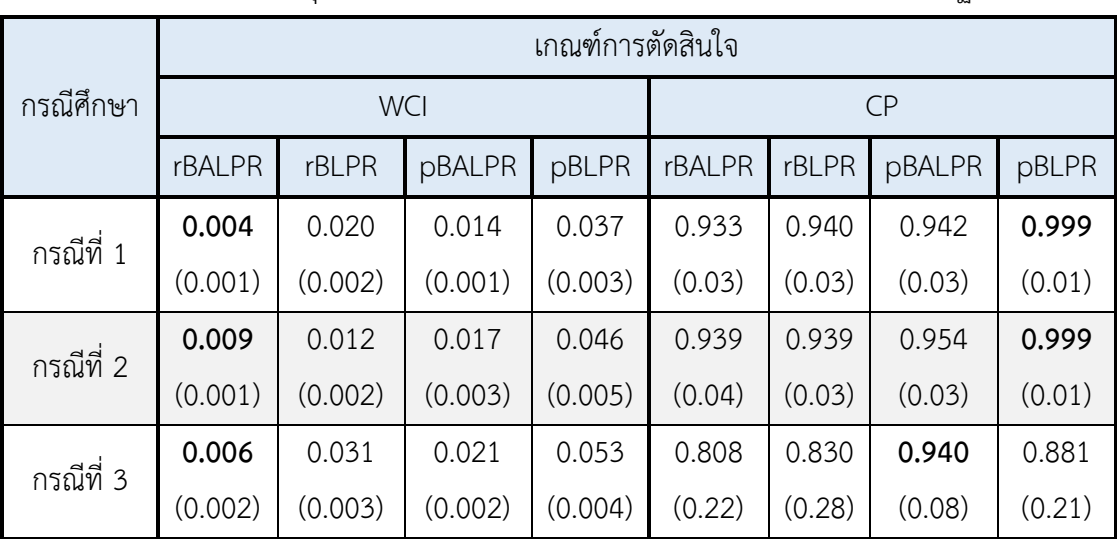

**ตารางที่ 5** แสดงวิธีบูตแสตรปที่เหมาะสมที่สุดเมื่อพิจารณาความกว้างของช่วงความเชื่อมั่นโดยเฉลี่ย และความน่าจะเป็นครอบคลุมโดยเฉลี่ย โดยตัวเลขในวงเล็บแสดงถึงส่วนเบี่ยงเบนมาตรฐาน

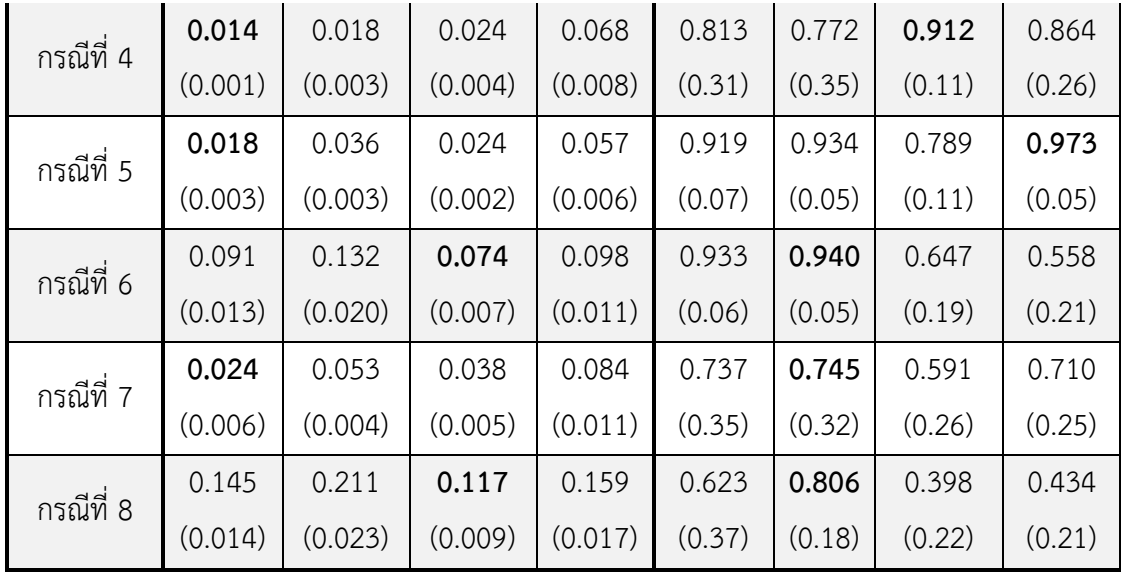

หมายเหตุตัวหนา คือวิธีที่มีประสิทธิภาพสูงที่สุด, ตัวเลขในวงเล็บ คือค่าส่วนเบี่ยงเบนมาตรฐาน

จากตารางที่ 5 แสดงช่วงความกว้างของความเชื่อมั่นและความน่าจะเป็นครอบคลุมที่ได้จาก วิธีการบูตแสตรปแบบต่างๆ โดยตัวหนาในตารางแสดงถึงวิธีการบูตแสตรปที่ดีที่สุด ผลการวิเคราะห์ ตารางที่ 5 ได้ดังนี้

1. การวิจัยพบว่าเมื่อใช้ความกว้างของช่วงความเชื่อมั่นของสัมประสิทธิ์การถดถอยเป็น เกณฑ์การวัดประสิทธิภาพ วิธีบูตแสตรปแบบ rBALPR มีประสิทธิภาพสูงสุด โดยวิธีดังกล่าวให้ค่า ความกว้างของช่วงความเชื่อมั่นโดยเฉลี่ยน้อยที่สุดถึง 6 กรณีจากทั้งหมด 8 กรณี อีกทั้งวิธี rBALPR ให้ค่าความกว้างของช่วงความเชื่อมั่นน้อยกว่าวิธีอื่นอย่างมีนัยสำคัญเมื่อข้อมูลเกิดปัญหาค่าความ แปรปรวนของค่าคลาดเคลื่อนไม่คงที่โดยเป็นเมทริกซ์ที่มีค่าสหสัมพันธ์แบบโทพลิทซ์ (Toeplitz) ซึ่ง ได้แก่ กรณีที่ 1 – 4 สำหรับวิธีที่มีประสิทธิภาพต่ำที่สุดในด้านความกว้างของช่วงความเชื่อมั่นคือวิธี pBLPR เนื่องจากให้ความกว้างของช่วงความเชื่อมั่นโดยเฉลี่ยมากที่สุดถึง 6 กรณีจากทั้งหมด 8 กรณี

2. เมื่อใช้ความน่าจะเป็นครอบคลุมเป็นเกณฑ์การวัดประสิทธิภาพ พบว่าไม่ปรากฏวิธีการบูต แสตรปวิธีใดวิธีหนึ่งที่มีประสิทธิภาพสูงสุดสำหรับทุกกรณีของข้อมูลจำลอง โดยแต่ละวิธีบูตแสตรปจะ ทำงานได้ดีในลักษณะข้อมูลจำลองที่แตกต่างกันออกไป ดังนั้นจึงไม่สามารถสรุปได้ว่าวิธีการบูต แสตรปใดมีประสิทธิภาพสูงสุดในแง่การให้ความน่าจะเป็นครอบคลุมสูงสุด อย่างไรก็ตาม วิธีrBLPR เป็นเพียงวิธีบูตแสตรปรูปแบบเดียวเท่านั้นที่สามารถให้ความน่าจะเป็นครอบคลุมในระดับที่ไม่น้อย กว่า 75% สำหรับทุกรูปแบบของข้อมูลจำลอง ดังนั้นอาจกล่าวได้ว่าวิธี rBLPR เป็นวิธีที่สามารถ ทำงานได้กับข้อมูลหลากหลายลักษณะ

การเปรียบเทียบประสิทธิภาพของวิธีบูตแสตรปโดยใช้เกณฑ์อัตราผลบวกเทียมและอัตราผล ลบเทียมได้ดังตารางต่อไปนี้

**ตารางที่ 6** แสดงวิธีบูตแสตรปที่เหมาะสมที่สุดเมื่อพิจารณาอัตราผลบวกเทียมโดยเฉลี่ยและอัตราผล ลบเทียมโดยเฉลี่ย โดยตัวเลขในวงเล็บแสดงถึงส่วนเบี่ยงเบนมาตรฐาน

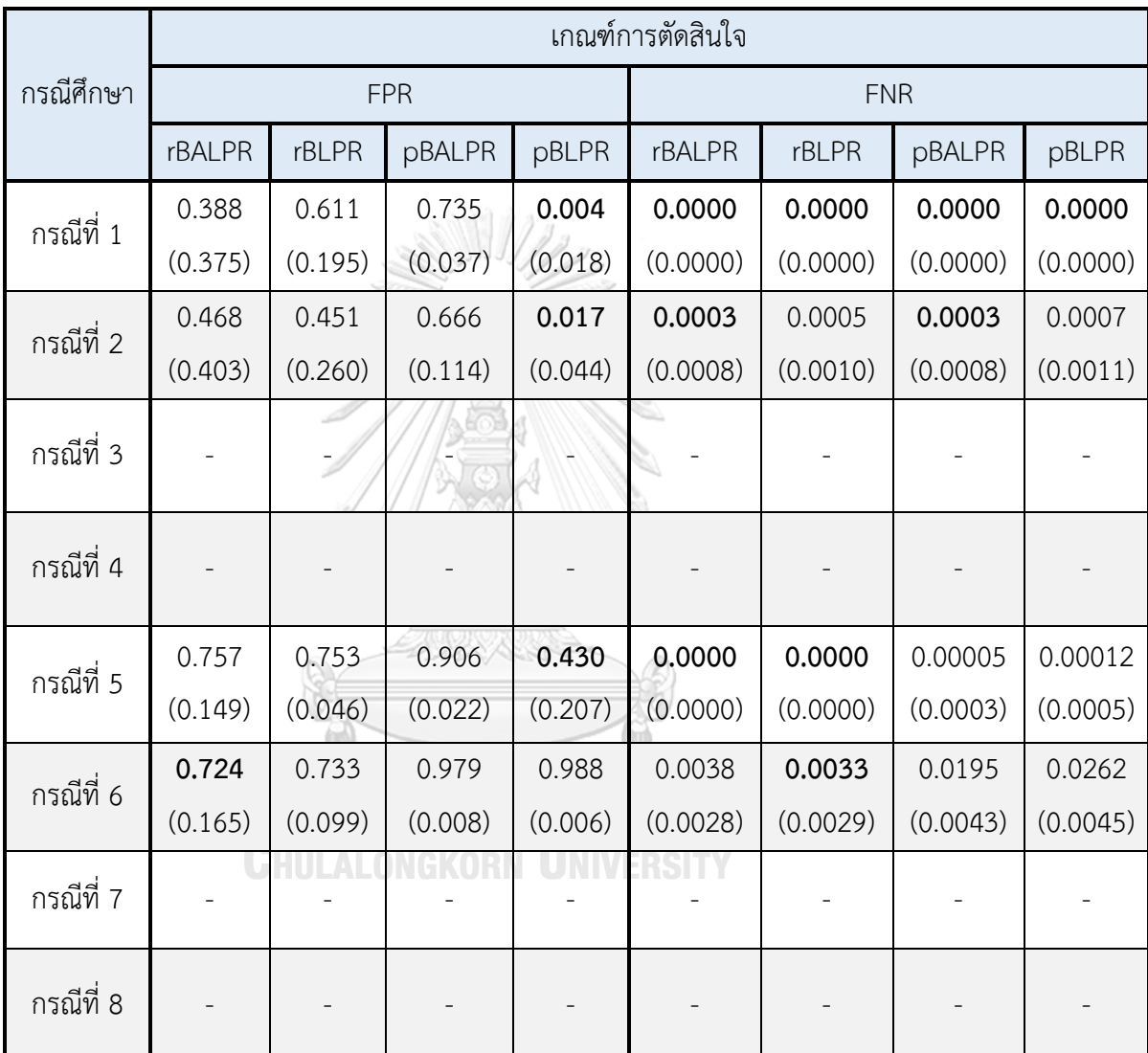

หมายเหตุตัวหนา คือวิธีที่มีประสิทธิภาพสูงที่สุด, ตัวเลขในวงเล็บ คือค่าส่วนเบี่ยงเบนมาตรฐาน

จากตารางที่ 6 แสดงอัตราผลบวกเทียมและอัตราผลลบเทียมที่ได้จากวิธีการบูตแสตรปแบบ ต่างๆ โดยตัวหนาในตารางแสดงถึงวิธีการบูตแสตรปที่ดีที่สุด สำหรับข้อมูลจำลองกรณีที่ 3, 4, 7 และ 8 ค่า FPR และ FNR จะเท่ากับ 0 และ 1 ตามลำดับ สำหรับทุกวิธีการบูตแสตรป เนื่องจากเป็นกรณี ที่สัมประสิทธิ์การถดถอยของตัวแปรอิสระทุกตัวมีค่าไม่เท่ากับศูนย์(Weak Sparsity) ดังนั้นผู้วิจัยจึง ไม่นำมาวิเคราะห์ผลลัพธ์ในครั้งนี้ และจะวิเคราะห์ผลลัพธ์เฉพาะกรณีที่สัมประสิทธิ์การถดถอยของตัว แปรอิสระมีลักษณะบางเบาอย่างรุนแรง (Hard Sparsity) ได้แก่กรณีที่ 1, 2, 5 และ 6 โดยผลการ วิเคราะห์ตารางที่ 6 ได้ดังนี้

1. เมื่อพิจารณาโดยใช้ FPR เป็นเกณฑ์วัดประสิทธิภาพพบว่า วิธี pBLPR เป็นวิธีที่มี ประสิทธิภาพสูงสุดเนื่องจากให้ค่า FPR ต่ำที่สุดถึง 3 กรณีจากทั้งหมด 4 กรณีและต่ำกว่าวิธีอื่นอย่างมี นัยสำคัญ อย่างไรก็ตาม หากพิจารณา FPR ร่วมกับ WCI ในตารางที่ 5 จะพบว่าสาเหตุที่วิธี pBLPR ให้FPR ต่ำกว่าวิธีการบูตแสตรปแบบอื่นๆนั้นเกิดจากวิธี pBLPR ให้ความกว้างของช่วงความเชื่อมั่น กว้างที่สุดและช่วงความเชื่อมั่นดังกล่าวครอบคลุมค่าศูนย์ซึ่งสอดคล้องกับลักษณะของข้อมูลจำลองที่ สัมประสิทธิ์การถดถอยของตัวแปรอิสระมากเลขศูนย์ ส่งผลให้ค่า False Positive (FP) ต่ำ

2. เมื่อสัมประสิทธิ์การถดถอยส่วนใหญ่เท่ากับศูนย์และมีสัมประสิทธิ์การถดถอยบางตัว เท่านั้นที่มีค่ามากและไม่ใกล้เคียง 0 การใช้ FNR เป็นเกณฑ์การวัดประสิทธิภาพของวิธีบูตแสตร ปแบบต่างๆอาจจะได้ผลลัพธ์ไม่ชัดเจนนัก เนื่องจากทุกวิธีบูตแสตรปให้ค่า FNR ใกล้เคียงกับ 0 เกือบ ทุกกรณี ซึ่งหมายความว่าทุกวิธีบูตแสตรปมีประสิทธิภาพในการระบุได้ว่าตัวแปรอิสระใดมี ความสัมพันธ์กับตัวแปรตามหากสัมประสิทธิ์การถดถอยของตัวแปรอิสระนั้นมีค่ามากเพียงพอ

#### **5.2 สรุปและอภิปรายผล**

การอนุมานเชิงสถิติในกรณีที่ข้อมูลมีมิติสูงเพื่อทำความเข้าใจความสัมพันธ์ระหว่างตัวแปร ยังคงเป็นประเด็นที่ท้าทายและซับซ้อน ทั้งนี้วิธีที่นิยมใช้เพื่อทดสอบสมมติฐานทางสถิติของ สัมประสิทธิ์การถดถอยคือวิธีบูตแสตรป อย่างไรก็ตาม การบูตแสตรปนั้นก็มีหลากหลายรูปแบบ ใน งานวิจัยชิ้นนี้ได้นำเสนอวิธีบูตแสตรปตัวประมาณสัมประสิทธิ์การถดถอยแบบสองขั้นตอนคือ Adaptive Lasso + Partial Ridge โดยได้รับแนวคิดมาจากวิธีบูตแสตรปตัวประมาณสัมประสิทธิ์การ ถดถอยแบบ Lasso + Partial Ridge ซึ่งนำเสนอโดย Liu et.al (2020) การวิจัยครั้งนี้ผู้วิจัย ตั้งสมมติฐานว่าการปรับใช้ตัวประมาณ Adaptive Lasso แทนตัวประมาณ Lasso จะทำให้การบูต แสตรปเพื่อทดสอบสมมติฐานทางสถิติของสัมประสิทธิ์การถดถอยมีประสิทธิภาพที่สูงขึ้น

เมื่อพิจารณาในภาพรวม พบว่าการปรับใช้ตัวประมาณ Adaptive Lasso แทนตัวประมาณ Lasso ส่งผลให้การบตแสตรปตัวประมาณแบบสองขั้นตอนมีประสิทธิภาพสงขึ้นในด้านการให้ความ กว้างของช่วงความเชื่อมั่นของสัมประสิทธิ์การถดถอยที่สั้นลงเท่านั้น ในขณะที่การใช้ตัวประมาณ Lasso นั้นมีประสิทธิภาพในด้านการให้ความน่าจะเป็นครอบคลุมที่สูงกว่า ดังพิจารณาได้จากตารางที่ 5 พบว่าการบูตสแตรปตัวประมาณ Lasso + Partial Ridge ให้ความน่าจะเป็นครอบคลุมสูงที่สุดถึง 6 กรณีจากทั้งหมด 8 กรณี ซึ่งสอดคล้องกับการศึกษาของ Liu et al. (2020) ที่พบว่าการใช้วิธีบูต แสตรปตัวประมาณ Lasso + Partial Ridge สามารถให้ความน่าจะเป็นครอบคลุมที่สูงถึงประมาณ 80 - 90% เมื่อสัมประสิทธิ์การถดถอยมีลักษณะบางเบาอย่างรุนแรง (Hard Sparsity) และให้ความ น่าจะเป็นครอบคลุมที่ระดับใกล้เคียงกันเมื่อสัมประสิทธิ์การถดถอยมีลักษณะบางเบาอย่างอ่อน (Weak Sparsity)

สำหรับการเปรียบเทียบประสิทธิภาพในแง่ของอัตราผลบวกเทียมนั้นค่อนข้างมีความซับซ้อน เนื่องจากการใช้ค่าเฉลี่ยอัตราผลบวกเทียมเพียงอย่างเดียวในการเปรียบเทียบประสิทธิภาพอาจจะไม่ เหมาะสม เพราะผลลัพธ์ที่ได้จากวิธีบูตแสตรปรูปแบบต่างๆมีค่าส่วนเบี่ยงเบนมาตรฐานที่ค่อนข้างสูง ดังแสดงได้ในภาพที่ 1 ซึ่งเป็นฮิสโตแกรมของอัตราผลบวกเทียมที่ได้จากวิธีบูตแสตรปทุกรูปแบบ จำนวน 50 รอบ (replications) โดยใช้ผลลัพธ์จากการทดลองข้อมูลจำลองกรณีที่ 5 เป็นตัวอย่างใน การอภิปรายผล ซึ่งสังเกตได้ว่าวิธี pBLPR เป็นวิธีที่ให้ค่าเฉลี่ยอัตราผลบวกเทียมต่ำที่สุดแต่วิธีดังกล่าว ให้ส่วนเบี่ยงเบนมาตรฐานของอัตราผลบวกเทียมสูงที่สุดเช่นกัน ซึ่งแปลผลได้ว่าในการบูตแสตร ปแต่ละรอบนั้น วิธี pBLPR อาจจะให้อัตราผลบวกเทียมที่ต่ำมากหรือสูงมากก็ได้ ส่งผลให้ผู้ใช้งานที่ จะนำวิธีการบูตแสตรปที่ได้มีการศึกษาในครั้งนี้ไปปรับใช้จริงอาจจะได้ผลลัพธ์ที่แตกต่างออกไปจาก การวิจัยในครั้งนี้ กล่าวคือวิธี pBLPR อาจจะไม่ใช่วิธีที่ให้อัตราผลบวกเทียมต่ำที่สุดก็เป็นได้ ดังนั้น ผู้วิจัยจึงเห็นว่าการเปลี่ยนตัวประมาณจาก Lasso เป็น Adaptive นั้นยังไม่สามารถสรุปผลได้อย่าง ชัดเจนว่าจะส่งผลอย่างไรในแง่ของอัตราผลบวกเทียม

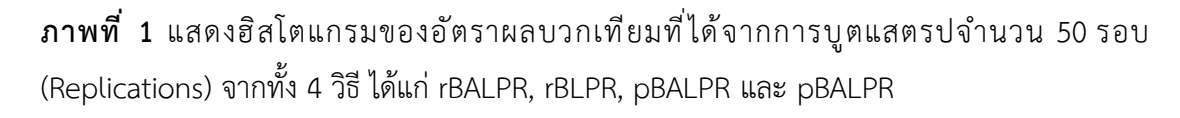

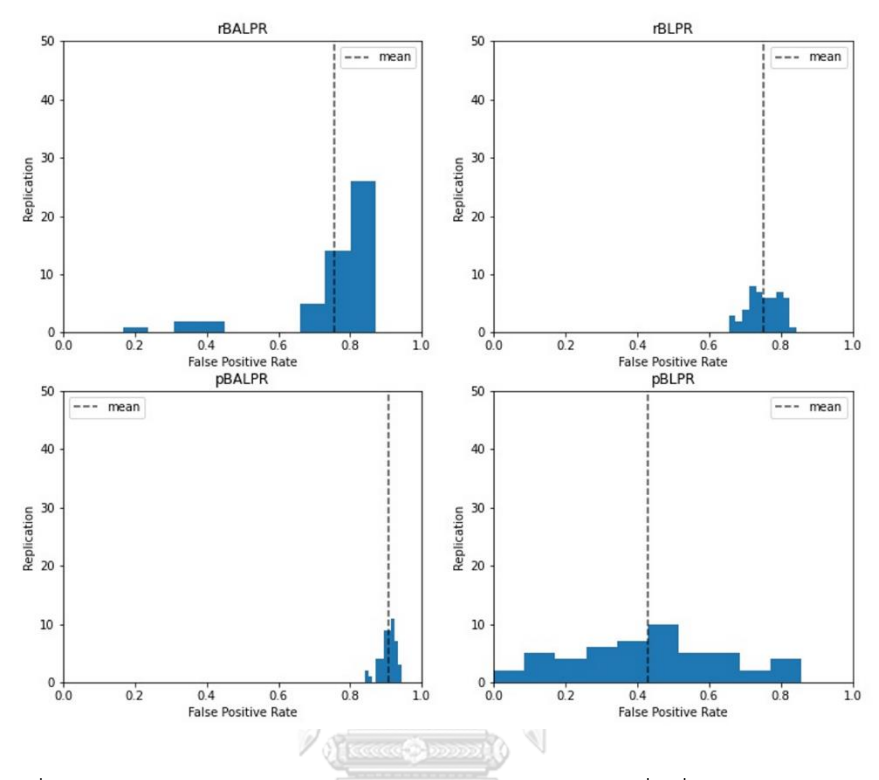

อนี่ง นอกเหนือไปจากเกณฑ์ความกว้างของช่วงความเชื่อมั่น ความน่าจะเป็นครอบคลุม อัตราผลบวกเทียม และอัตราผลลบเทียมแล้ว ผู้วิจัยเห็นว่าการเปรียบเทียบการใช้ทรัพยากรการ คำนวณ (Computational Resources Utilization) สำหรับวิธีบูตแสตรปแต่ละวิธีก็เป็นสิ่งที่สำคัญ และอาจเป็นประโยชน์แก่ผู้ที่สนใจจะนำวิธีบูตแสตรปแบบต่างๆไปใช้งาน เนื่องจากการบูตแสตรปเพื่อ สร้างช่วงความเชื่อมั่นของสัมประสิทธิ์การถดถอยจำเป็นต้องอาศัยการคำนวณซ้ำจำนวนหลายครั้ง ดังนั้นจึงใช้ทรัพยากรการคำนวณสูง

| กรณีศึกษา                                    | Bootstrap Method |        |        |        |
|----------------------------------------------|------------------|--------|--------|--------|
|                                              | <b>rBALPR</b>    | rBLPR  | pBALPR | pBLPR  |
| กรณีที่ 1: Toeplitz Matrix + Hard Sparsity   | 5.22             | 1.72   | 6.32   | 1.82   |
| $(\rho = 0.5)$                               | (0.27)           | (0.24) | (0.23) | (0.18) |
| กรณีที่ 3: Toeplitz Matrix + Weak Sparsity   | 5.97             | 2.02   | 6.84   | 2 1 1  |
| $(\rho = 0.5)$                               | (0.57)           | (0.08) | (0.47) | (0.10) |
| กรณีที่ 5: Equal Correlation + Hard Sparsity | 4.85             | 3.23   | 5.06   | 3.35   |
| $(\rho = 0.5)$                               | (0.27)           | (0.24) | (0.23) | (0.18) |

**ตารางที่ 7** แสดงค่าเฉลี่ยและส่วนเบี่ยงเบนมาตรฐานของเวลาที่ใช้สำหรับวิธีบูตแสตรปแบบ rBALPR, rBLPR, pBALPR, และ pBALPR โดยใช้ Central Processing Unit (CPU) รุ่น Intel i9-12900H

หมายเหตุตัวหนา คือวิธีที่ใช้เวลาน้อยที่สุด, ตัวเลขในวงเล็บ คือค่าส่วนเบี่ยงเบนมาตรฐาน (หน่วย: นาที)

จากตารางที่ 7 เป็นตารางแสดงค่าเฉลี่ยและส่วนเบี่ยงเบนมาตรฐานของเวลาที่ใช้ในการ ทำบูตแสตรปของแต่ละวิธี โดยทำการบูตแสตรปจำนวน 30 รอบ (Replications) ซึ่งผู้วิจัยเลือกที่จะ นำเสนอผลการทำบูตแสตรปจากข้อมูลจำลอง 3 กรณี โดยครอบคลุมการใช้สัมประสิทธิ์การถดถอย แบบ Hard Sparsity และ Weak Sparsity รวมถึงเมทริกซ์ที่มีค่าสหสัมพันธ์แบบ Toeplitz และ Equal Correlation จากตารางข้างต้น สังเกตได้ว่าเมื่อปรับใช้Adaptive Lasso แทน Lasso ระยะเวลาที่ใช้ในการทำบูตแสตรปจะเพิ่มขึ้นอย่างชัดเจนทั้งในวิธี Residual Bootstrap และ Paired Bootstrap โดยสาเหตุของการใช้เวลามากขึ้นเนื่องจากการบูตแสตรปตัวประมาณ Adaptive Lasso + Partial Ridge จำเป็นต้องคำนวณพารามิเตอร์การปรับถึง 3 ครั้ง ในขณะที่การบูตแสตรปตัว ประมาณ Lasso + Partial Ridge คำนวณพารามิเตอร์การปรับเพียง 2 ครั้ง นอกจากนี้ยังมีข้อสังเกต เพิ่มเติมคือการบูตแสตรปด้วยวิธีResidual Bootstrap จะใช้เวลาน้อยกว่าการบูตสแตรปด้วยวิธี Paired Bootstrap อยู่เล็กน้อยทั้งในตัวประมาณ Adaptive Lasso + Partial Ridge และ Lasso + Partial Ridge

อย่างไรก็ดี ผู้วิจัยเห็นว่าการใช้ตัวประมาณ Adaptive Lasso แทน Lasso ในการบูตแสตรป ตัวประมาณแบบสองขั้นตอนก็เป็นอีกวิธีหนึ่งที่มีประสิทธิภาพและสามารถเป็นวิธีทางเลือกให้แก่ ผู้ใช้งานได้แม้ว่าจะใช้ทรัพยากรการคำนวณที่สูงขึ้น โดยเฉพาะอย่างยิ่งเมื่อทำการบูตแสตรปตัว

ประมาณ Adaptive Lasso + Partial Ridge ด้วยวิธี Residual Bootstrap ซึ่งจากผลการศึกษาวิจัย จะเห็นได้ว่าวิธีดังกล่าวให้ความกว้างของช่วงความเชื่อมั่นสั้นที่สุดในหลายกรณีอีกทั้งยังสามารถให้ ความน่าจะเป็นครอบคลุมใกล้เคียงกับวิธีบูตแสตรปแบบอื่นๆ ดังนั้นการบูตแสตรปตัวประมาณ Adaptive Lasso + Partial Ridge ด้วยวิธี Residual Bootstrap จึงเป็นอีกวิธีการหนึ่งที่น่าสนใจใน การทดสอบสมมติฐานทางสถิติในกรณีที่ข้อมูลมีมิติสูง

#### **5.3 ข้อเสนอแนะ**

จากงานวิจัยชิ้นนี้ผู้สนใจอาจจะนำไปศึกษาต่อได้อีกในกรณีดังนี้

1. วิธีการทดสอบสมมติฐานของตัวแปรอิสระในกรณีที่ข้อมูลมีมิติสูง ในงานวิจัยนี้เลือกมา ศึกษาทั้งหมด 4 วิธี ซึ่งในความเป็นจริงยังมีวิธีอื่นๆ ที่น่าสนใจโดยผู้ที่สนใจอาจจะนำวิธีการทดสอบ สมมติฐานอื่นๆมาพิจารณาร่วมด้วย

2. ขอบเขตของการวิจัย ในเรื่องลักษณะของข้อมูลเช่น อาจจะใช้เมทริกซ์ความแปรปรวน ร่วมของค่าคลาดเคลื่อนที่แตกต่างกันออกไป ขนาดตัวอย่างของข้อมูลและขนาดของตัวแปรอิสระ อาจจะมีการเพิ่มลดได้ หรืออาจจะจำลองข้อมูลตัวแปรอิสระจากการแจกแจงรูปแบบอื่นๆที่ นอกเหนือไปจากการแจกแจงแบบปกติหลายตัวแปร (Multivariate Normal Distribution) เป็นต้น

3. Lasso และ Ridge เป็นตัวประมาณที่มีความเอนเอียง (Biased Estimators) ส่งผลให้เมื่อ ทำการหาค่าของตัวประมาณสัมประสิทธิ์การถดถอยของตัวแปรอิสระด้วยตัวประมาณดังกล่าว ค่าที่ ได้จึงมีความเอนเอียงไปจากค่าจริงหรือพารามิเตอร์ ดังนั้นผู้ที่สนใจอาจจะศึกษาต่อในส่วนของการทำ Biased Correction ตัวประมาณ Lasso หรือ Ridge มาพิจารณาร่วมด้วย

#### **บรรณานุกรม**

- 1. James, G., et al., *An introduction to statistical learning*. Vol. 112. 2013: Springer.
- 2. Pungpapong, V., *A brief review on high-dimensional linear regression.* Thammasat Journal of Science and Technology, 2015. **23**(2): p. 212-223.
- 3. Liu, H. and B. Yu, *Asymptotic properties of Lasso+ mLS and Lasso+ Ridge in sparse high-dimensional linear regression.* Electronic Journal of Statistics, 2013. **7**: p. 3124-3169.
- 4. Liu, H., X. Xu, and J.J. Li, *A bootstrap lasso+ partial ridge method to construct confidence intervals for parameters in high-dimensional sparse linear models.* Statistica Sinica, 2020. **30**(3): p. 1333-1355.
- 5. Zou, H., *The adaptive lasso and its oracle properties.* Journal of the American statistical association, 2006. **101**(476): p. 1418-1429.
- 6. Tibshirani, R., *Regression shrinkage and selection via the lasso.* Journal of the Royal Statistical Society: Series B (Methodological), 1996. **58**(1): p. 267-288.
- 7. Fu, W. and K. Knight, *Asymptotics for lasso-type estimators.* The Annals of statistics, 2000. **28**(5): p. 1356-1378.
- 8. Hoerl, A.E. and R.W. Kennard, *Ridge regression: Biased estimation for nonorthogonal problems.* Technometrics, 1970. **12**(1): p. 55-67.
- 9. Chatterjee, A. and S.N. Lahiri, *Bootstrapping lasso estimators.* Journal of the American Statistical Association, 2011. **106**(494): p. 608-625.
- 10. Alon, U., et al., *Broad patterns of gene expression revealed by clustering analysis of tumor and normal colon tissues probed by oligonucleotide arrays.* Proceedings of the National Academy of Sciences, 1999. **96**(12): p. 6745-6750.
- 11. Shi, P., *Weak signal identification and inference in penalized model selection*. 2015: University of Illinois at Urbana-Champaign.
- 12. Tibshirani, R.J., *The lasso problem and uniqueness.* Electronic Journal of statistics, 2013. **7**: p. 1456-1490.

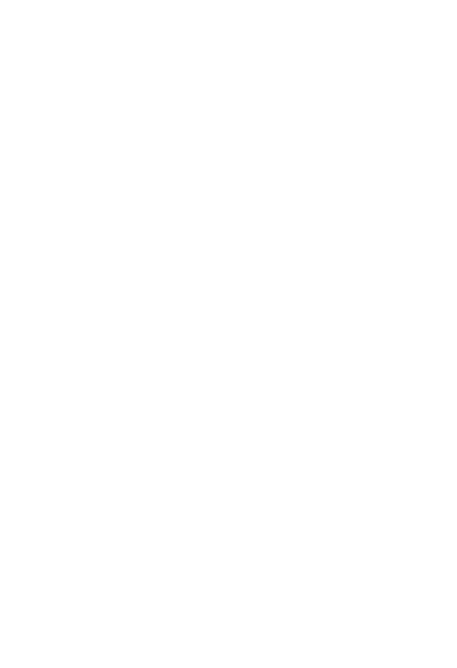

**CHULALONGKORN UNIVERSITY** 

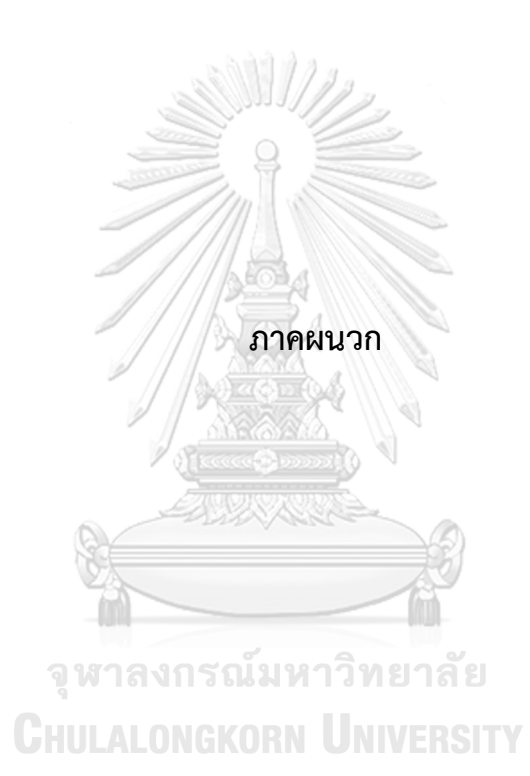

### **คำสั่งการวิเคราะห์ข้อมูลด้วยโปรแกรม R**

ตัวอย่างข้อมูลจำลองกรณีที่ 1: ขนาดตัวอย่างเท่ากับ 200 และจำนวนตัวแปรอิสระเท่ากับ 500

- สัมประสิทธิ์การถดถอยที่แท้จริงมีลักษณะบางเบาอย่างรุนแรง (Hard Sparsity)
- ตัวแปรอิสระมีการแจกแจงแบบปกติหลายตัวแปร (Multivariate Normal Distribution) ที่มีเวกเตอร์ค่าเฉลี่ยเป็นศูนย์และเมทริกซ์ความแปรปรวนร่วม  $\sum_{p\times p}$  โดย ที่  $\sum_{p\times p}$  เป็นเมทริกซ์โทพลิทซ์ (Toeplitz) โดยกำหนดให้  $\Sigma_{ij}\ =\ \rho^{|i-j|}$  ;  $\rho\ =\ 0.5$
- ค่าความคลาดเคลื่อนมีการแจกแจงปกติมาตรฐานโดยกำหนดให้อัตราส่วนสัญญาณต่อ สัญญาณรบกวน (Signal to Noise Ratio: SNR) = 10
- ทำการบูตแสตรปแบบ rBALPR, rBLPR, pBALPR, และ pBLPR

```
# จำลองข้อมูล
n <- 200
p <- 500
# Toeplizt - Covariance Matrix
Sigma_Toeplitz <- function(p,rho) {
   sigma <- c()
                      จุฬาลงกรณ์มหาวิทยาลัย
   for (i in 0:(p-1)){
                    Chulalongkorn University
     sig \lt- rho<sup>\landi</sup>
      sigma <- c(sigma,sig)
   }
   cov_matrix <- toeplitz(sigma)
  return(cov_matrix)
}
cov_Toeplitz05 <- Sigma_Toeplitz(p,0.5)
set.seed(1)
```
 $mu <$ - rep $(0,p)$ 

```
X Toeplitz05 <- rmvnorm(n, mean = mu, sigma = cov Toeplitz05)
```
# จำลองสัมประสิทธิ์การถดถอย Hard Sparse Beta

Hard Sparse Signal  $\langle$ - runif(10,min = 1/3, max = 1)

Hard Sparse noSignal <- rep(0,490)

Hard Sparse Beta <- sort(c(Hard Sparse Signal,Hard Sparse noSignal),decreasing=T)

data1\_HardSparse\_Toeplitz05 <- data.frame(X\_Toeplitz05)

write.csv(data1\_HardSparse\_Toeplitz05,'data1\_HardSparse\_Toeplitz05\_R.csv', row.names=FALSE)

write.csv(data.frame(Hard\_Sparse\_Beta),'Parameter\_Hard\_Sparse\_Beta\_R.csv', row.names=FALSE)

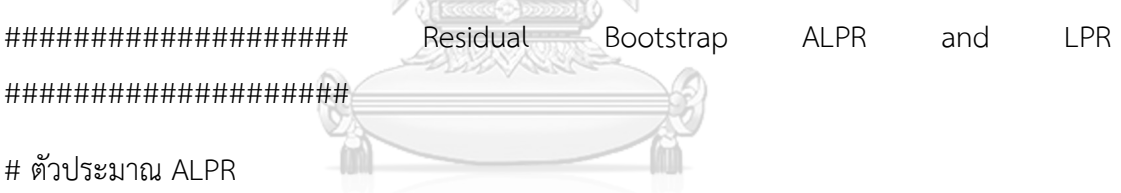

ALPR  $\lt$ - function $(X, y)$  {

GHULALONGKOR **JNIVERSITY** 

# This function perform Adaptive Lasso + Partial Ridge

# Fit ridge to obtain weight (w)

 cv.ridge <- cv.glmnet(X,y, type.measure='mse', nfold = 10, alpha=0) # finding optimal lambda that provide lowest mse

best ridge coef <- coef(cv.ridge, s = cv.ridge\$lambda.min)[-1] # drop intercept

w <- 1/abs(best\_ridge\_coef)

# Fit Adaptive Lasso

 Alasso\_cv <- cv.glmnet(X, y, type.measure='mse', nfold=10, alpha=1, penalty.factor  $= w$ )

best alasso coef <- coef(Alasso cv, s = Alasso cv\$lambda.min)[-1] # drop intercept

 # Select variables to be penalized: Create Index Vector that can indicate the position of beta whose value equal 0 so that they will be penalized during the process of partial ridge

selectvars <- ifelse(best alasso coef==0, 1, 0)

# Fit Partial Ridge Regression

Ridge\_cv  $\leftarrow$  cv.glmnet(X,y,type.measure='mse',nfold=10,alpha=0, penalty.factor=selectvars)

Alasso\_PartialRidge <- coef(Ridge\_cv, s= Ridge\_cv\$lambda.min)[-1] # drop intercept

return(Alasso\_PartialRidge)

}

# ตัวประมาณ LPR

LPR <- function(X,y) { จุฬาลงกรณ์มหาวิทยาลัย

# This function performs Lasso + Partial Ridge

# Fit Lasso

lasso\_cv <- cv.glmnet(X, y, type.measure='mse', nfold=10, alpha=1)

best lasso coef <- coef(lasso cv, s = lasso cv\$lambda.min)[-1] # drop intercept

 # Select variables to be penalized: Create Index Vector that can indicate the position of beta whose value equal 0 so that they will be penalized during the process of partial ridge

```
selectvars <- ifelse(best lasso coef==0, 1, 0)
```
# Fit Partial Ridge Regression

 Ridge\_cv <- cv.glmnet(X,y,type.measure='mse',nfold=10,alpha=0, penalty.factor=selectvars)

Lasso\_PartialRidge <- coef(Ridge\_cv, s= Ridge\_cv\$lambda.min)[-1] # drop intercept

return(Lasso\_PartialRidge)

} y\_generator <- function(X,Beta,error) { # This functions generate y y <- X%\*%Beta + error colnames(y) <- 'y' return(y) } # Bootstrap rBALPR และ rBLPR จำนวน 1 replication

## **CHULALONGKORN UNIVERSITY**

rBALPR\_LPR <- function(dataframe, B) {

 # This function performs residuals bootstrap Adaptive Lasso + Partial Ridge and Lasso + PartialRidge for 1 replication with number of bootstrap B times

 $X = data.matrix(dataframe[, 1:500])$ 

 $y = dataframe[, 501]$ 

 $n = 200$ 

 $p = 500$ 

startTime <- Sys.time()

# STEP 1: Finding Beta Lasso + OLS

fit LassoOLS <- LassoOLS(X,y,fix.lambda= FALSE,cv.method='cv') # LassoOLS is a function from HDCI package.

Beta\_LassoOLS <- fit\_LassoOLS\$beta

# STEP 2: Compute Residual

residuals <- y - X%\*%Beta\_LassoOLS

centered residual <- residuals - mean(residuals)

mat\_ALPR <- matrix(,nrow=B,ncol=p)

mat\_LPR <- matrix(,nrow=B,ncol=p)

**CHULALONGKORN UNIVERSITY** 

# STEP6: Repeat step 3-5: for loop B times

for (i in 1:B) {

 # STEP 3: Resample from the empirical distribution of the centered residual sample residuals <- sample(centered residual, size=n, replace= TRUE)

# STEP 4: Generate residual Bootstrap response Y\*rboot

y\_rboot <- (X%\*%Beta\_LassoOLS) + sample\_residuals

# STEP 5: Compute Beta ALPR and Beta LPR based on (X,y\*rboot)

Alasso PartialRidge  $\langle$  - ALPR(X,y\_rboot)

Lasso\_PartialRidge <- LPR $(X, y$  rboot)

# Collect estimated coefficient in matrix with row = B, columns = variables(p)

mat\_ALPR[i,1:p] <- Alasso\_PartialRidge

mat\_LPR[i,1:p] <- Lasso\_PartialRidge

}

# STEP7: Compute quantile of 0.025 and 0.975

qt\_ALPR <- t(apply(mat\_ALPR,MARGIN=2,quantile,probs=c(0.025,0.975)))

qt\_LPR <- t(apply(mat\_LPR,MARGIN=2,quantile,probs=c(0.025,0.975)))

 a\_ALPR <- qt\_ALPR[,1] b\_ALPR <- qt\_ALPR[,2]

a  $LPR < - qt LPR[,1]$ 

b\_LPR <- qt\_LPR[,2]

# STEP8: return 1−alpha confidence interval

Beta\_AdaptiveLasso\_PartialRidge <- ALPR(X,y)

Beta Lasso PartialRidge  $\langle$  - LPR(X,y)

lower ALPR <- Beta AdaptiveLasso PartialRidge + Beta LassoOLS - b ALPR upper\_ALPR <- Beta\_AdaptiveLasso\_PartialRidge + Beta\_LassoOLS - a\_ALPR

lower LPR <- Beta Lasso PartialRidge + Beta LassoOLS - b LPR upper LPR <- Beta Lasso PartialRidge + Beta LassoOLS - a LPR

CI95\_coef\_residboot\_ALPR <- matrix(c(lower\_ALPR,upper\_ALPR),ncol=2) CI95\_coef\_residboot\_LPR <- matrix(c(lower\_LPR,upper\_LPR),ncol=2)

 colnames(CI95\_coef\_residboot\_ALPR) <- c('2.5%','97.5%') colnames(CI95\_coef\_residboot\_LPR) <- c('2.5%','97.5%')

endTime <- Sys.time()

totalTime <- endTime - startTime นั่นหาวิทยาลัย **HULALONGKORN UNIVERSITY** print(totalTime)

object <- list()

object\$CI95\_rBALPR <- CI95\_coef\_residboot\_ALPR

object\$CI95\_rBLPR <- CI95\_coef\_residboot\_LPR

return(object)

}

# Bootstrap rBALPR และ rBLPR จำนวน 50 replications

```
rboot_ALPR_LPR_Rep <-function(X,Beta,B,rep) {
```
 # This function perform paired bootstrap Adaptive Lasso + Partial Ridge B times with r replications. It returns confidence intervals in each replication.

```
 # X -> data - fixed
```
# Beta -> parameter - fixed

# B -> number of bootstrap

# rep -> replication for generating new

startTime <- Sys.time()

 $n = 200$ 

 $p = 500$ 

mat\_rboot\_ALPR <- matrix(,ncol=rep\*2,nrow=p)

```
mat_rboot_LPR <- matrix(,ncol=rep*2,nrow=p)
```
จุฬาลงกรณ์มหาวิทยาลัย

col index <- 1 CHULALONGKORN UNIVERSITY

for (i in 1:rep) {

```
 # generate new y each replication
error <- error_generator(X,Beta)
 y <- y_generator(X,Beta,error)
dataframe \langle- cbind(X,y) print(paste('rep',i))
```
rboot <- rBALPR\_LPR(dataframe,B=B)

CI95\_rBALPR <- rboot\$CI95\_rBALPR

CI95\_rBLPR <- rboot\$CI95\_rBLPR

 # Collect data into matrix mat\_rboot\_ALPR[1:p, c(col\_index,col\_index+1)] <- CI95\_rBALPR mat rboot LPR[1:p, c(col index,col index+1)] <- CI95\_rBLPR

col index  $<-$  col index  $+ / 2$ 

}

 # rename columns and rows in matrix replication <- rep(paste('Rep',c(1:rep),sep=""), each=2) เยาลัย interval <- rep(c("\_2.5%","\_97.5%"), times=2) column\_names <- paste(replication,interval, sep="") colnames(mat\_rboot\_ALPR) <- column\_names colnames(mat\_rboot\_LPR) <- column\_names

row\_names <- paste('Beta',c(1:p),sep="") rownames(mat\_rboot\_ALPR) <- row\_names rownames(mat\_rboot\_LPR) <- row\_names

endTime <- Sys.time()

print('TotalTime')

print(endTime-startTime)

object <- list()

object\$rBALPR <- mat\_rboot\_ALPR

object\$rBLPR <- mat\_rboot\_LPR

return(object)

}

#################### Paired Bootstrap ALPR and LPR ####################

# Bootstrap pBALPR และ pBLPR จำนวน 1 replication

pBALPR\_LPR<- function(dataframe,B) {

 # This function performs paired bootstrap Adaptive Lasso + Partial Ridge and Lasso + PartialRidge for 1 replication with number of bootstrap B times

## **CHULALONGKORN UNIVERSITY**

startTime <- Sys.time()

 $n = 200$ 

 $p = 500$ 

mat\_ALPR <- matrix(,nrow=B,ncol=p)

mat\_LPR <- matrix(,nrow=B,ncol=p)

# STEP4: Performs paired bootstrap of Adaptive Lasso + Paritial Ridge for B times

# STEP1 : Sampling data with replacement from  $(X,y)$  ->  $(X^*,y^*)$  with size = 200

sampling\_data <- dataframe[sample(nrow(dataframe),size=200,replace=T),]

Xpboot <- data.matrix(sampling\_data[,1:500])

ypboot <- sampling\_data[,501]

# STEP2-3 : Adaptive Lasso + Partial Ridge and Lasso + Partial Ridge

จุฬาลงกรณ์มหาวิทยาลัย

Alasso\_PartialRidge <- ALPR(Xpboot,ypboot)

Lasso\_PartialRidge <- LPR(Xpboot,ypboot)

# Collect estimated coefficient in matrix with row = B, columns = variables(p)

mat\_ALPR[i,1:p] <- Alasso\_PartialRidge

mat\_LPR[i,1:p] <- Lasso\_PartialRidge

# STEP5: Construct 95% Confidence Interval

CI95\_coef\_pairboot\_ALPR <-

}

t(apply(mat\_ALPR,MARGIN=2,quantile,probs=c(0.025,0.975)))

CI95\_coef\_pairboot\_LPR <-

t(apply(mat\_LPR,MARGIN=2,quantile,probs=c(0.025,0.975)))

endTime <- Sys.time()

print(endTime - startTime)

object <- list()

object\$CI95\_pBALPR <- CI95\_coef\_pairboot\_ALPR

object\$CI95\_pBLPR <- CI95\_coef\_pairboot\_LPR

return(object)

}

# Bootstrap pBALPR และ pBLPR จำนวน 50 replication

pboot\_ALPR\_LPR\_Rep <- function(X,Beta,B,rep) {

 # This function perform paired bootstrap Adaptive Lasso + Partial Ridge B times with r replications. It returns confidence intervals of each replication.

# X -> data - fixed

# Beta -> parameter - fixed

# B -> number of bootstrap

# rep -> replication for generating new y

## **CHULALONGKORN UNIVERSITY**

startTime <- Sys.time()

 $n = 200$ 

 $p = 500$ 

mat\_pboot\_ALPR <- matrix(,ncol=rep\*2,nrow=p)

mat\_pboot\_LPR <- matrix(,ncol=rep\*2,nrow=p)

col\_index <- 1

for (i in 1:rep) {

# generate new y each replication

error <- error generator(X,Beta)

y <- y\_generator(X,Beta,error)

dataframe  $\langle$ - cbind $(X,y)$ 

pboot <- pBALPR\_LPR(dataframe,B=B)

CI95\_pBALPR <- pboot\$CI95\_pBALPR

CI95\_pBLPR <- pboot\$CI95\_pBLPR

# Collect data into matrix

mat\_pboot\_ALPR[1:p, c(col\_index,col\_index+1)] <- CI95\_pBALPR mat\_pboot\_LPR[1:p, c(col\_index,col\_index+1)] <- CI95\_pBLPR

col index  $<-$  col index  $+ 2$ 

}

# rename columns in matrix

replication <- rep(paste('Rep',c(1:rep),sep=""), each=2)

interval <- rep(c("\_2.5%","\_97.5%"), times=2)

column\_names <- paste(replication,interval, sep="") colnames(mat\_pboot\_ALPR) <- column\_names colnames(mat\_pboot\_LPR) <- column\_names

row\_names <- paste('Beta',c(1:p),sep="") rownames(mat\_pboot\_ALPR) <- row\_names rownames(mat\_pboot\_LPR) <- row\_names

 endTime <- Sys.time() print('TotalTime')

print(endTime-startTime)

 object <- list() object\$pBALPR <- mat\_pboot\_ALPR object\$pBLPR <- mat\_pboot\_LPR Chulalongkorn University

return(object)

}

########## Run rBALPR, rBLPR, pBALPR, pBLPR ########## X <- data.matrix(read.csv('data1\_HardSparse\_Toeplitz05\_R.csv')) Beta <- data.matrix(read.csv('Parameter\_Hard\_Sparse\_Beta\_R.csv')) rbootALPR\_LPR <- rboot\_ALPR\_LPR\_Rep(X, Beta, B=1000, rep=50) pbootALPR\_LPR <- pboot\_ALPR\_LPR\_Rep(X, Beta, B=1000, rep=50) ตัวอย่างข้อมูลจำลองกรณีที่ 7: ขนาดตัวอย่างเท่ากับ 200 และจำนวนตัวแปรอิสระเท่ากับ 500

- สัมประสิทธิ์การถดถอยที่แท้จริงมีลักษณะบางเบาอย่างอ่อน (Weak Sparsity)
- ตัวแปรอิสระมีการแจกแจงแบบปกติหลายตัวแปร (Multivariate Normal Distribution) ที่มีเวกเตอร์ค่าเฉลี่ยเป็นศูนย์และเมทริกซ์ความแปรปรวนร่วม  $\sum_{p\times p}$ โดย ที่  $\sum_{p\times p}$  เป็นเมทริกซ์ Equal Correlation โดยกำหนดระดับความสัมพันธ์  $\rho~=~0.5$
- ค่าความคลาดเคลื่อนมีการแจกแจงปกติมาตรฐานโดยกำหนดให้อัตราส่วนสัญญาณต่อ สัญญาณรบกวน (Signal to Noise Ratio: SNR) = 10
- ทำการบูตแสตรปแบบ rBALPR, rBLPR, pBALPR, และ pBLPR

```
# จำลองข้อมูล
n <- 200
p <- 500
# Equal Correlation - Covariance Matrix
Sigma_EqualCorr <- function(p,rho){
   cov_matrix <- diag(p)
  cov_matrix <- ifelse(cov_matrix<=0,rho,cov_matrix)
  return(cov_matrix) HULALONGKORN UNIVERSITY
}
cov_EqualCorr05 <- Sigma_EqualCorr(p,0.5)
mu <- rep(0,p)X EqualCorr05 <- rmvnorm(n, mean = mu, sigma = cov EqualCorr05)
# Weak Sparse Beta
Weak Sparse large \langle- rnorm(10,mean = 1, sd = sqrt(0.001))
Weak Sparse small <-c()
```

```
for (j in 1:490) {
```
beta small <-  $1/(((j)+3)^2)$ 

Weak Sparse\_small <- c(Weak Sparse\_small,beta\_small)

}

Weak Sparse Beta <- sort(c(Weak Sparse large, Weak Sparse small), decreasing=T) Data7 WeakSparse EqualCorr05 <- data.frame(X EqualCorr05)

write.csv(data7\_WeakSparse\_EqualCorr05,'data7\_WeakSparse\_EqualCorr05\_R.csv',row. names=FALSE)

write.csv(data.frame(Weak Sparse Beta),'Parameter Weak Sparse Beta R.csv',row.na mes=FALSE)

# ใช้Functions การ bootstrap rBALPR, rBLPR, pBALPR, และ pBLPR เช่นเดียวกับกรณีที่ 1 ########## Run rBALPR, rBLPR, pBALPR, pBLPR ########## X <- data.matrix(read.csv('data7\_WeakSparse\_EqualCorr05\_R.csv)) Beta <- data.matrix(read.csv('Parameter\_Weak\_Sparse\_Beta\_R.csv')) rbootALPR\_LPR <- rboot\_ALPR\_LPR\_Rep(X, Beta, B=1000, rep=50) pbootALPR\_LPR <- pboot\_ALPR\_LPR\_Rep(X, Beta, B=1000, rep=50)

### การวิเคราะห์ผลลัพธ์จากการบูตแสตรปจะดำเนินการในภาษา python version 3.9.7 ### import numpy as np import pandas as pd import matplotlib.pyplot as plt import seaborn as sns
def length\_ci(dataframe,rep=50):

''' Calculate Length of Confidence Intervals for each Coefficient'''

ci length =  $[]$ 

column  $index = 0$ 

for r in range(rep):

```
 temp = dataframe.iloc[:,column_index:column_index+2]
```
length = temp.iloc[:,1] - temp.iloc[:,0]

```
ci length.append(length)
```

```
column index += 2
```
ci length = np.array(ci length).T

ci length = pd.DataFrame(ci length,columns=['Length CI Rep{}'.format(i) for i in

## range(1,51)])

return ci\_length

## จุฬาลงกรณ์มหาวิทยาลัย

## **CHULALONGKORN UNIVERSITY**

def cov\_prob(dataframe,parameter,rep=50):

''' Calculate Coverage probability for each Coefficient'''

```
 parameter = parameter.values.ravel()
```
In confidence interval =  $[]$ 

column  $index = 0$ 

for r in range(rep):

temp = dataframe.iloc[:,column\_index:column\_index+2]

 $upper = temp.iloc[:, 1]$ 

 $lower = temp.iloc[:,0]$ 

in  $ci = np.where((parameter >= lower) & (parameter <= upper),1,0)$ 

In confidence interval.append(in ci)

column index  $+= 2$ 

In\_confidence\_interval = np.array(In\_confidence\_interval).T

In confidence interva  $=$ 

pd.DataFrame(In\_confidence\_interval,columns=['In\_confidence\_interval\_Rep{}'.format(

i) for i in range $(1,51)]$ 

coverage probability = In confidence interval.sum(axis=1)/rep

return coverage\_probability

def perf\_measure(y\_actual, y\_hat): # From

https://stackoverflow.com/questions/31324218/scikit-learn-how-to-obtain-true-**IN WERSITY** positive-true-negative-false-positive-and-fal

'''

Finding numbers of TP, FP, TN, FN '''

 $TP = 0$  $FP = 0$  $TN = 0$  $FN = 0$  for i in range(len(y hat)):

if y\_actual[i]==y\_hat[i]==1:

 $TP += 1$ 

if y\_hat[i]==1 and y\_actual[i]!=y\_hat[i]:

 $FP += 1$ 

if y\_actual[i]==y\_hat[i]==0:

 $TN += 1$ 

if y\_hat[i]==0 and y\_actual[i]!=y\_hat[i]:

 $FN += 1$ 

return(TP, FP, TN, FN)

'''

def FPR\_FNR(dataframe,parameter,rep=50):

 This function calculates false positive rate and false negative for each replication from dataframe จุฬาลงกรณ์มหาวิทยาลัย **CHULALONGKORN UNIVERSITY** '''

column index =  $0$ 

conclusion  $= []$ 

for r in range(rep):

temp = dataframe.iloc[:,column\_index:column\_index+2]

 $upper = temp.iloc[:, 1]$ 

lower = temp.iloc[:,0]

```
condition check = np.where((lower <= 0) & (upper>=0),0,1)# if confidence
interval contains 0 -> assign 0 AND if not -> assign 1
```
column index  $+= 2$ 

conclusion.append(condition\_check)

conclusion = np.array(conclusion).T

 result = pd.DataFrame(conclusion,columns=['Not\_contain0\_Rep{}'.format(i) for i in range(1,51)])

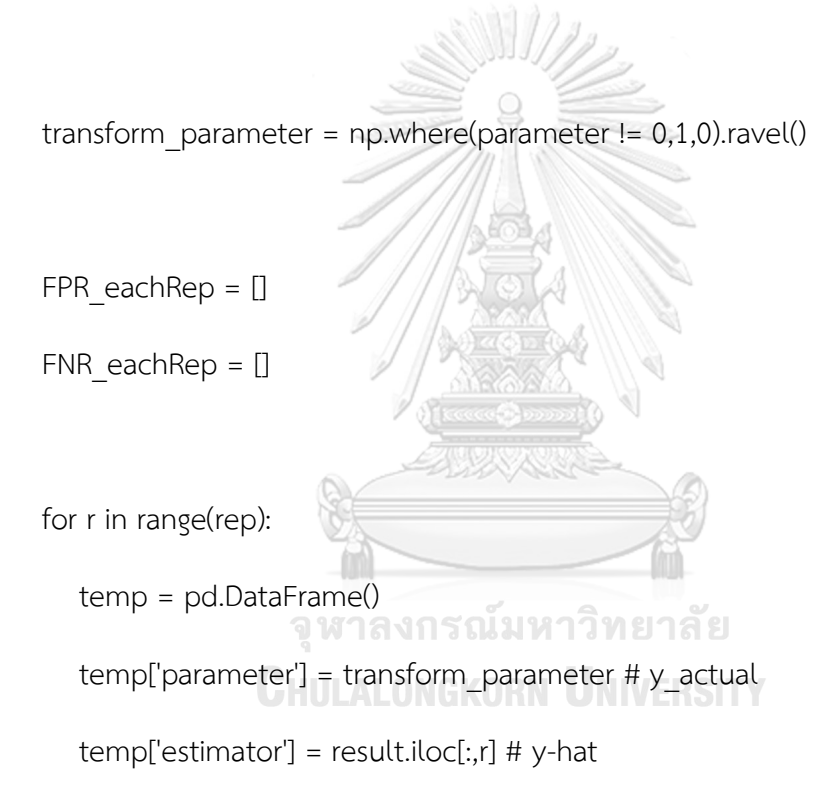

TP, FP, TN, FN = perf\_measure(temp['parameter'],temp['estimator'])

try:

 $FPR = FP/(FP+TN)$ 

except:

FPR = np.nan # if denominator is  $0 \rightarrow$  assign FPR = np.nan

try:

 $FNR = FN/(FN+TP)$ 

except:

FNR = np.nan # if denominator is  $0 \rightarrow$  assign FNR = np.nan

FPR\_eachRep.append(FPR)

FNR\_eachRep.append(FNR)

return FPR\_eachRep, FNR\_eachRep

class data\_result:

def \_\_init\_\_(self, rboot\_ALPR, rboot\_LPR, pboot\_ALPR, pboot\_LPR, parameter, title): จหาลงกรณ์มหาวิทยาลัย

self.rboot\_ALPR = rboot\_ALPR

self.rboot\_LPR = rboot\_LPR

self.pboot\_ALPR = pboot\_ALPR

self.pboot\_LPR = pboot\_LPR

self.parameter = parameter

self.title = title

### Length of Confidence Interval

LCI rboot  $ALPR = length$  ci(self.rboot  $ALPR$ ).mean(axis=1)

LCI rboot LPR = length ci(self.rboot LPR).mean(axis=1)

LCI pboot  $ALPR = length$  ci(self.pboot  $ALPR$ ).mean(axis=1)

LCI pboot LPR = length ci(self.pboot LPR).mean(axis=1)

LCI = pd.DataFrame({'LCI\_rboot\_ALPR':LCI\_rboot\_ALPR,

'LCI\_rboot\_LPR':LCI\_rboot\_LPR,

'LCI\_pboot\_ALPR':LCI\_pboot\_ALPR,

'LCI\_pboot\_LPR':LCI\_pboot\_LPR})

 $self.LCI = LCI$ 

### Coverage Probability

CP\_rboot\_ALPR = cov\_prob(self.rboot\_ALPR, parameter) # sum By rows CP rboot LPR = cov\_prob(self.rboot LPR, parameter) # sum By rows CP\_pboot\_ALPR = cov\_prob(self.pboot\_ALPR, parameter) # sum By rows CP\_pboot\_LPR = cov\_prob(self.pboot\_LPR, parameter) # sum By rows CP = pd.DataFrame({'CP\_rboot\_ALPR':CP\_rboot\_ALPR,

'CP\_rboot\_LPR':CP\_rboot\_LPR,

'CP\_pboot\_ALPR':CP\_pboot\_ALPR,

'CP\_pboot\_LPR':CP\_pboot\_LPR})

self.CP = CP

### False Positive Rate & False Negative Rate

FPR\_rboot\_ALPR, FNR\_rboot\_ALPR = FPR\_FNR(self.rboot\_ALPR, parameter)

FPR\_rboot\_LPR, FNR\_rboot\_LPR = FPR\_FNR(self.rboot\_LPR, parameter) FPR\_pboot\_ALPR, FNR\_pboot\_ALPR = FPR\_FNR(self.pboot\_ALPR, parameter) FPR\_pboot\_LPR, FNR\_pboot\_LPR = FPR\_FNR(self.pboot\_LPR, parameter)

fpr = pd.DataFrame({'FPR\_rboot\_ALPR':FPR\_rboot\_ALPR,

'FPR\_rboot\_LPR':FPR\_rboot\_LPR,

'FPR\_pboot\_ALPR':FPR\_pboot\_ALPR,

'FPR\_pboot\_LPR':FPR\_pboot\_LPR})

fnr = pd.DataFrame({'FNR\_rboot\_ALPR':FNR\_rboot\_ALPR,

'FNR\_rboot\_LPR':FNR\_rboot\_LPR,

'FNR\_pboot\_ALPR':FNR\_pboot\_ALPR,

'FNR\_pboot\_LPR':FNR\_pboot\_LPR}) self.fpr = fpr

จุฬาลงกรณ์มหาวิทยาลัย self.fnr = fnr **CHULALONGKORN UNIVERSITY** 

### Summary of each method performance

 # Summary LCI mean  $LCI = self.LCI.macan(axis=0)$ sd  $LCI = self.LCl.std(axis=0)$ self.summary\_LCI\_eachMethod = pd.DataFrame({'Mean':mean\_LCI,'SD':sd\_LCI}) # Summary CP

mean  $CP = self.CP.mean(axis=0)$ 

sd  $CP = self.CP.std(axis=0)$ 

self.summary CP\_eachMethod = pd.DataFrame({'Mean':mean\_CP,'SD':sd\_CP})

# Summary fpr

mean  $fpr = self.fr$ .mean(axis=0)

sd\_fpr = self.fpr.std(axis=0)

self.summary fpr\_eachMethod =

pd.DataFrame({'Mean\_fpr':mean\_fpr,'SD\_fpr':sd\_fpr})

# Summary fnr

mean fnr = self.fnr.mean(axis=0)

sd fnr = self.fnr.std(axis=0)

self.summary\_fnr\_eachMethod = เหาวิทยาลัย pd.DataFrame({'Mean\_fnr':mean\_fnr,'SD\_fnr':sd\_fnr})

def get\_LCI(self):

return self.LCI

def get CP(self):

return self.CP

def get fpr(self):

return self.fpr

def get fnr(self):

return self.fnr

def get\_title(self):

return self.title

def get result LCI eachMethod(self):

return self.summary\_CP\_eachMethod

def get result CP eachMethod(self):

return self.summary\_CP\_eachMethod

def get\_result\_fpr\_eachMethod(self):

return self.summary fpr\_eachMethod

def get result fnr eachMethod(self):

return self.summary\_fnr\_eachMethod

จุฬาลงกรณ์มหาวิทยาลัย **CHULALONGKORN UNIVERSITY** 

## **ประวัติผู้เขียน**

**ชื่อ-สกุล** นายพริษฐ์ชาญเชิงพานิช **วัน เดือน ปี เกิด** 10 พฤศจิกายน 2537 **สถานที่เกิด** จังหวัดสงขลา **วุฒิการศึกษา** ปริญญาตรีบริหารธุรกิจบัณฑิต (หลักสูตรนานาชาติ) สาขาการธนาคารและ การเงิน คณะพาณิชยศาสตร์และการบัญชีจุฬาลงกรณ์มหาวิทยาลัย **ที่อยู่ปัจจุบัน** 848/549 ถนนประชาชื่น แขวงวงศ์สว่าง เขตบางซื่อ กรุงเทพมหานคร 10800

**รางวัลที่ได้รับ** รองชนะเลิศเหรียญเงิน การแข่งขันเศรษฐศาสตร์เพชรยอดมงกุฎ ครั้งที่ 5 ระดับอุดมศึกษา ประจำปีการศึกษา 2560

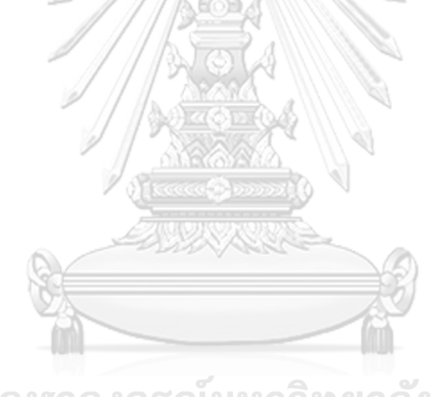

จุฬาลงกรณ์มหาวิทยาลัย **CHULALONGKORN UNIVERSITY**